### Rudolf L. Mossbauer,<br>Robert Hofstad**tes**péctroscopía/Espectrometría de efecto Mössbauer

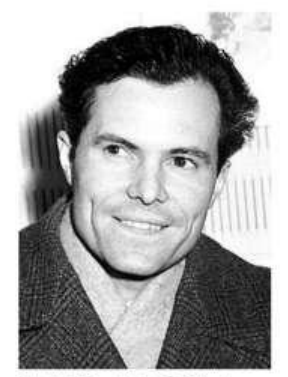

Rudolf Ludwig Mössbauer

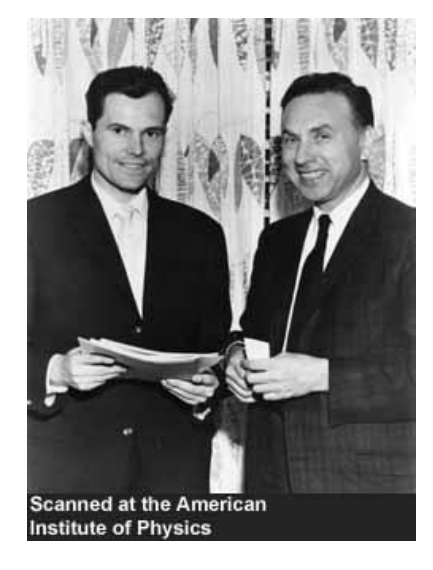

[Rudolf Ludwig Mössbauer](https://www.nobelprize.org/prizes/physics/1961/mossbauer/facts/) and [Robert Hofstadter](https://www.nobelprize.org/prizes/physics/1961/hofstadter/facts/), premios Nobel de física 1961

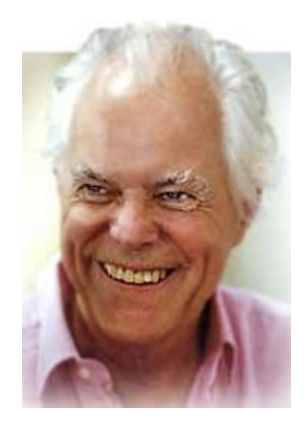

#### Espectroscopía / espectrometría

**La espectroscopía** es el campo de estudio que mide e interpreta los espectros electromagnéticos que resultan de la interacción entre la radiación electromagnética y la materia como función de la longitud de onda o la frecuencia de la radiación.

La **espectrometría** es la técnica espectroscópica para tasar la concentración o la cantidad de especies determinadas.

Bibliografía

Mössbauer Spectroscopy, tutorial book, Yutaka Yoshida et al., (Springer-Verlag, Berlin Heidelberg, 2013) Mössbauer Spectroscopy and Transition Metal Chemistry. Fundamentals and Applications. Philipp Gütlich, Eckhard Bill, Alfred X. Trautwein, (Springer, New York, 2011). Mössbauer Spectrometry, Brent Fultz, in "Characterization of Materials", Editor: Elton Kaufmann, (John Wiley, New York, 2011).

El efecto de emisión - absorción resonante de fotones en átomos. (Kirchhoff, mediados del siglo XIX)

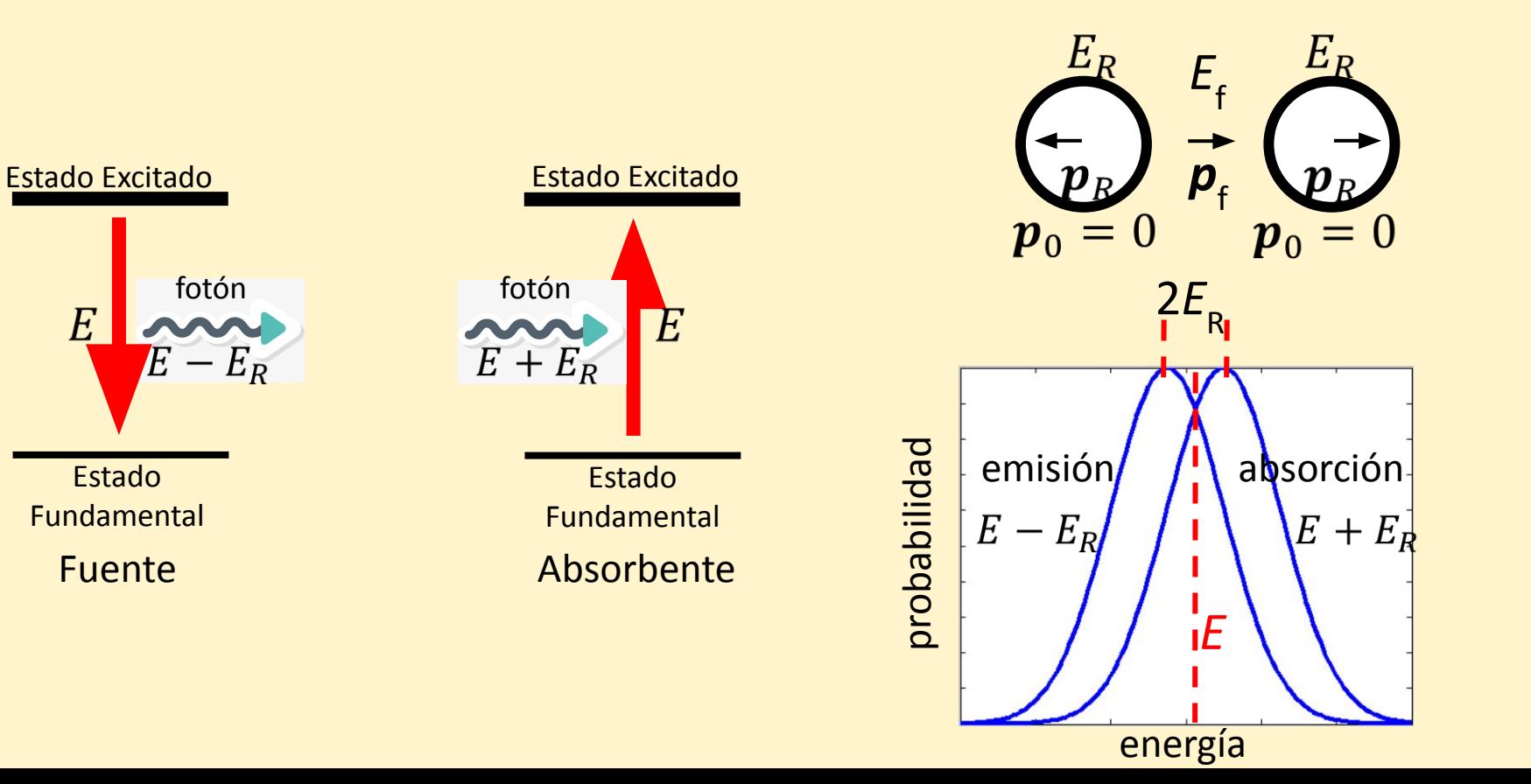

Átomos

El efecto de emisión - absorción resonante de fotones en núcleos. Núcleos (Mössbauer, 1957) Efecto Estado Nuclear Estado Nuclear Excitado Excitado Mössbauer  $E_R = E^2 / 2m_p c^2$ Rayo - Rayo - E E γ Núcleo  $E + E_R$ *m n = masa nuclear* aislado Estado Estado Fundamental Fundamental Emission Absorption Fuente Absorbente Ę₹ 节 Forma de línea Lorentziana  $E_{\nu}$ *E*  $\bm{p}_{\nu}$ E <sup>57</sup> Fe:  $E_R = 2 \cdot 10^{-3}$  eV  $E_{R}$  $\Gamma_0 = 4.7 \cdot 10^{-9}$  eV 2mc

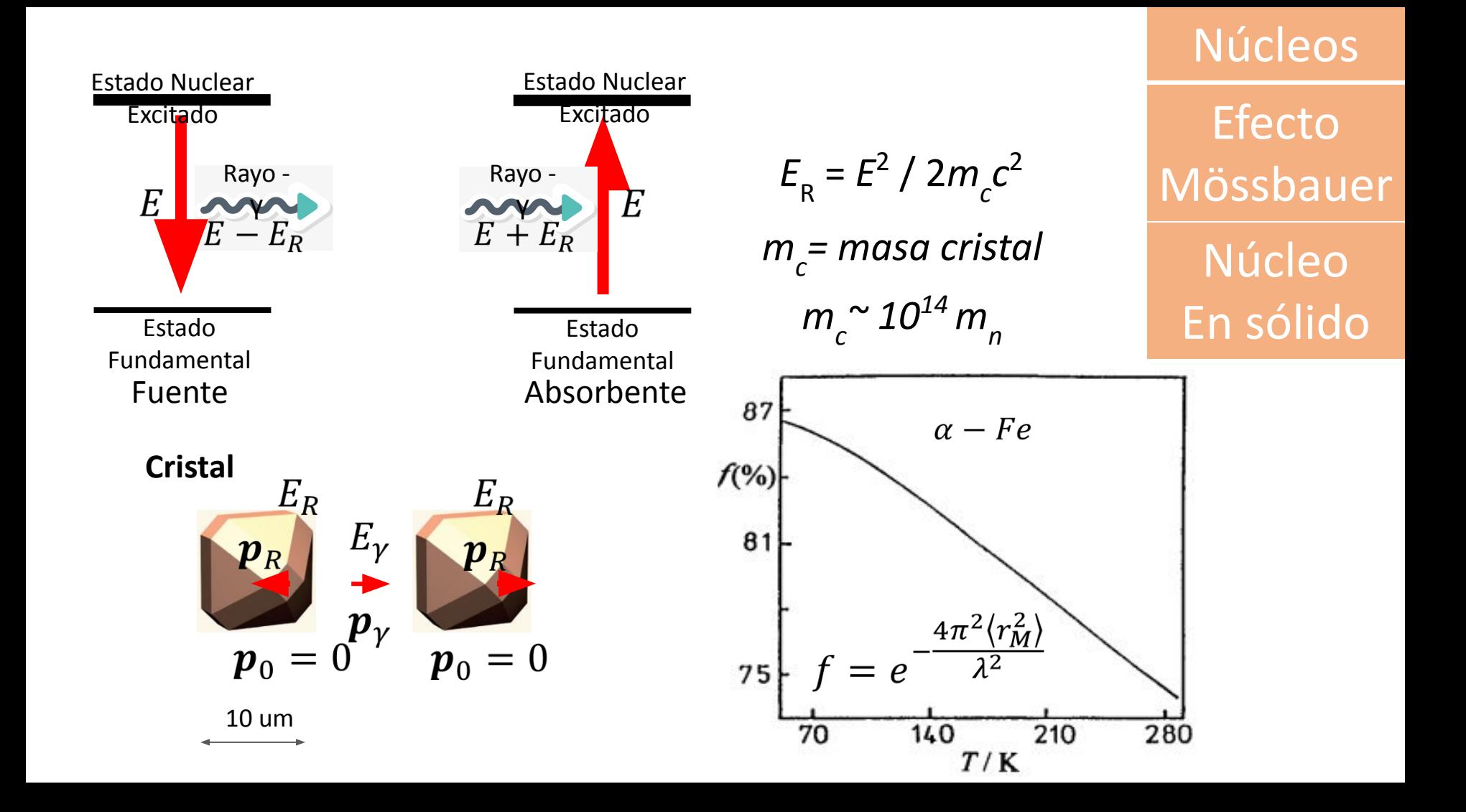

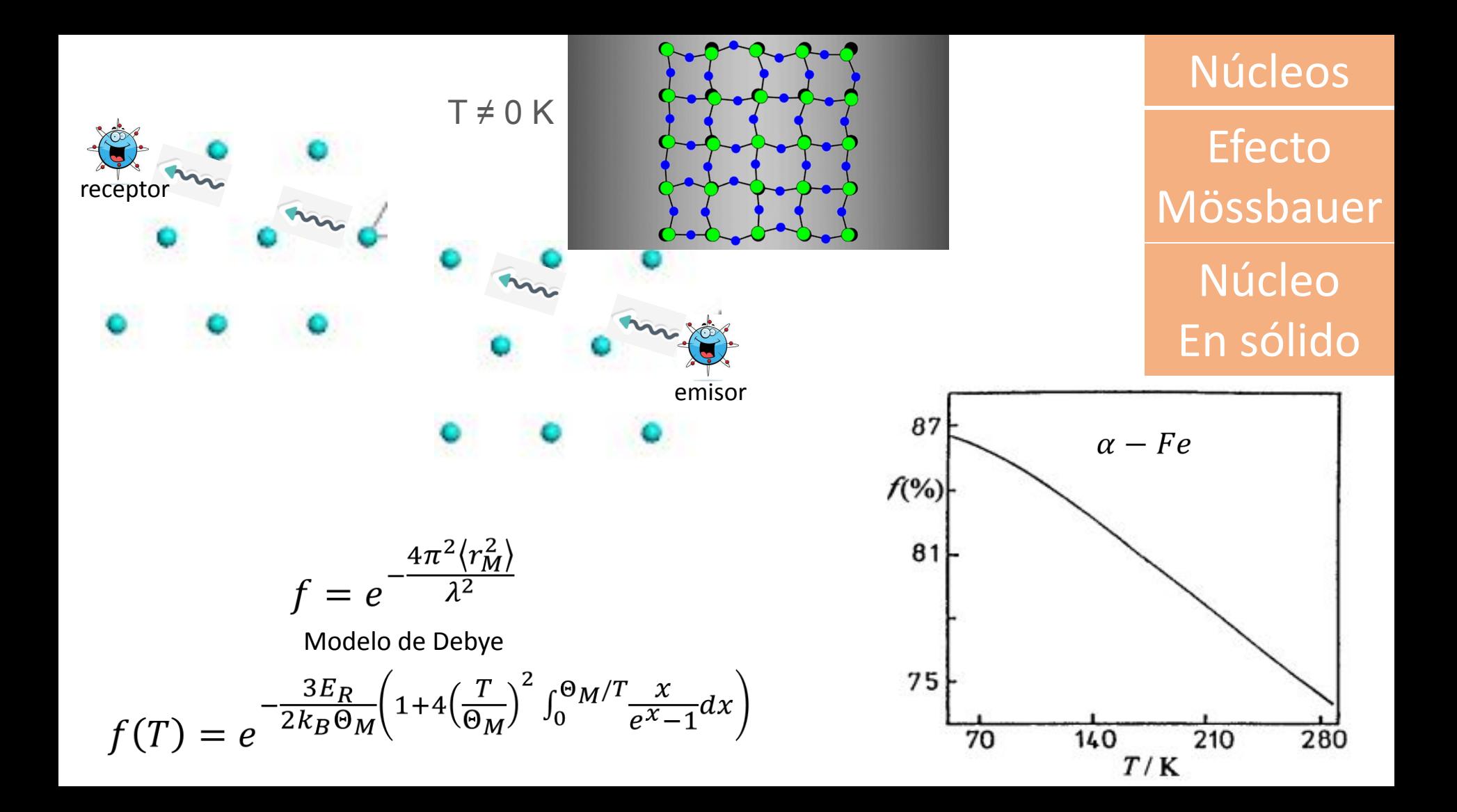

#### Isótopos Mössbauer

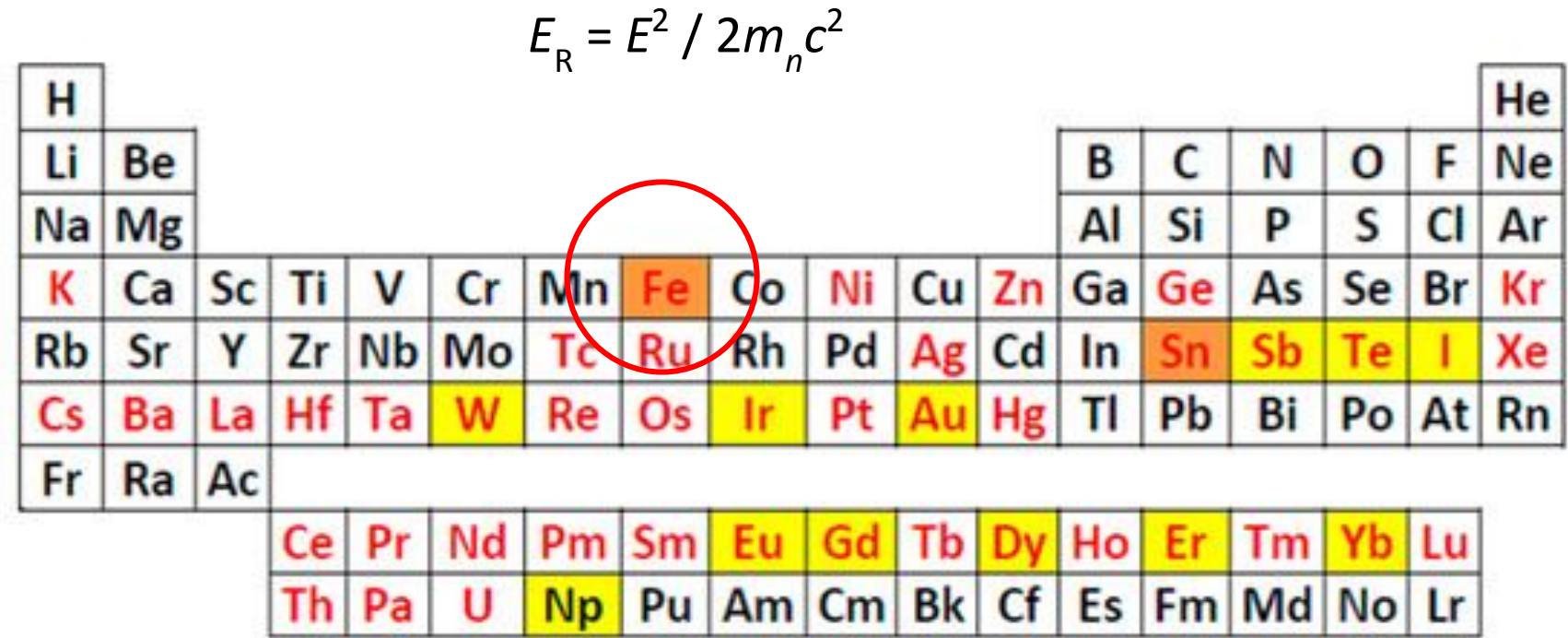

## Interacciones hiperfinas

La **estructura hiperfina nuclear** está definida por corrimientos y desdoblamientos de los niveles de energía nucleares debido a la interacción multipolar electromagnética entre el núcleo y los electrones atómicos.

#### Espectro Mössbauer

#### Interacciones Hiperfinas

Interacción electrostática Núcleo – electrones

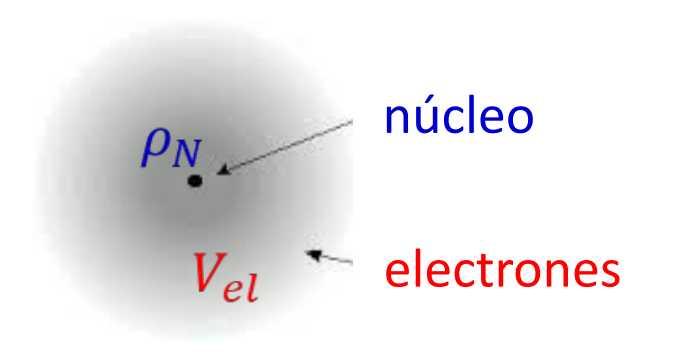

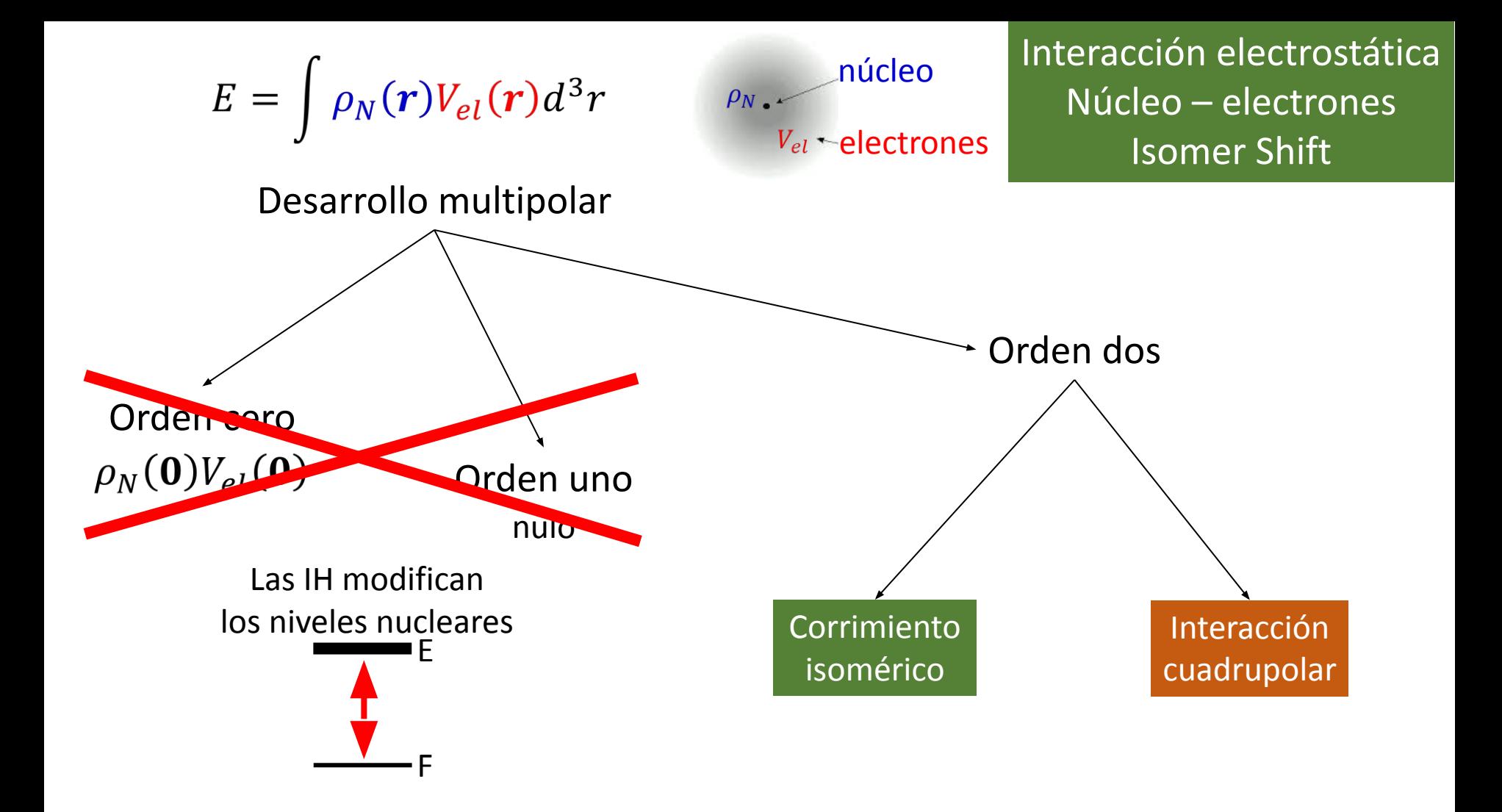

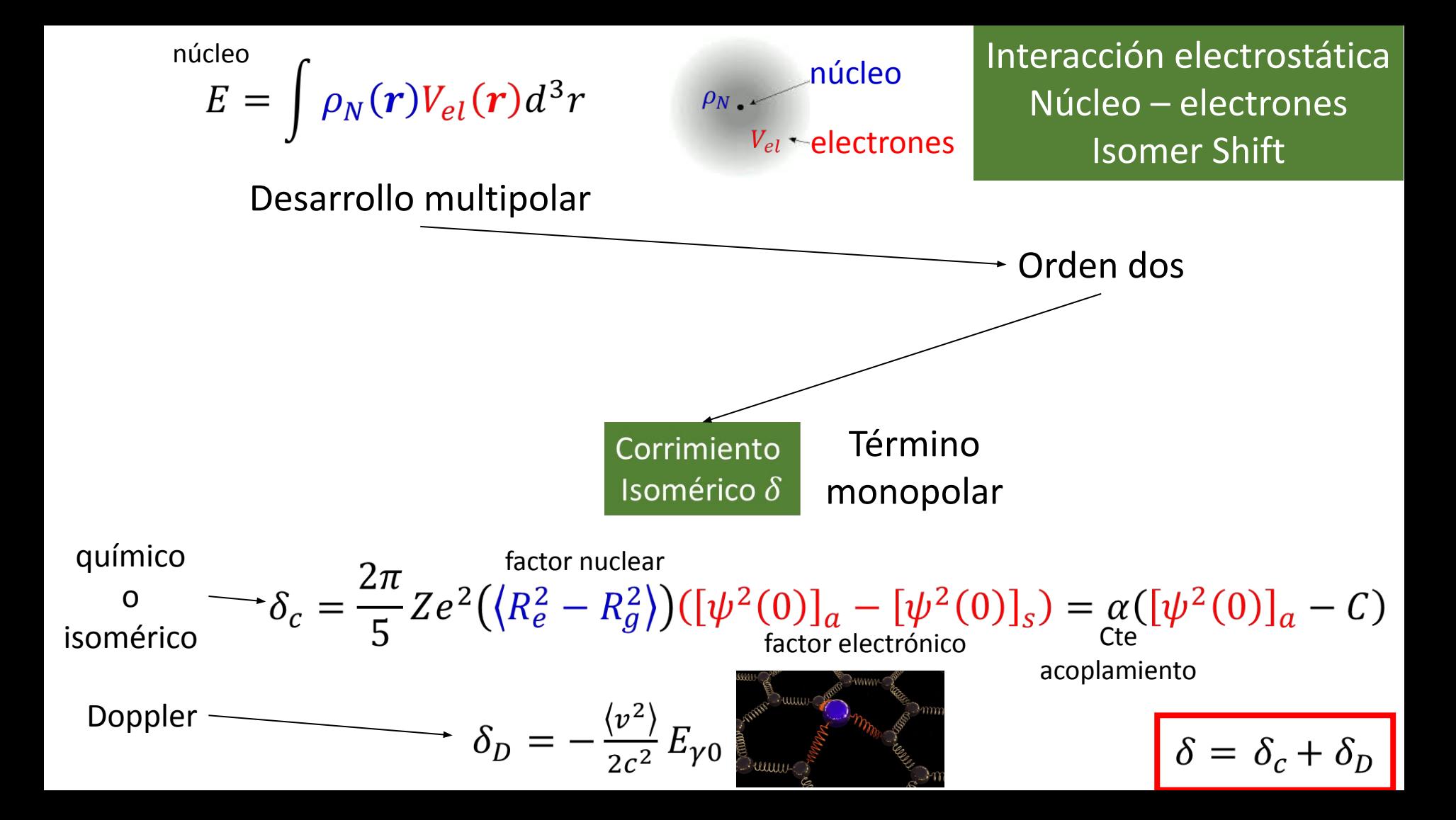

### **Espectro**

#### Interacción electrostática Núcleo – electrones Isomer Shift

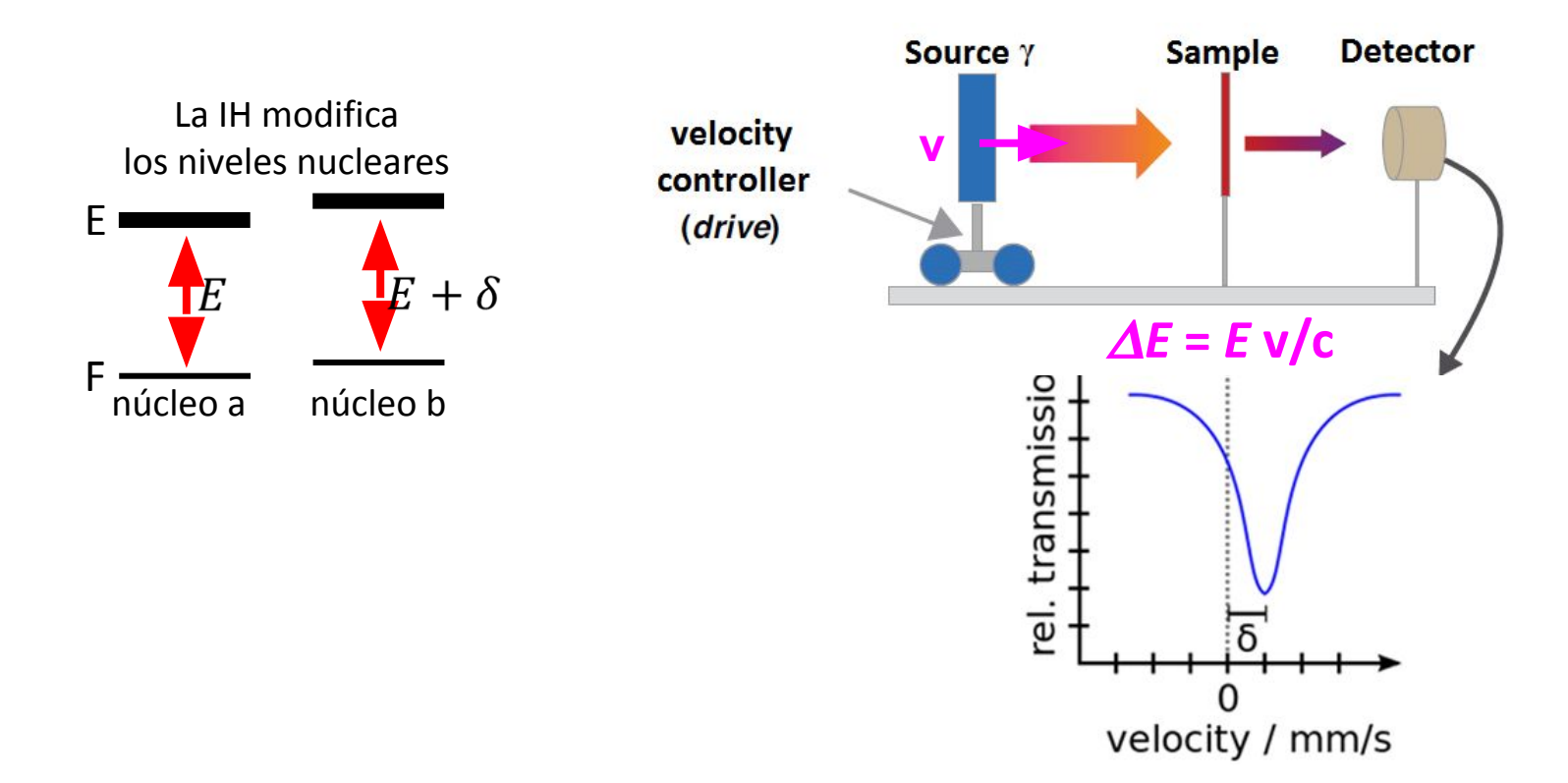

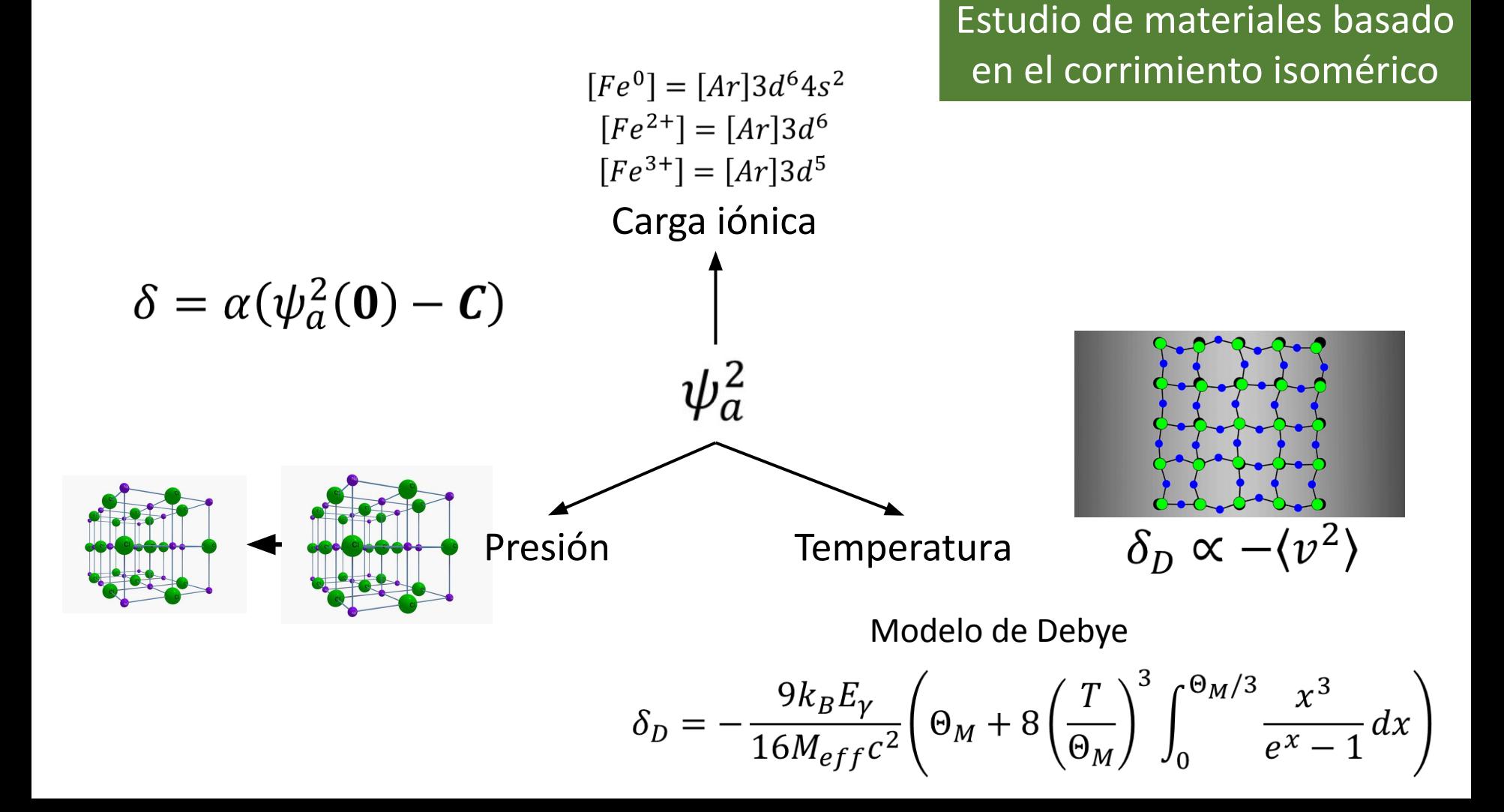

Estudio de materiales basado en el corrimiento isomérico

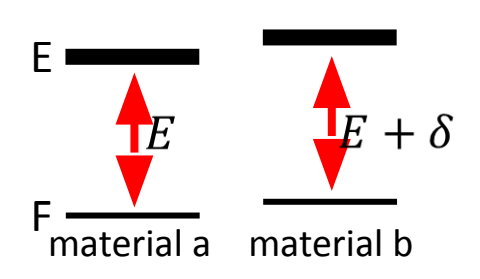

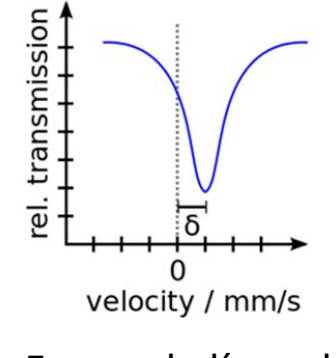

Forma de línea de Lorentz, de Cauchy o de Breit–Wigner

#### **Mössbauer Spectroscopy Principles and Applications**

and

#### Alfred Maddock, BSc, DIC, PhD Isomer shift ranges. Room temperature values relative to soft iron. Department of Chemistry University of Cambridge  $Fe(0) S = 0$ Fellow of St. Catherine's College Fe(I)  $S = 1/2$ Bajo  $Fe(II) S = 2$ espín Alto  $Fe(II)$  S = 1 espín $Fe(II)$  S = 0  $Fe(HI) S = 5/2$  $Fe(III) S = 3/2$  $Fe(III) S = 1/2$  $Fe(IV) S = 2$  $Fe(IV) S = 0$  $Fe(V) S = 1/2$  $\delta = \alpha \langle \Delta R^2 \rangle \left( \left[ \boldsymbol{\psi}^2(0) \right]_a - \left[ \psi^2(0) \right]_s \right)$  $Fe(VI) S = I$  $0.5$ ٥  $1.0$  $-1.0$  $-0.5$ mm. s

#### Corrimiento Isomérico y carga iónica

Corrimiento Isomérico y carga iónica

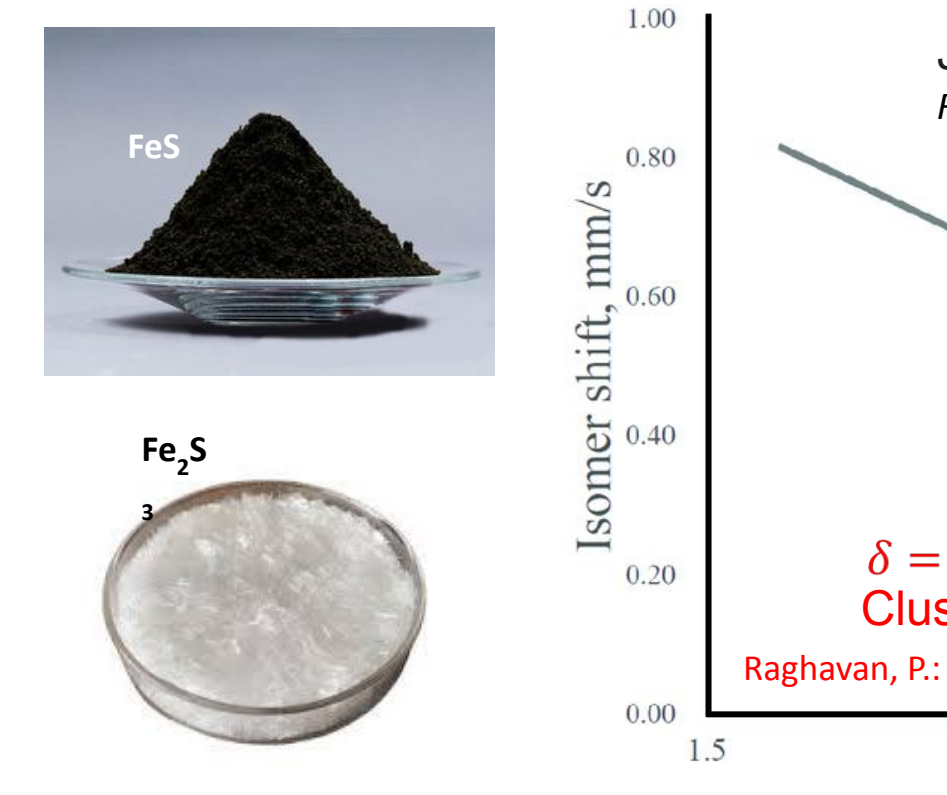

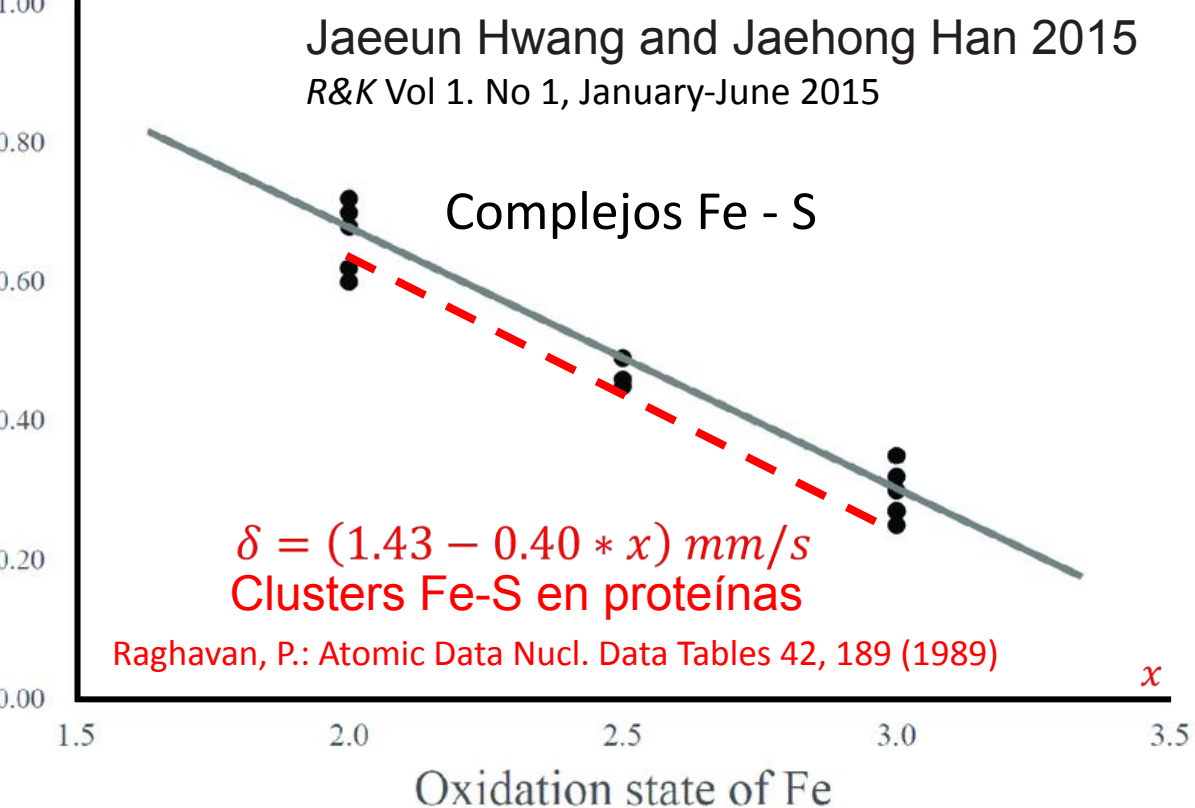

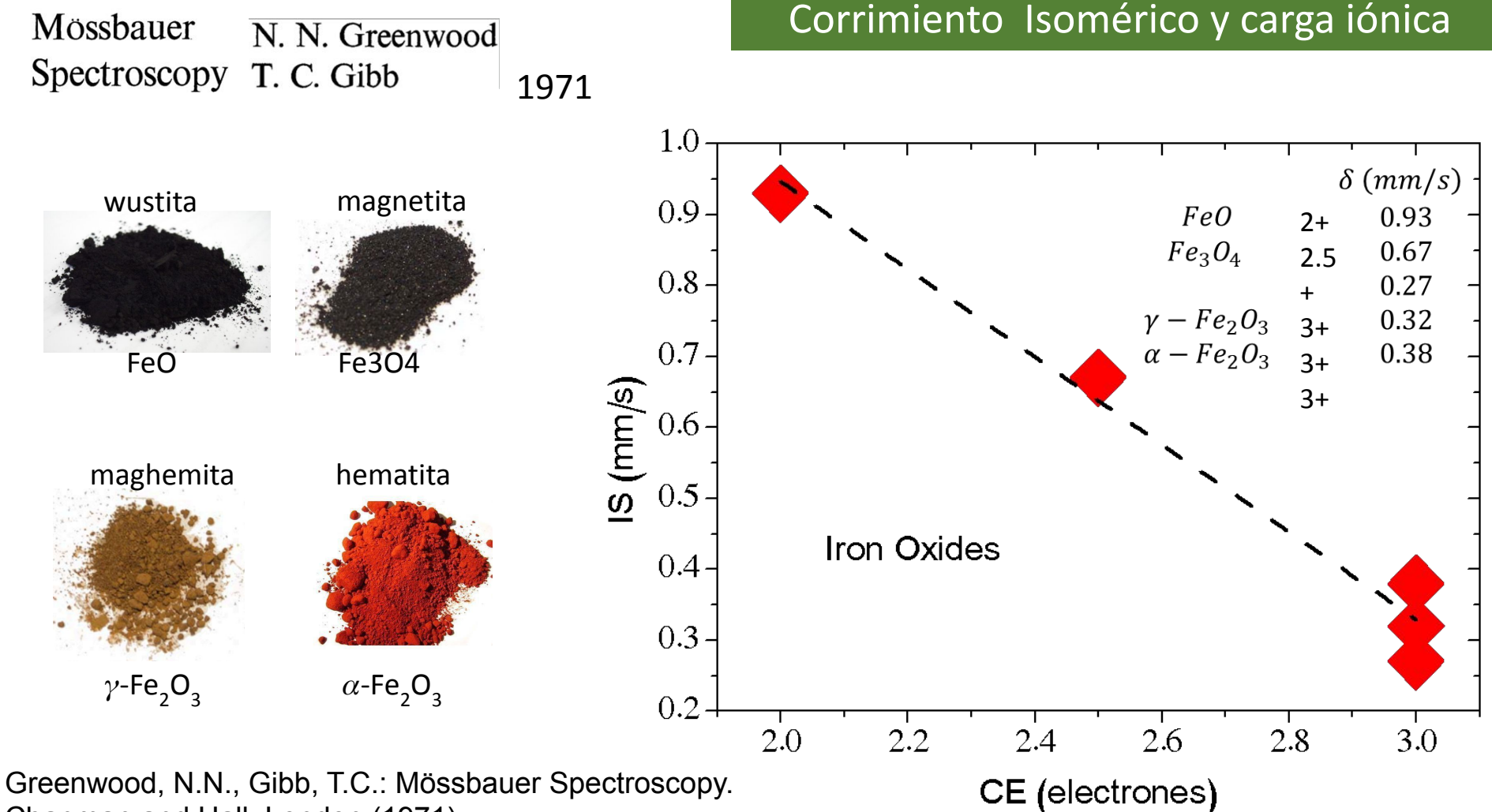

Chapman and Hall, London (1971)

Mössbauer N. N. Greenwood Spectroscopy T. C. Gibb 1971

#### Corrimiento Isomérico y carga iónica

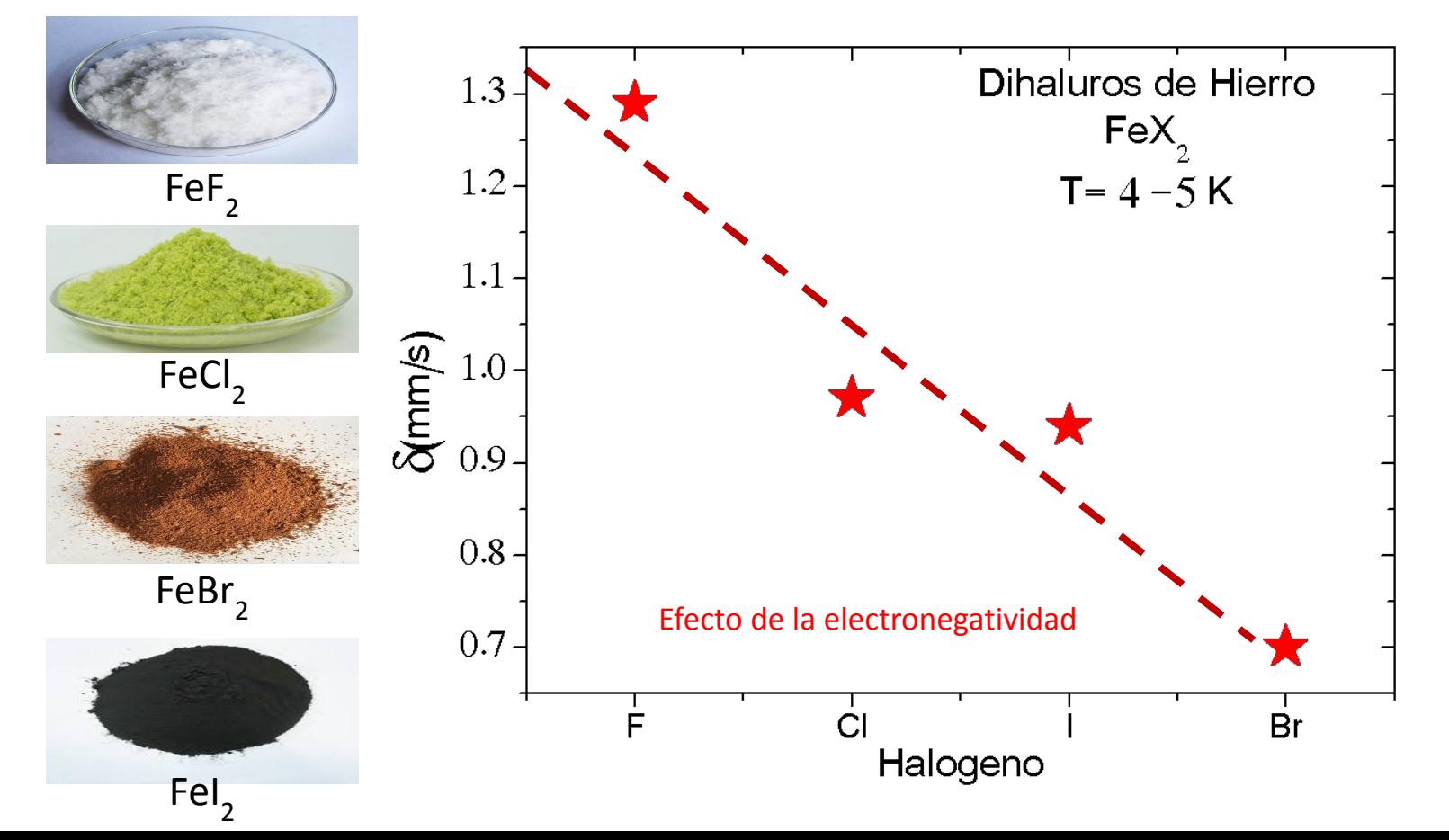

#### Corrimiento isomérico y presión (variación del volumen atómico)

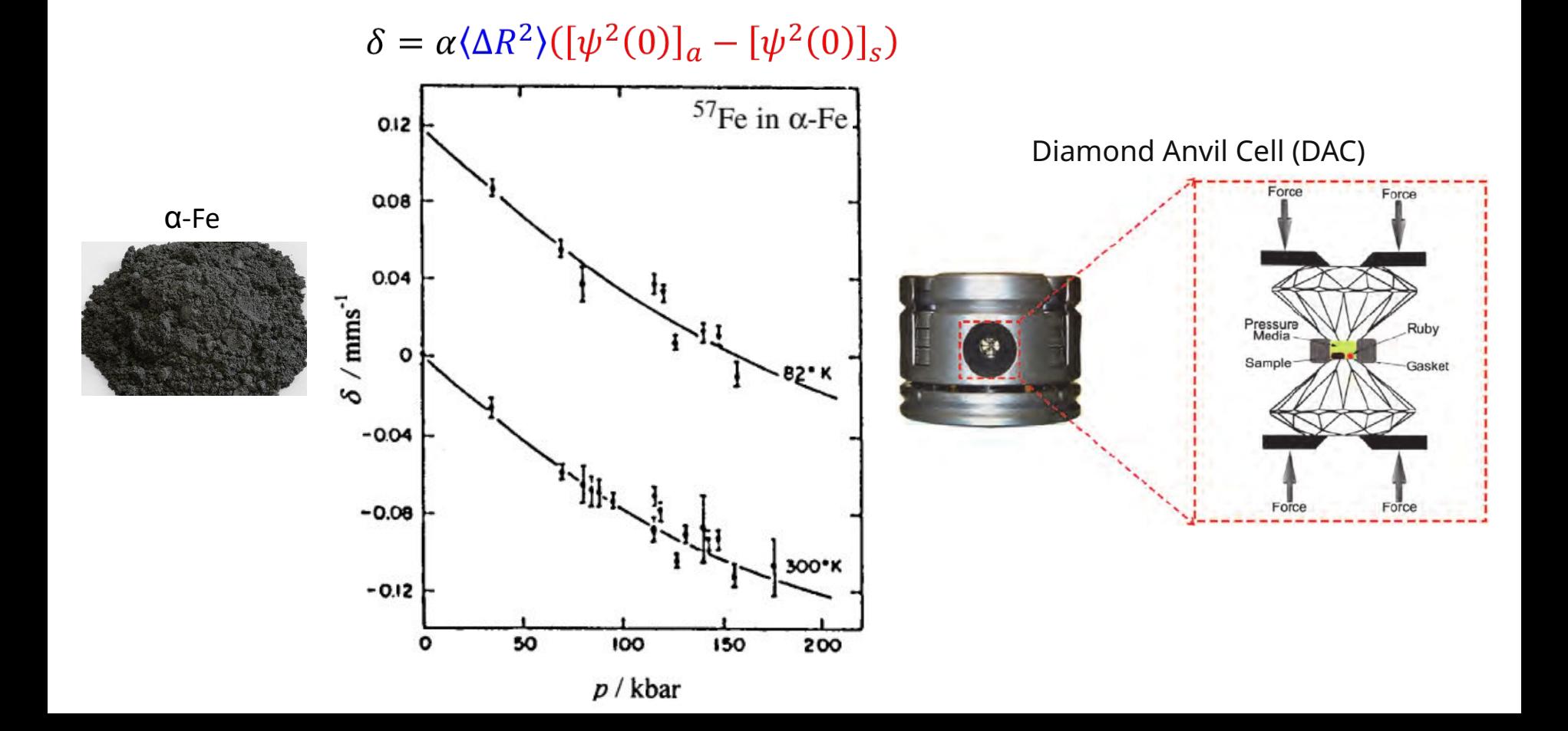

#### Dependencia térmica del corrimiento isomérico

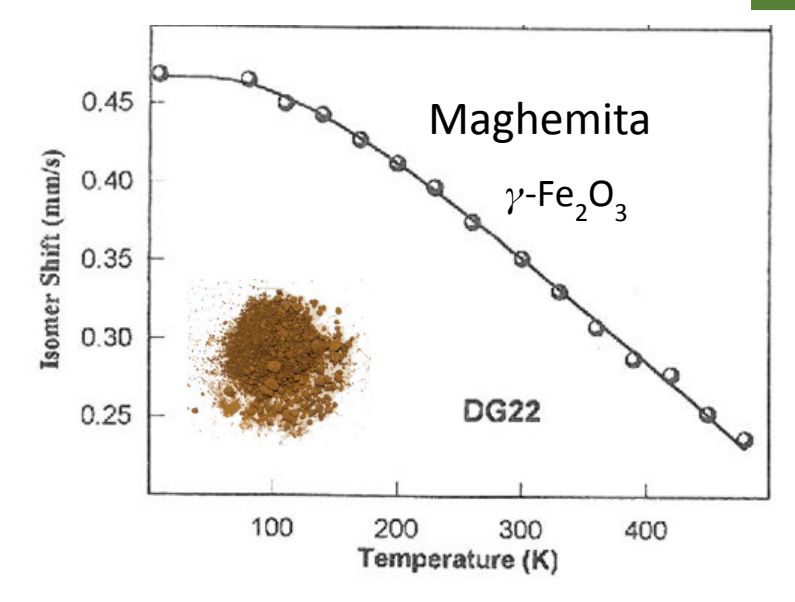

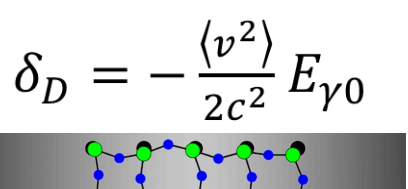

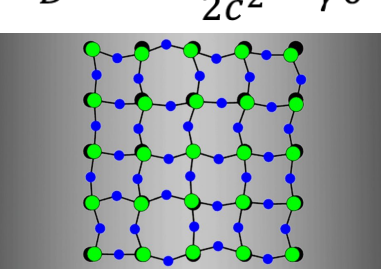

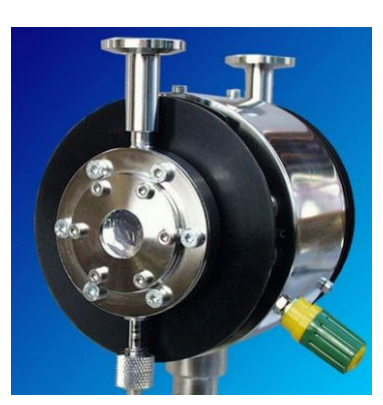

Mössbauer Furnace MBF-1100

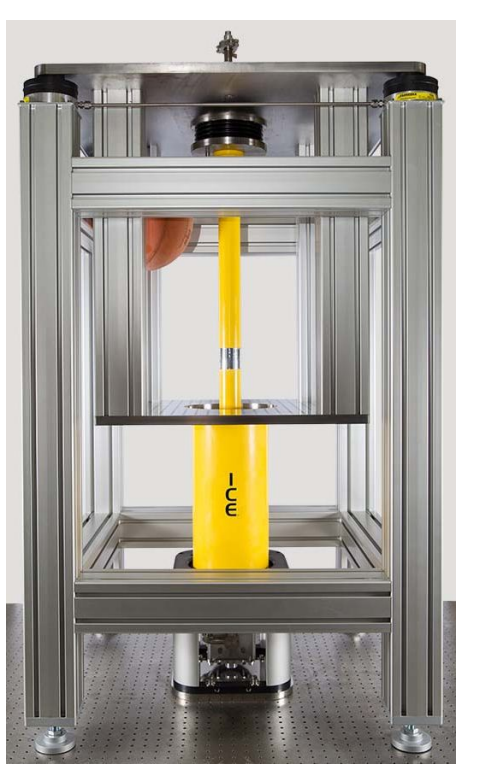

DRY ICE 4K Mossbauer **Cryostat** 

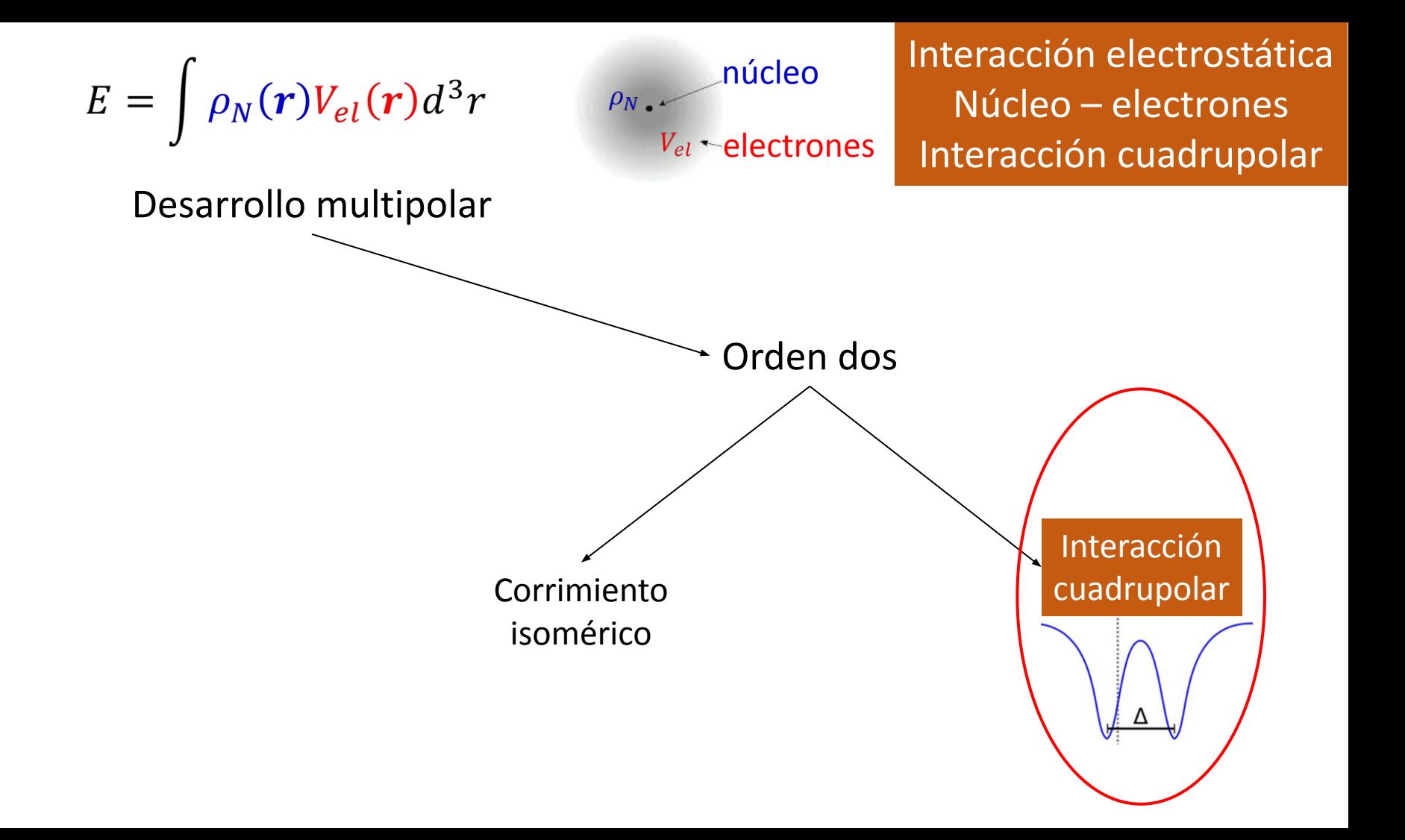

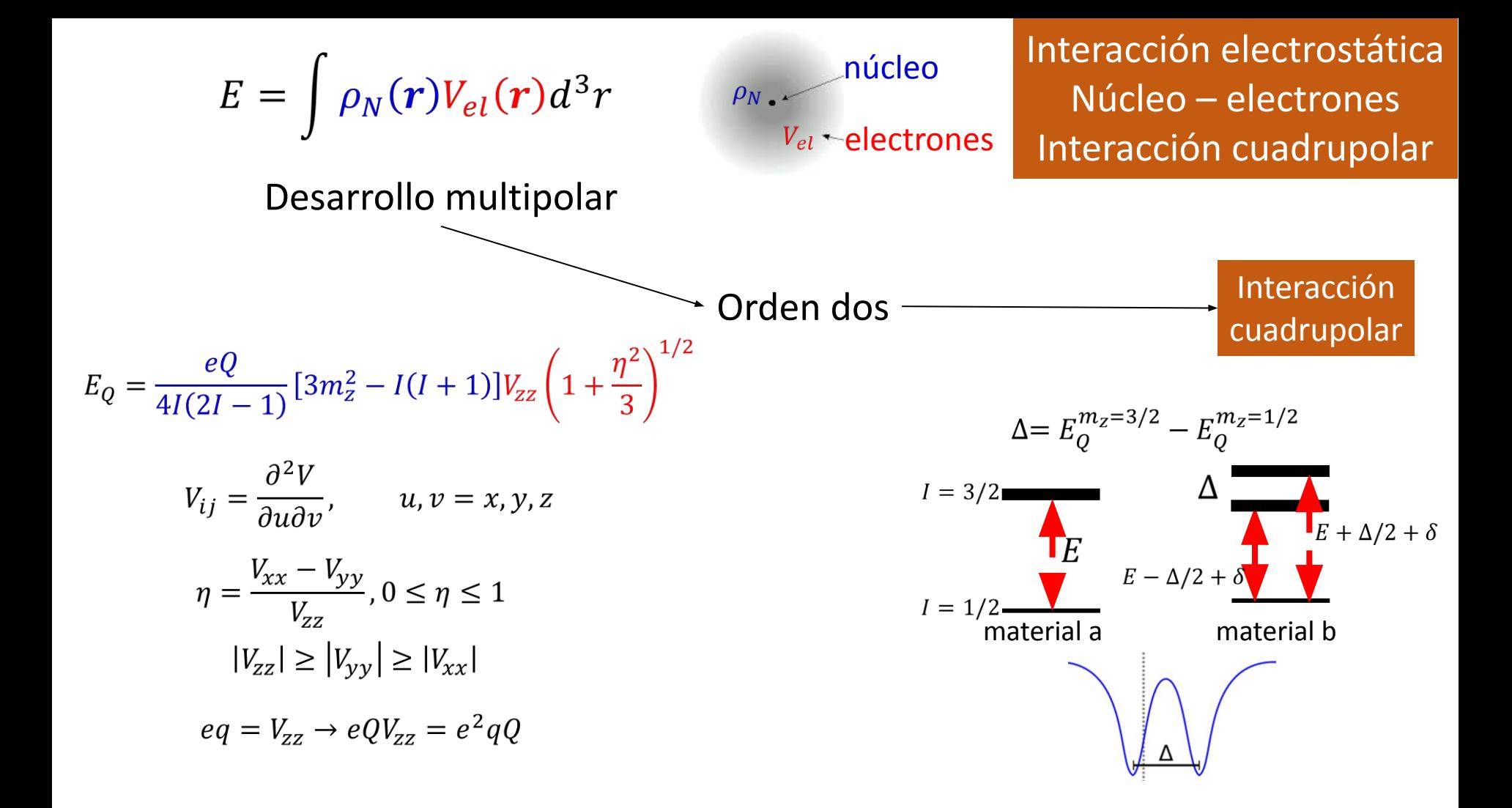

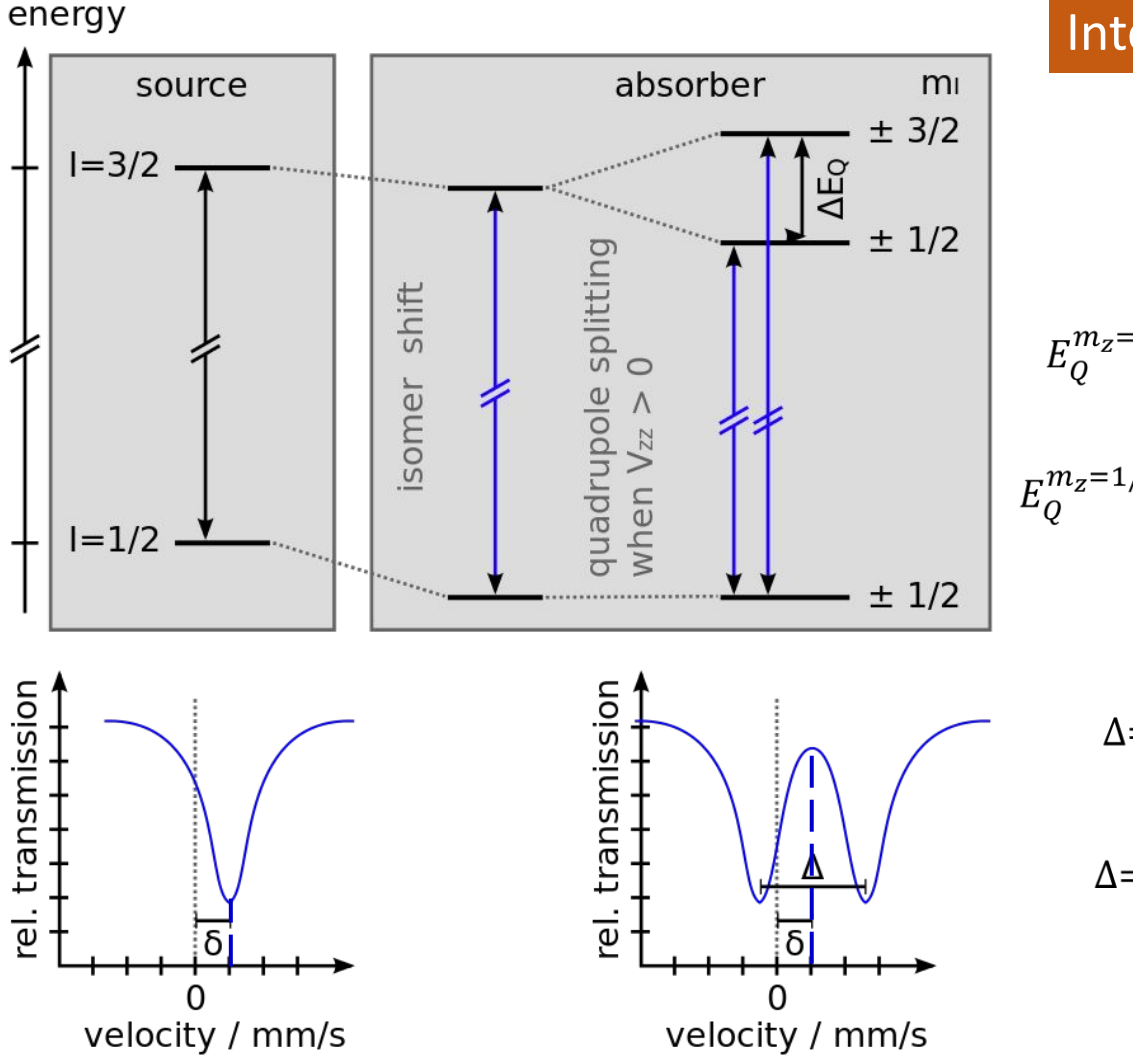

#### Interacción cuadrupolar

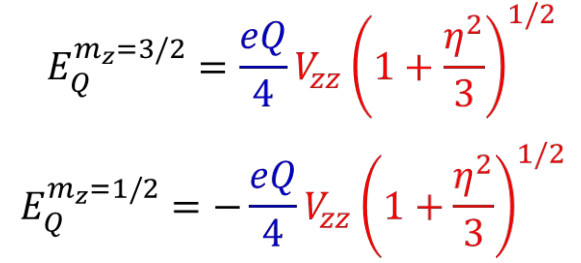

 $\Delta = E_Q^{m_Z = 3/2} - E_Q^{m_Z = 1/2}$ 

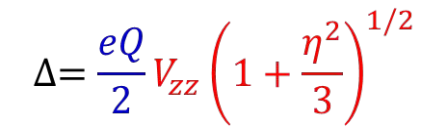

#### Electronic environments of ferrous iron in rhyolitic and basaltic glasses at high pressure  $\sqrt{\ }$

Natalia V. Solomatova<sup>1</sup> D. Jennifer M. Jackson<sup>1</sup>, Wolfgang Sturhahn, George R. Rossman<sup>1</sup>, and Mathieu Roskosz<sup>2</sup>

#### Structural composition dependence of amorphous silicon-iron prepared by ion implantation and by coevaporation: A Mössbauer study

F. H. Sánchez, M. B. Fernández van Raap, and J. Desimoni

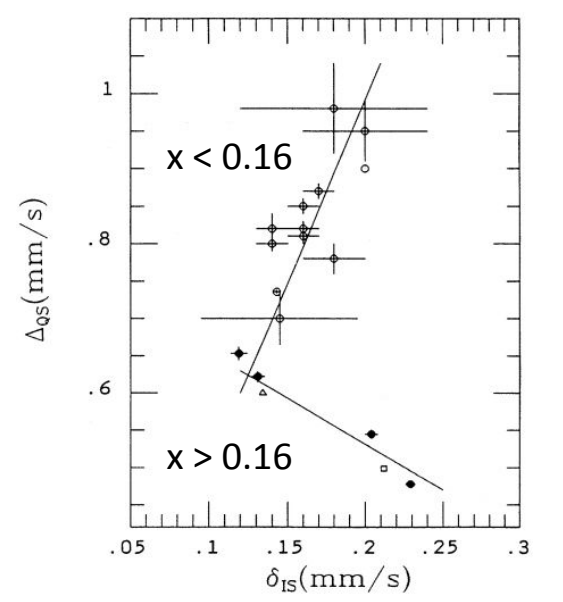

Correlation between quadrupole splitting  $\Delta$  and isomer δ In Fe-implanted Si samples. Open circles: x < 0.16. Closed circles, triangle and square:  $x > 0.160$ .

Quadrupole splitting versus isomer shift at about (bottom) 0 GPa and (top) 60 GPa for high-pressure synchrotron Mössbauer studies on silicate glasses. Our study is in bold colors, whereas previous studies are in pastel colors.

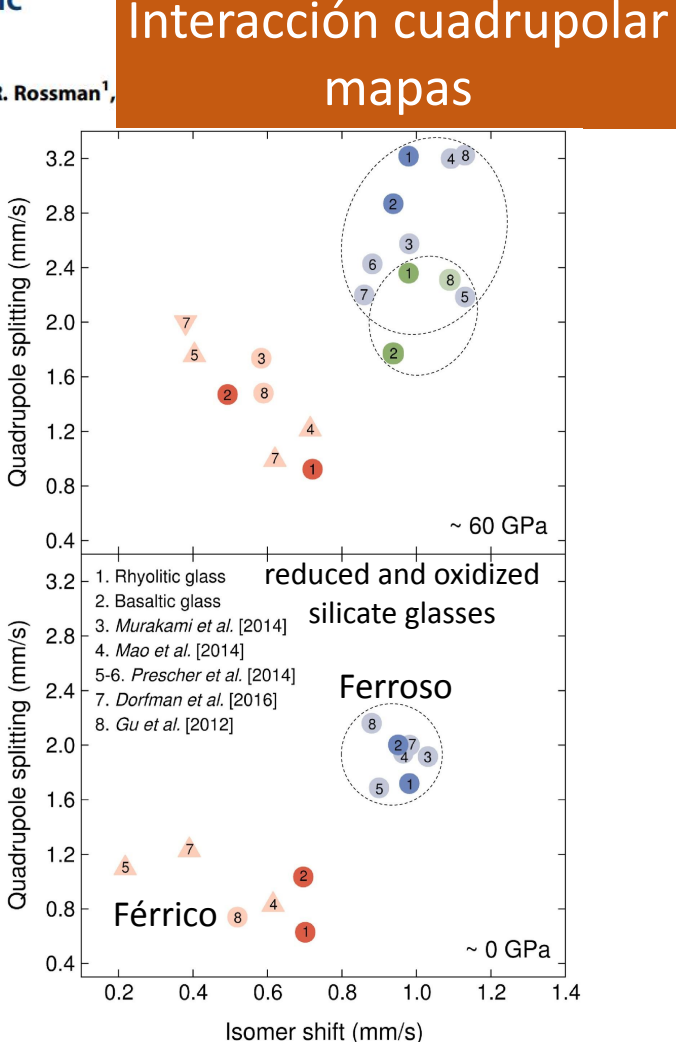

Interacción cuadrupolar Dependencia Angular

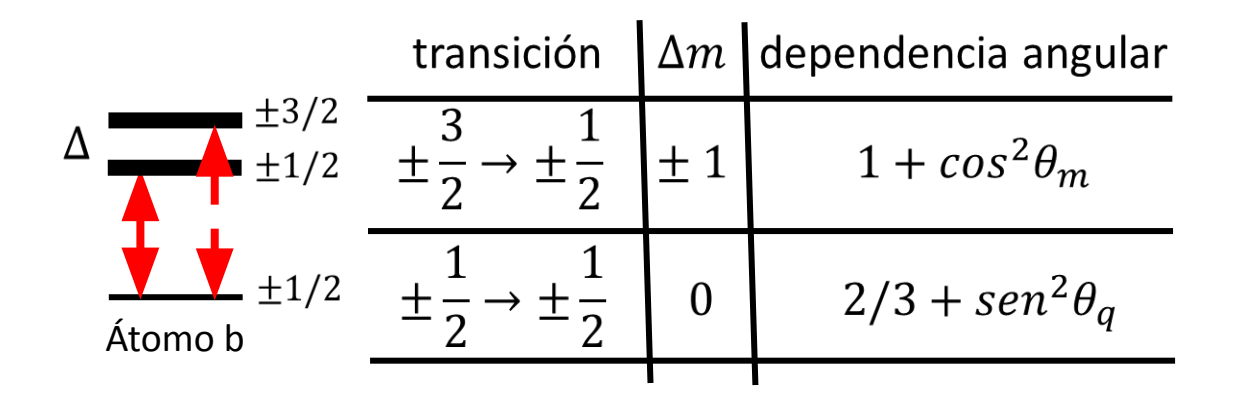

núcleo  $\mu$ .  $B_{\rm hf}$ <sup>~</sup> C $\mu_{\rm el}$  $B_{hf}$  electrones

Interacción Zeeman Desdoblamiento magnético

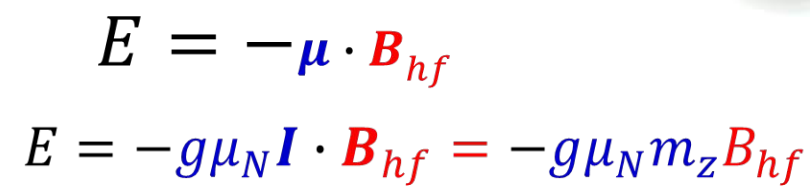

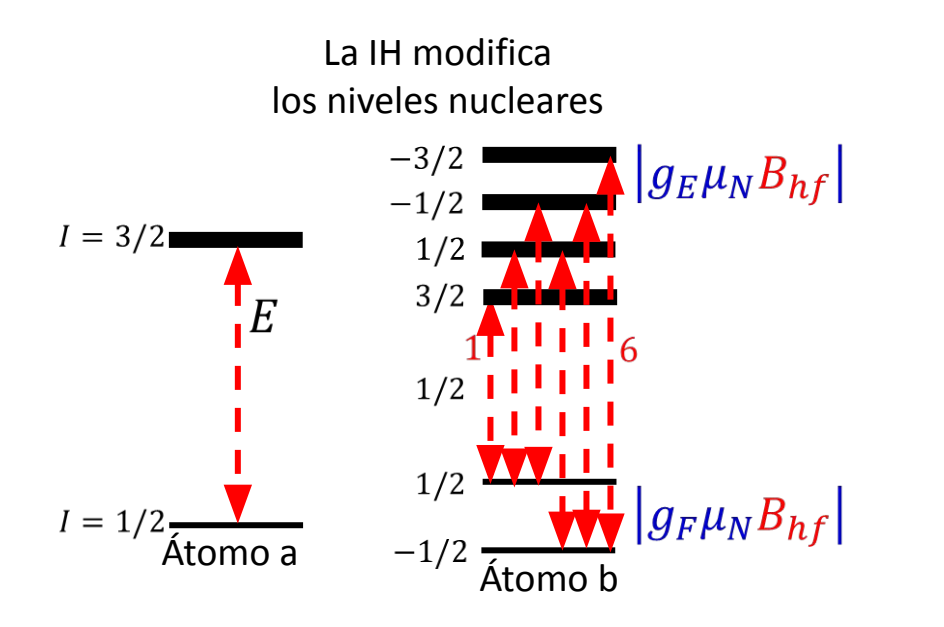

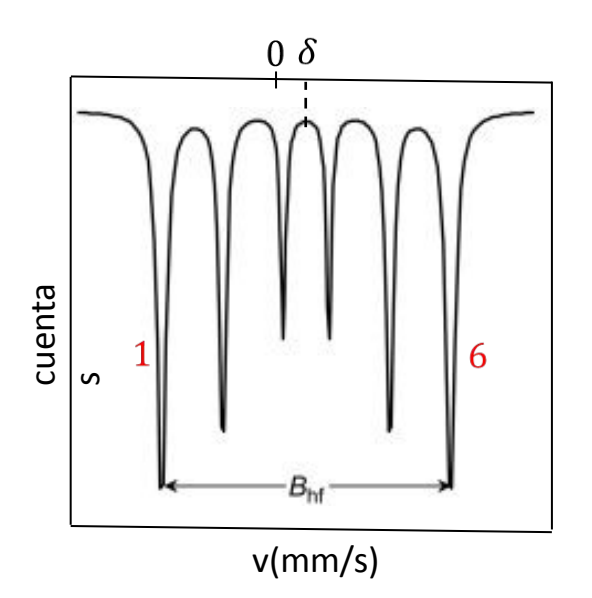

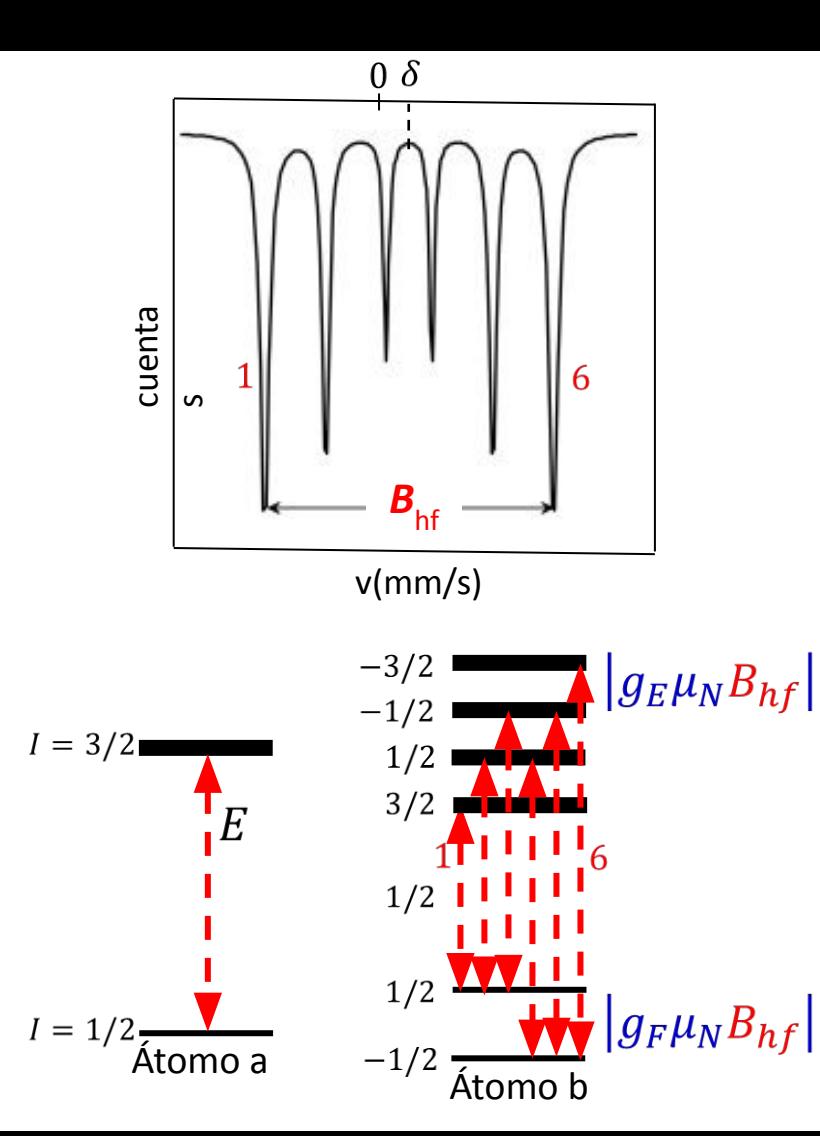

#### Interacción Zeeman Desdoblamiento magnético

$$
E = -g\mu_N \mathbf{I} \cdot \mathbf{B}_{hf} = -g\mu_N m_z B_{hf}
$$

$$
v1 = δ - 0.5B\n v2 = δ - aB\n v3 = δ - bB\n v4 = δ + bB\n v5 = δ + aB\n v6 = δ + 0.5B
$$
\n
$$
b = 0.0790
$$

Probabilidades de transición entre los estados nucleares **Desdoblamiento magnético** 

# Interacción Zeeman

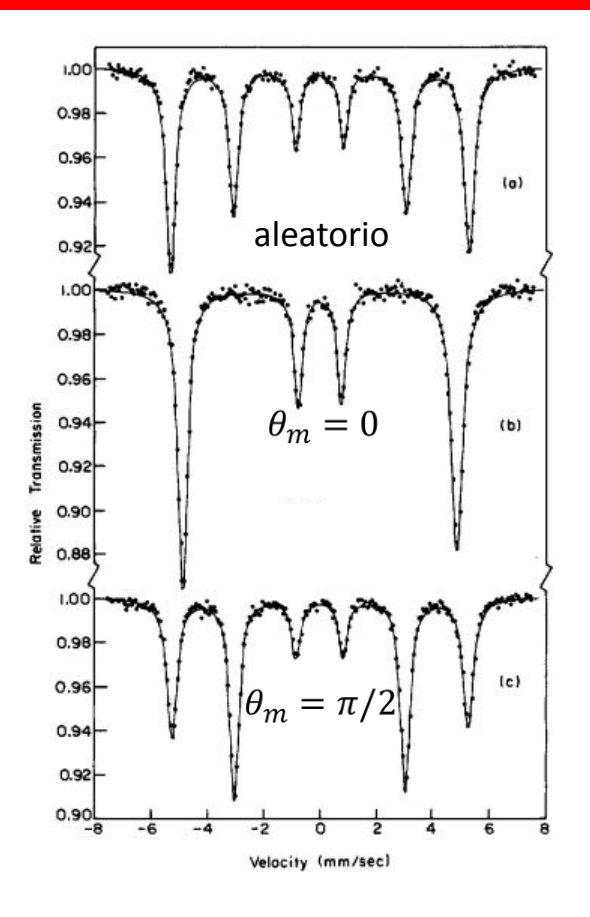

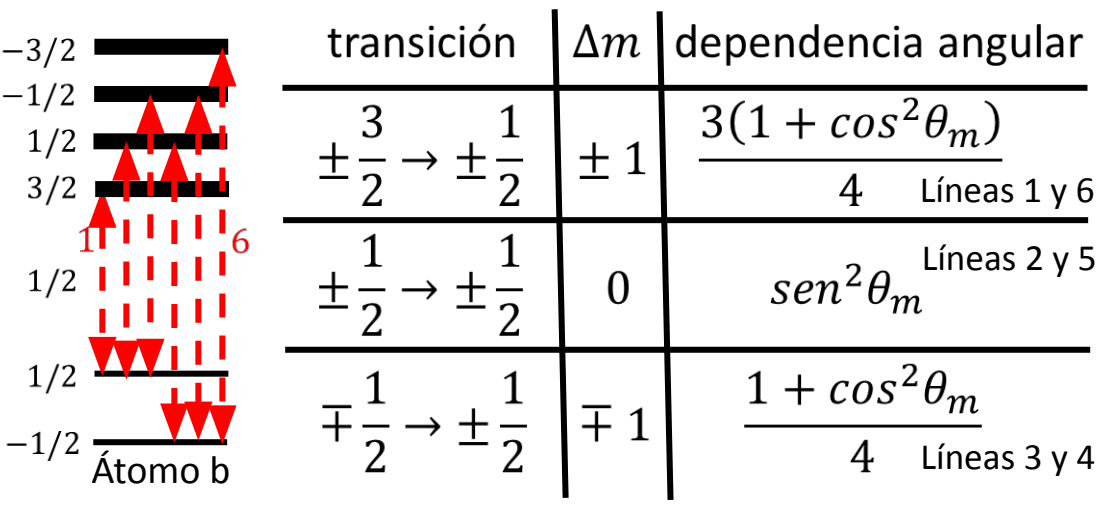

 $B_{hf}$  $\theta_m$  $\blacktriangleright k_{\gamma}$ 

#### Dependencia del campo hiperfino con la temperatura **Desdoblamiento magnético**

# Interacción Zeeman

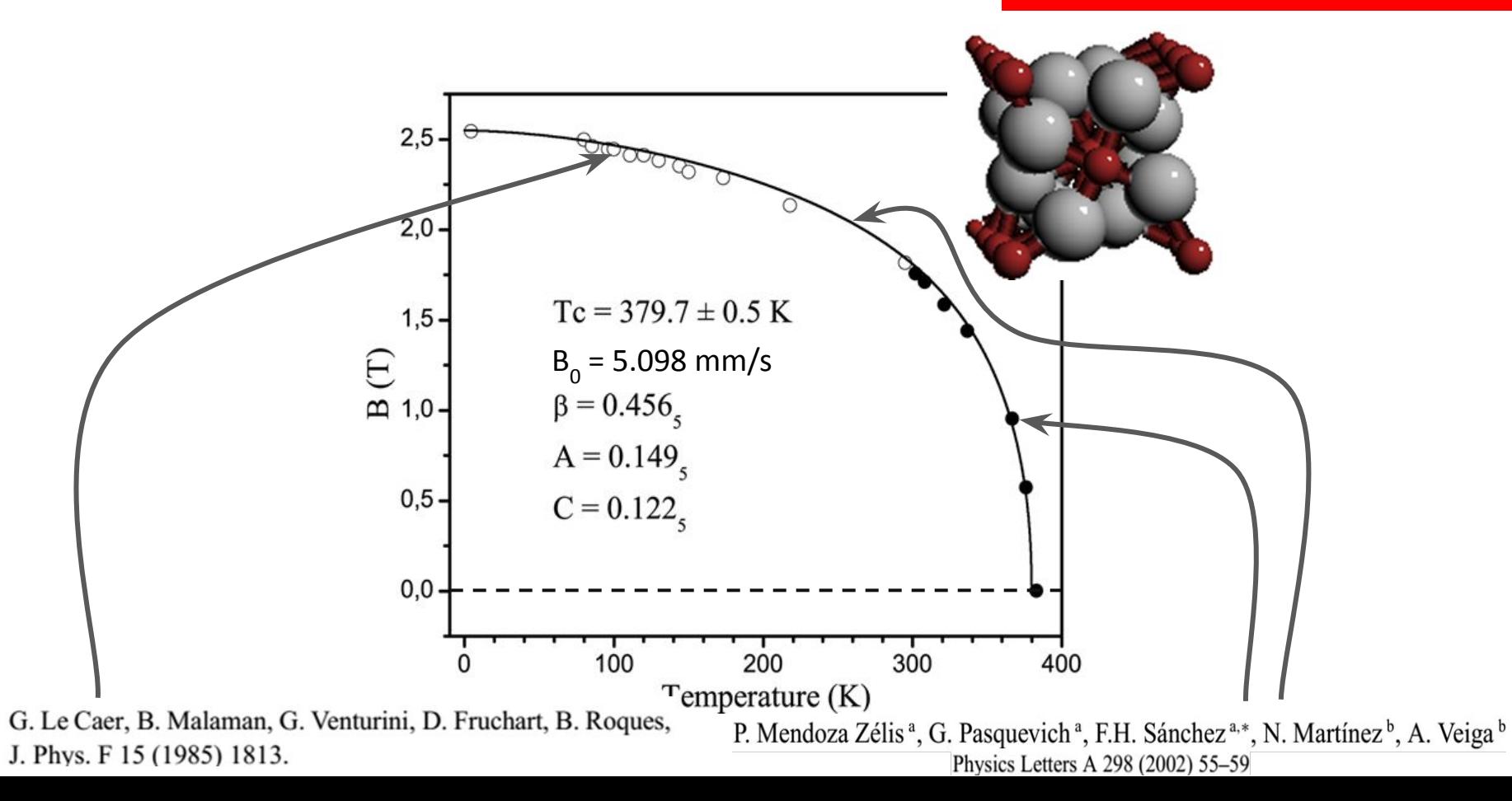

Interacción  $II - A$ magnética + eléctrica  $3/2, +3/2$  $I = 3/2$  $3/2, +1/2$ đ  $|3/2, -1/2\rangle$  $|3/2, -3/2\rangle$  $3:2:1:1:2:3$  $1/2, -1/2$  $I = 1/2$  $|1/2, +1/2\rangle$ Isomer shift Magnetic dipole Magnetic dipole splitting splitting & electric quadrupole perturbation  $v_1 = \delta - 0.5B + \varepsilon$  $34<sub>5</sub>$ 2 - 6  $1\quad 2$  $3.4$  $\mathbf{5}$  $v_2 = \delta - aB - \varepsilon$ Rel. transmission  $a = 0.2895$  $v_3 = \delta - bB - \varepsilon$  $\Delta E_{-}(\mathbf{g})$  $\Delta E_{\text{ref}}(\mathbf{g})$  $v_4 = \delta + bB - \varepsilon$  $b = 0.0790$  $v_5 = \delta + aB - \varepsilon$  $v_6 = \delta + 0.5B + \varepsilon$  $\Delta E_{\rm m}({\bf e})$  $\Delta E_{\rm m}({\bf e})$  $v/mms^{-1}$ 

#### Interacción magnética + eléctrica

 $v_1 = \delta - 0.5B + \varepsilon$  $v_2 = \delta - aB - \varepsilon$  $v_3 = \delta - bB - \varepsilon$  $v_4 = \delta + bB - \varepsilon$  $v_5 = \delta + aB - \varepsilon$  $v_6 = \delta + 0.5B + \varepsilon$  $a = 0.2895$  $b = 0.0790$ 

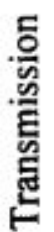

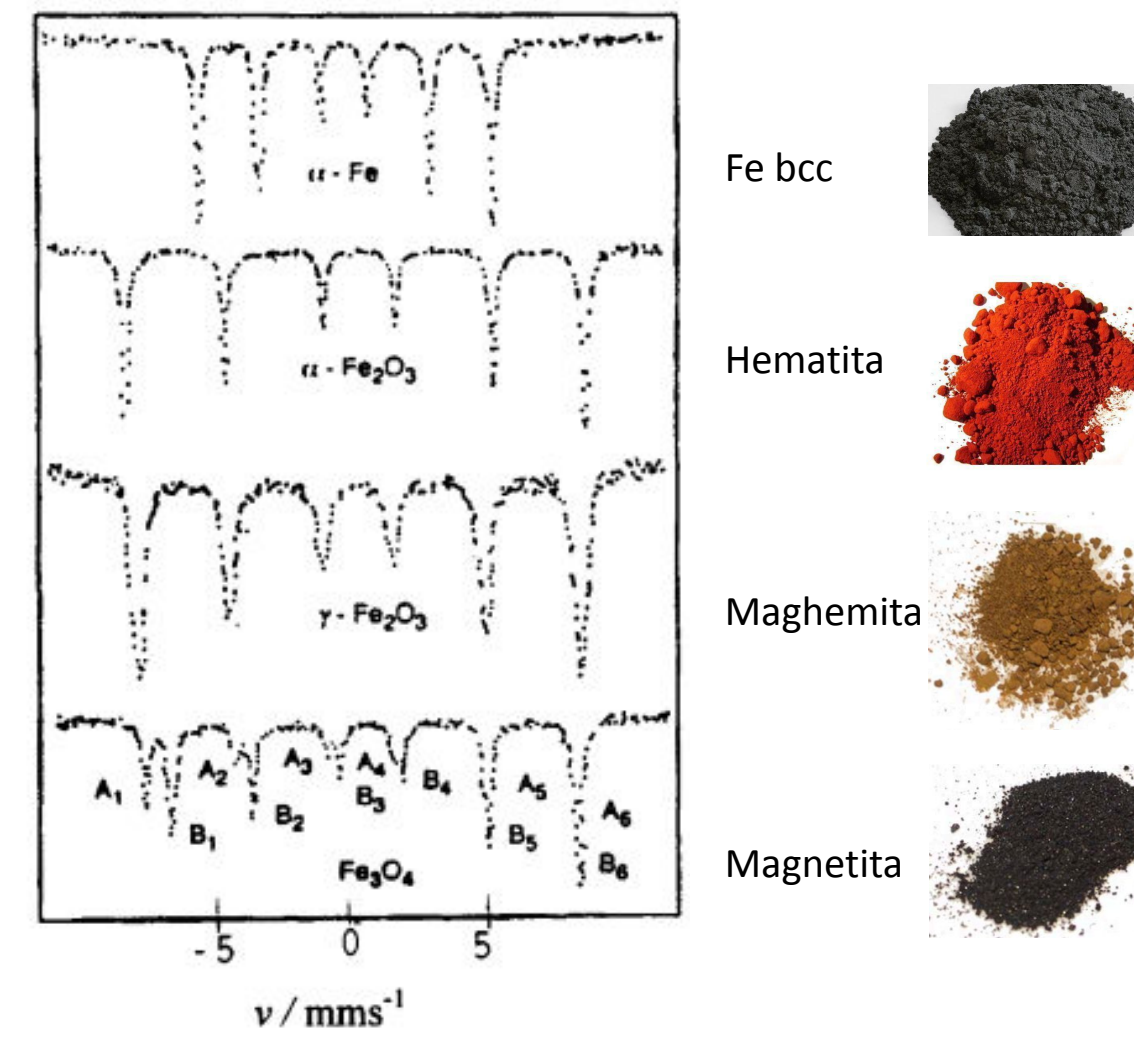

#### Interacción magnética + eléctrica

Análisis visual: interpretación en términos de lo que se ve y de lo que se espera.

Ejemplo: óxido de Fe a RT

posiciones de los mínimos de las líneas

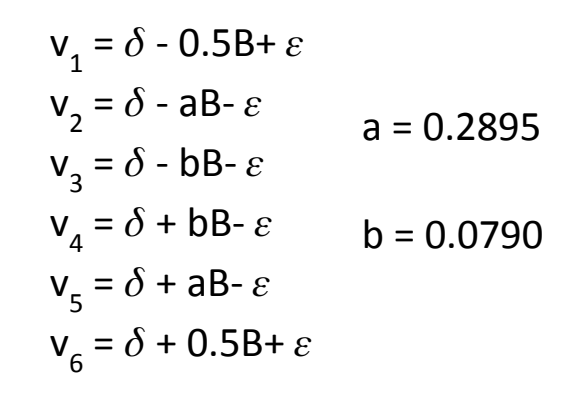

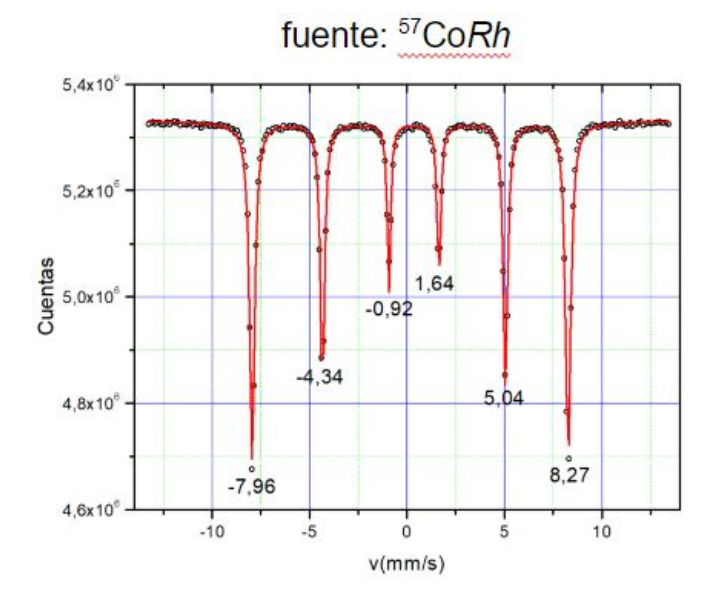

de estas expresiones se deduce

**B** = **v**<sub>6</sub> - **v**<sub>1</sub>;  $\delta$  =  $(v_1 + v_2 + v_5 + v_6)/4$ ;  $\varepsilon$  =  $(v_1 + v_6 - v_2 - v_5)/4$ ;

#### Interacción magnética + eléctrica

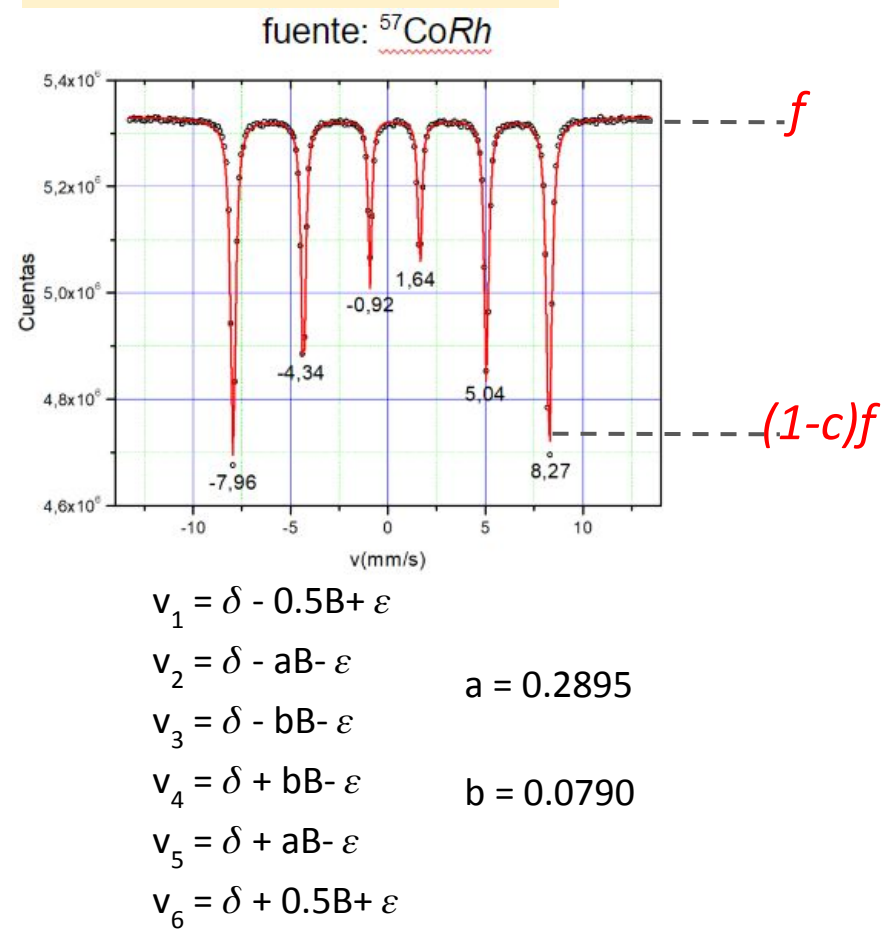

Análisis numérico. Modelo matemático

Ejemplo: óxido de Fe a RT

 $L_i(v) = (2/\pi \Gamma) [1 + \{(v-v_i)/\Gamma\}^2]^{-1}$ Lorentziana

 $\Gamma$ : ancho mitad a altura mitad *v i* : posición de la línea *i*

*f*: nivel de cuentas en el fondo *c*: absorción relativa A<sub>i</sub>: áreas relativas. *A*<sub>1</sub>:*A*<sub>2</sub>:*A*<sub>3</sub>:*A*<sub>4</sub>:*A*<sub>5</sub>:*A*<sub>6</sub> = 1:⊰⁄3:1⁄3:1⁄3:  $^{2}/_{2}$ :1 Espectro de absorción  $E(v) = f[1 - c \sum_{i} A_{i} L_{i}(v)]$ 

## Equipo experimental

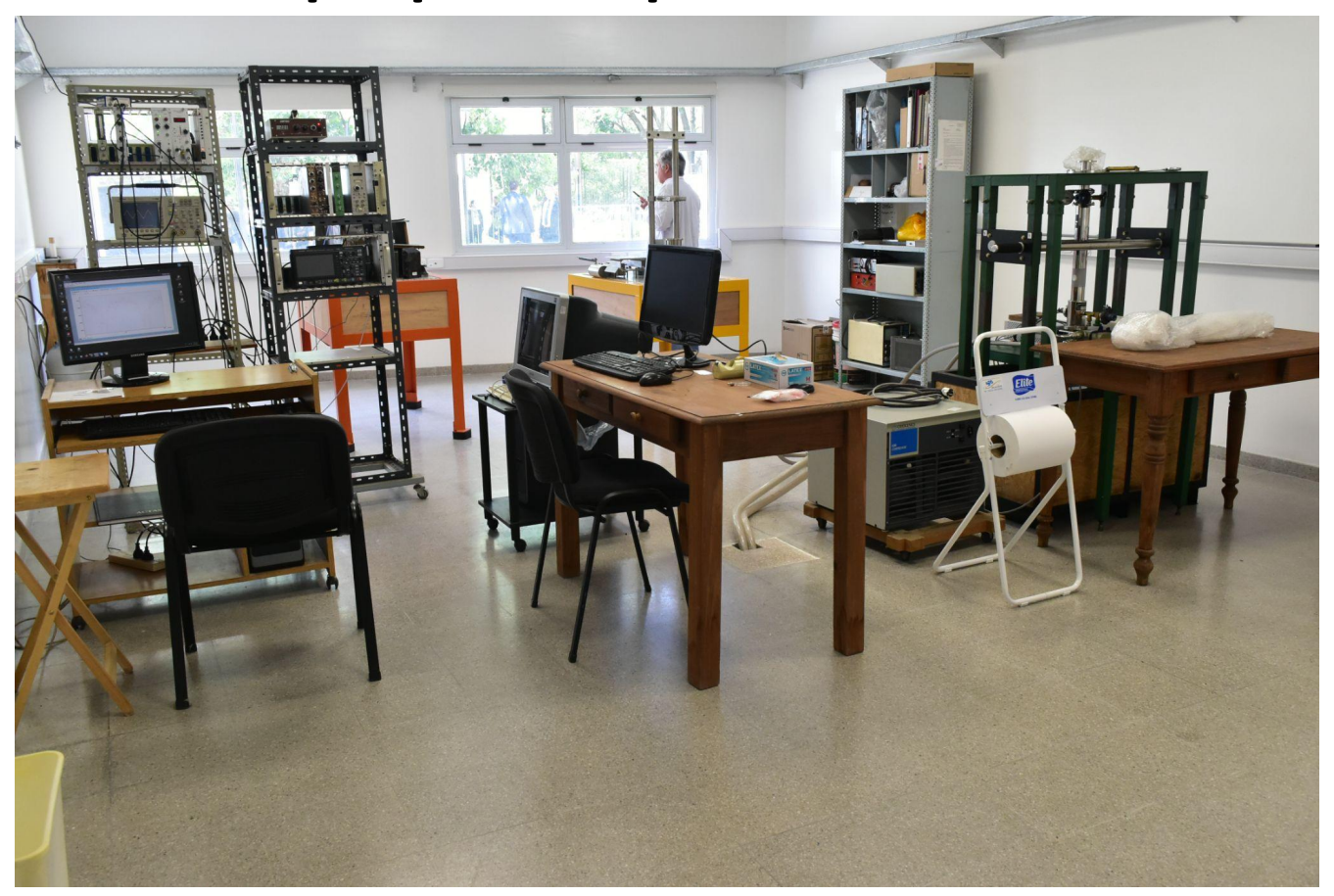

#### setup experimental básico

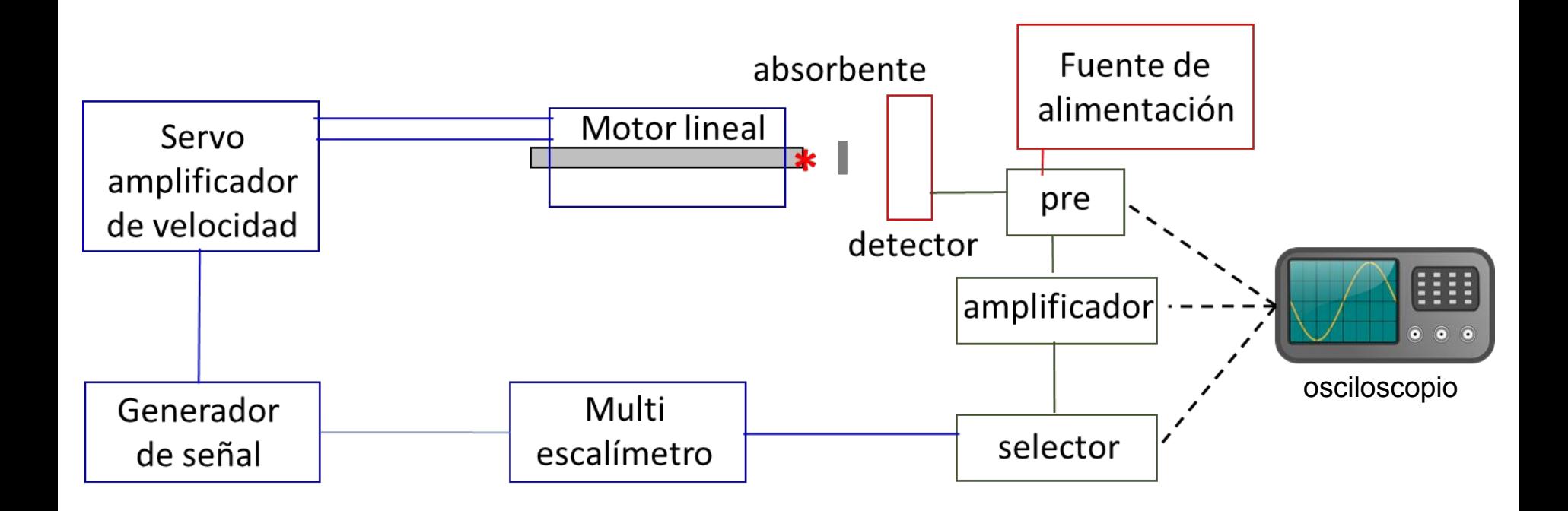

#### setup experimental básico

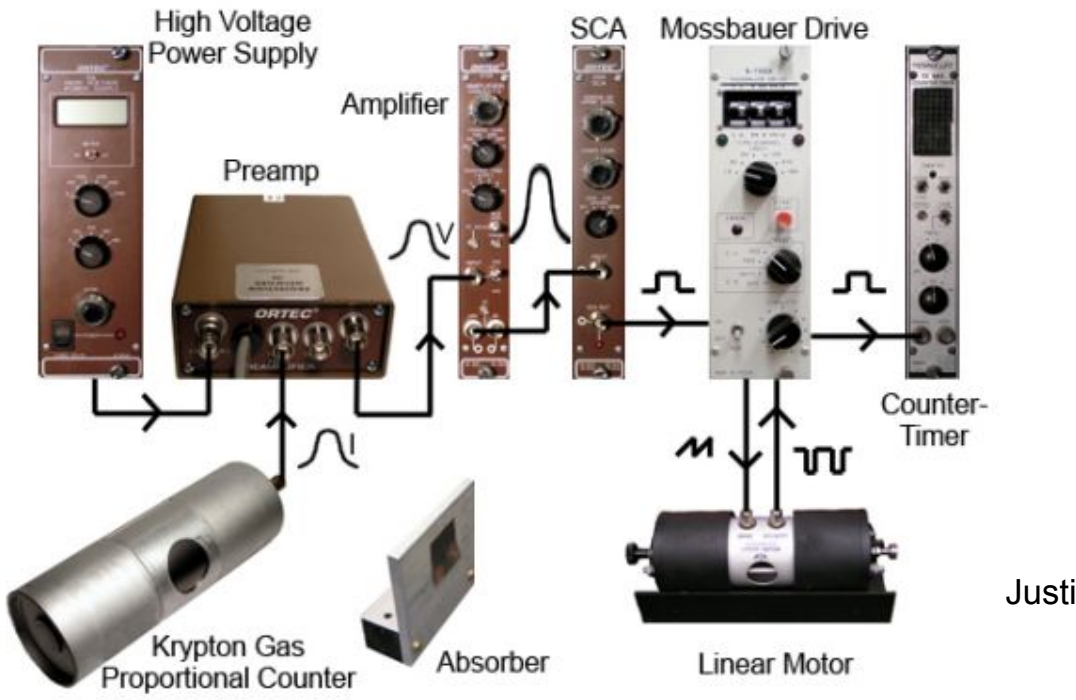

Justin Daniel King, Tesis, Union College
# setup experimental básico

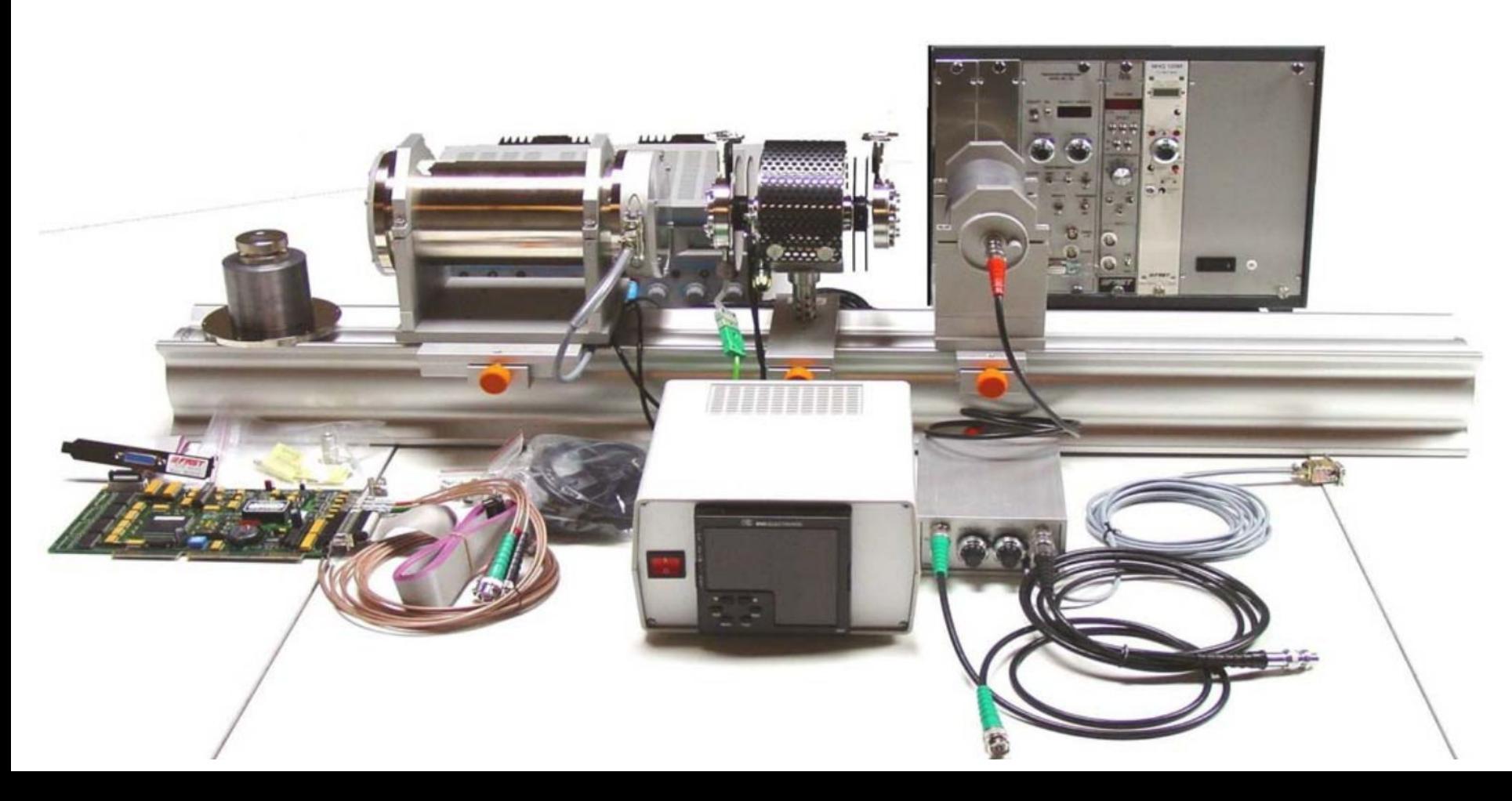

Espectrómetro Mössbauer ~ USD 35000 Criostato de ciclo cerrado ~ USD 35000 Fuente  $5$ <sup>F</sup>Fe 50 mCi (en América Latina) ~ USD 7000 1 Ci =  $3.7x10^{10}$  Bq

1 Bq= 1 decaimiento/s

Vida media del nivel de 14.4 keV  ${}^{57}Fe$ :  $t_{1/2}$  = 270 días Criostato de ciclo cerrado ~ USD 35000

Fuente 50 mCi (en américa latina) ~ USD 7000

Probabilidad de decaimiento

núcleos sin decaer

*A* : actividad  $\lambda$ : cte. de decaimiento t<sub>1/2</sub>: vida media *N* : núcleos activos  $\lambda = \ln 2 / t_{1/2}$ *A*(t) = *A*(0) e-*<sup>t</sup>* = -*dN/dt*  $N(t) = N(0) e^{-\lambda t}$  $A(0) = \lambda N(0)$ 

## Fuente, motor y detector

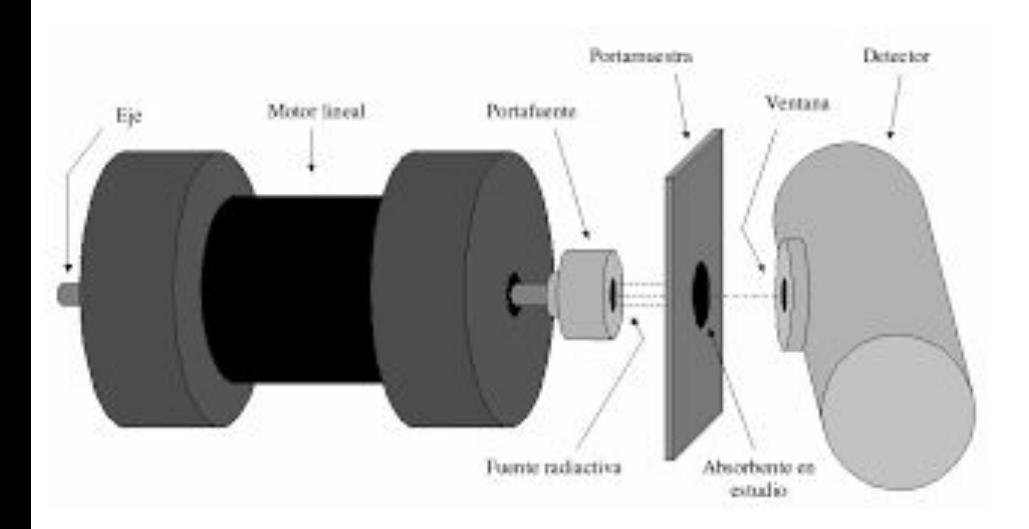

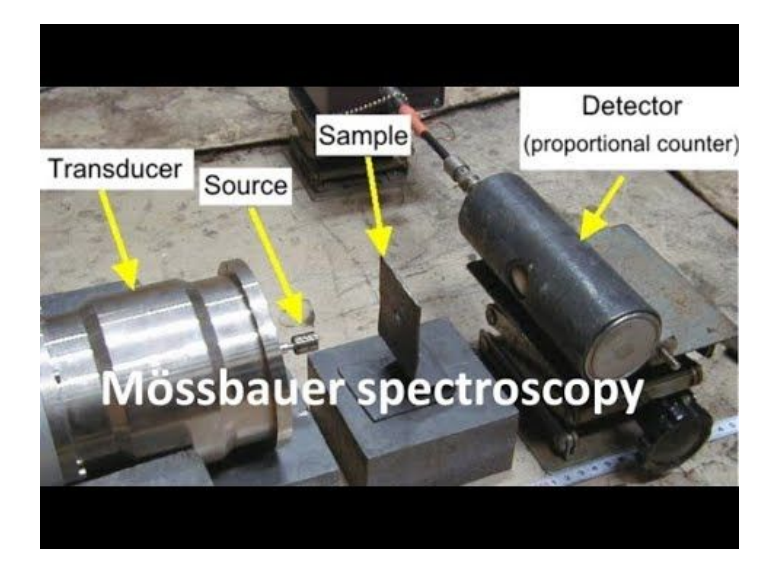

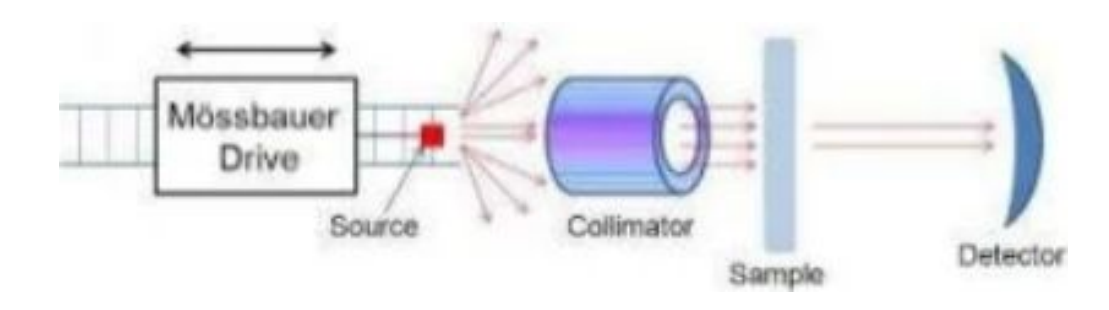

#### Fuente radiactiva, isótopo

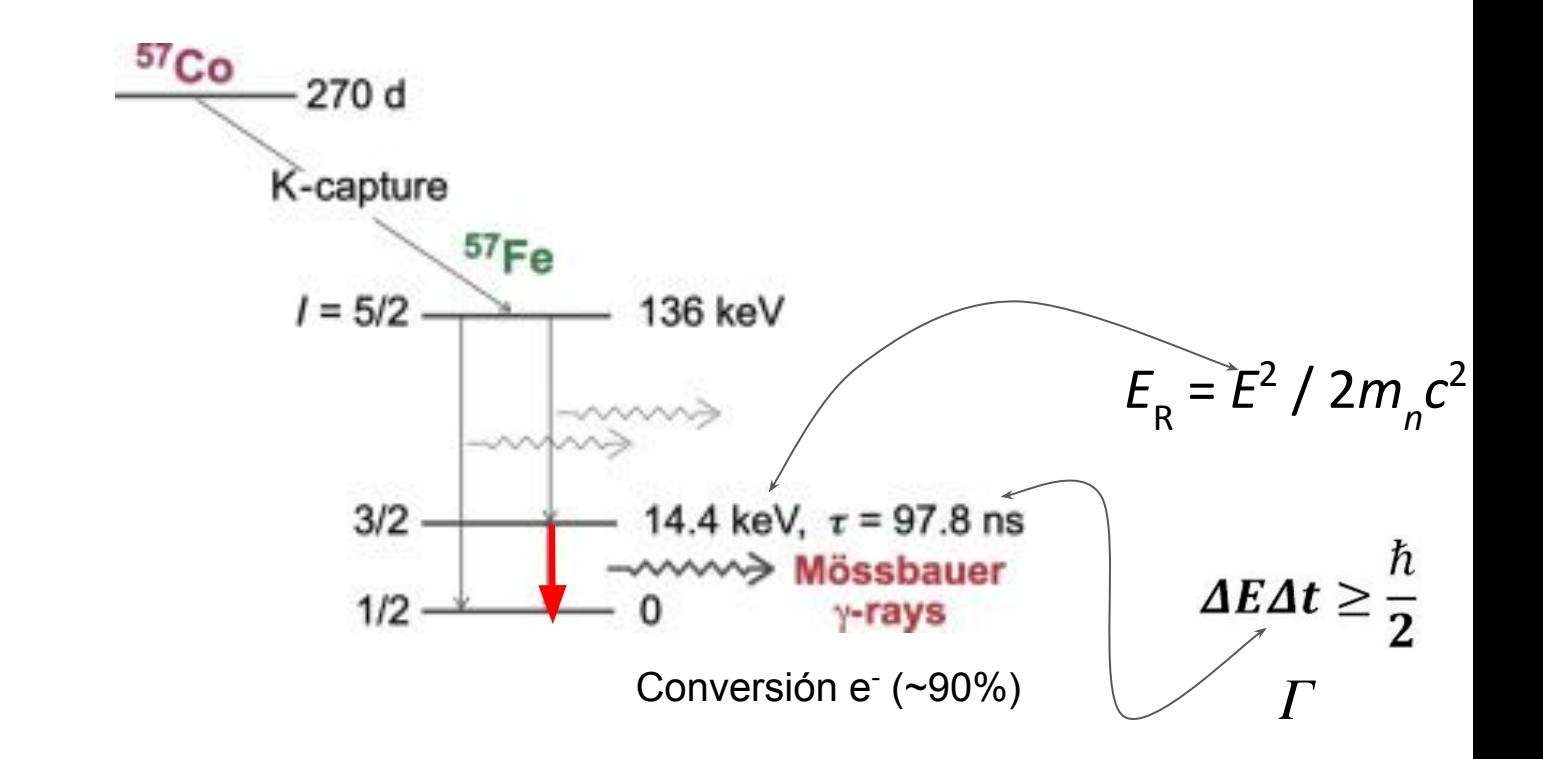

57  $Co$  disperso en una matriz

cúbica en posición sustitucional en baja concentración de alta rigidez no magnética en posición sustitucional<br>
en baja concentración<br>
de alta rigidez<br>
no magnética<br>
en forma de lámina delgada<br>
recubierta con una película protectora poco absorbente

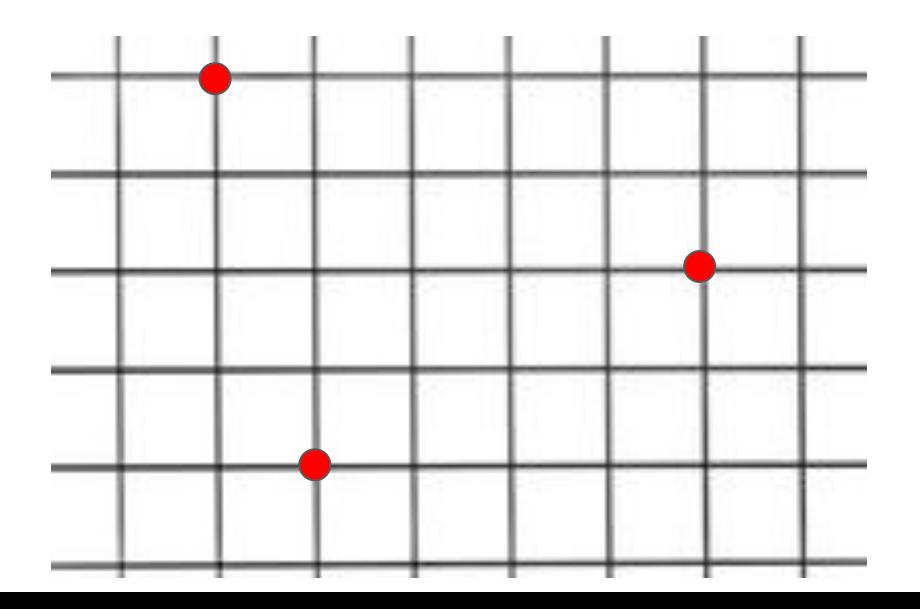

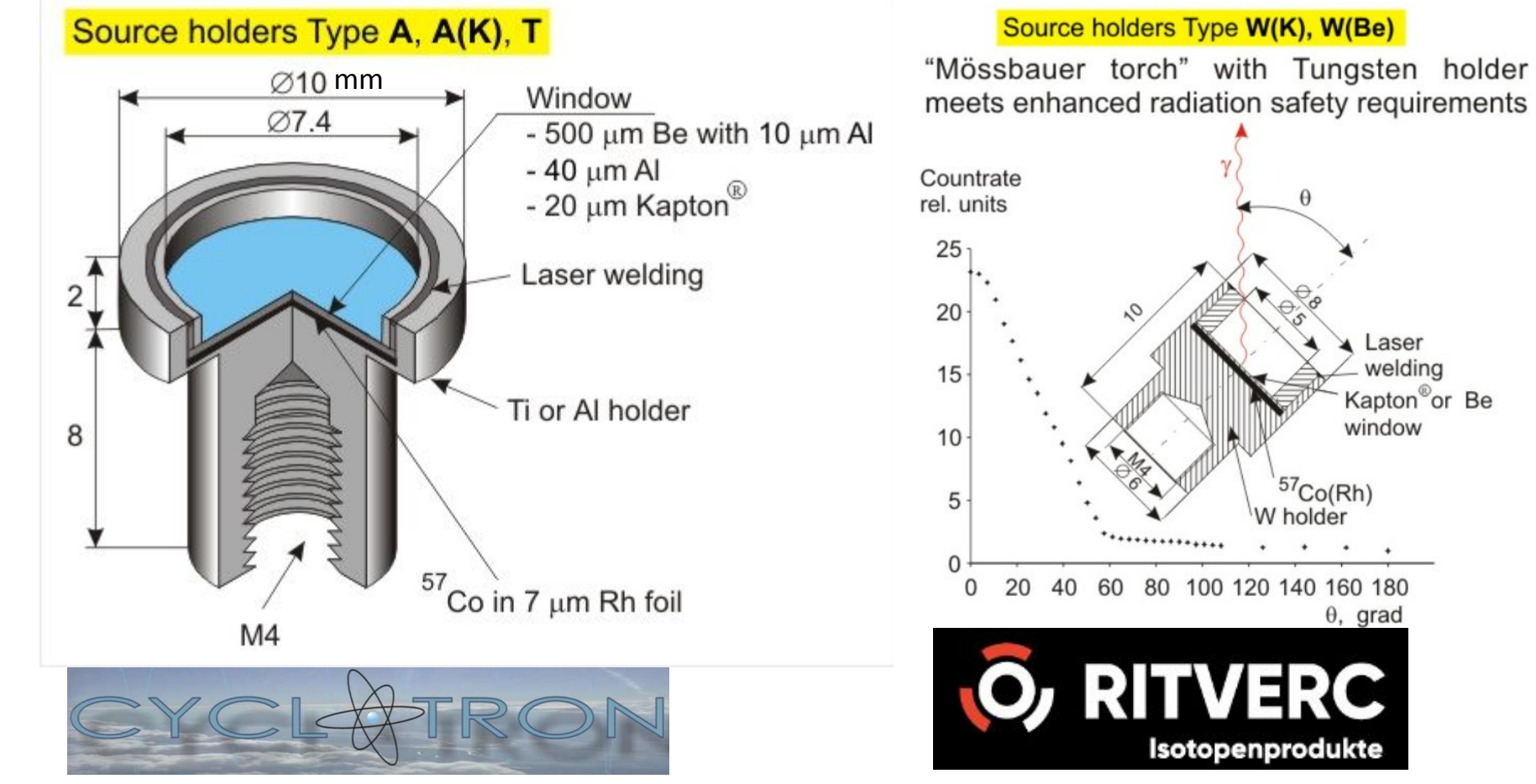

https://www.cyclotron-company.com/prod01.htm https://ritverc.com/en/products/sources-scientific-application/mossbauer-sources

Laser welding

window

 $\theta$ , grad

Kapton<sup>®</sup>or Be

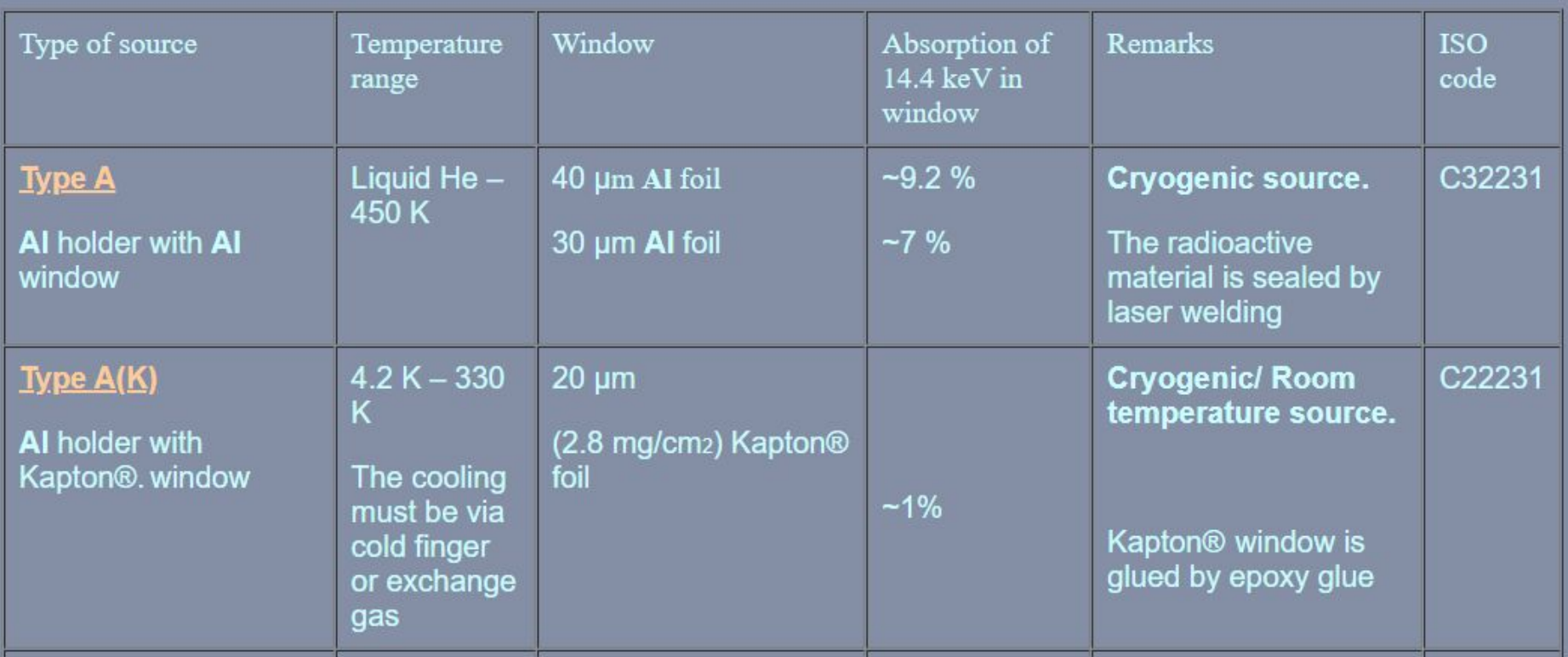

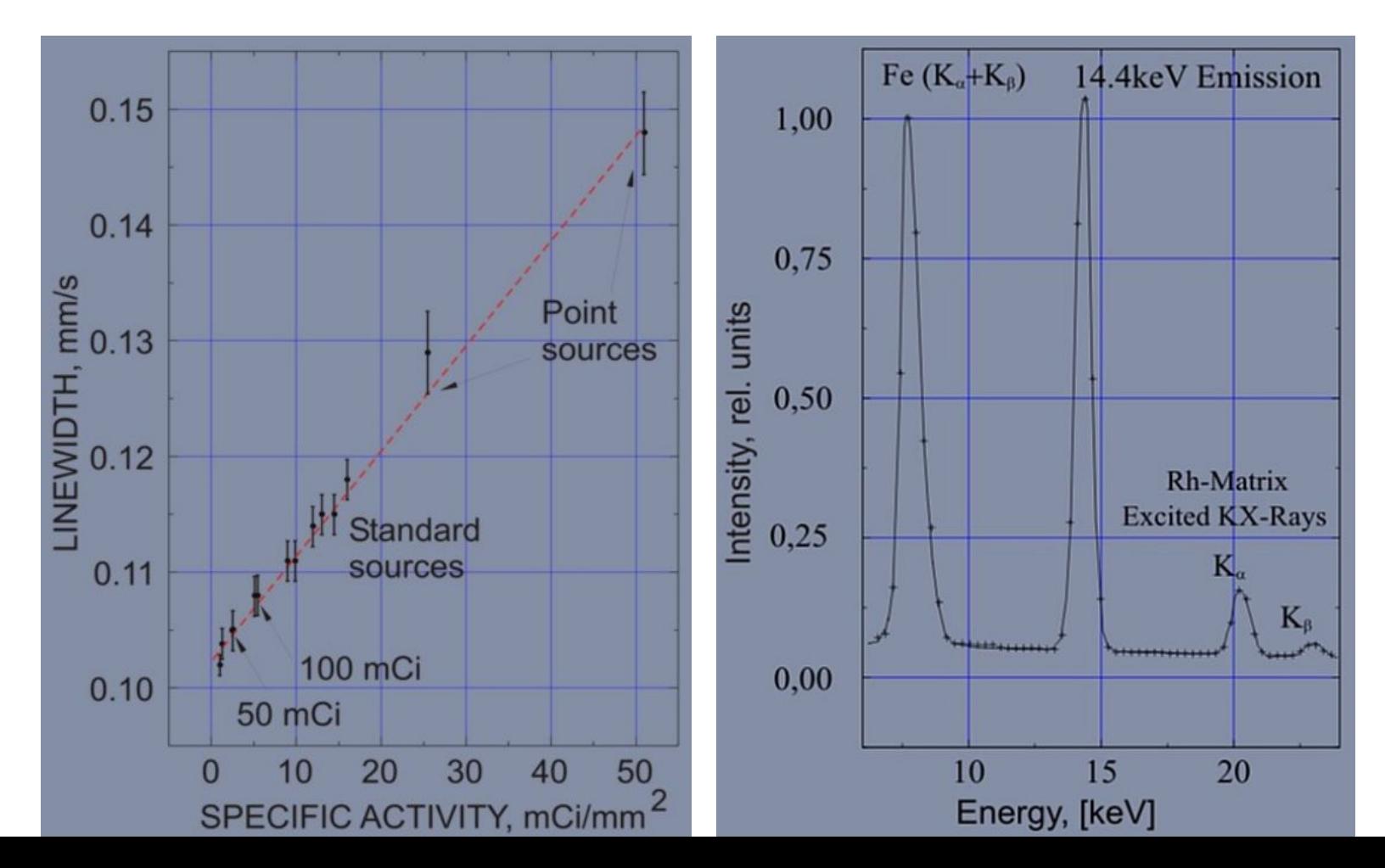

#### Fuente + absorbente, ancho de línea

v

Isotopic abundance 2.14(1)%

**Ground state properties:**  $\mu = 0.09062(3)$  nm

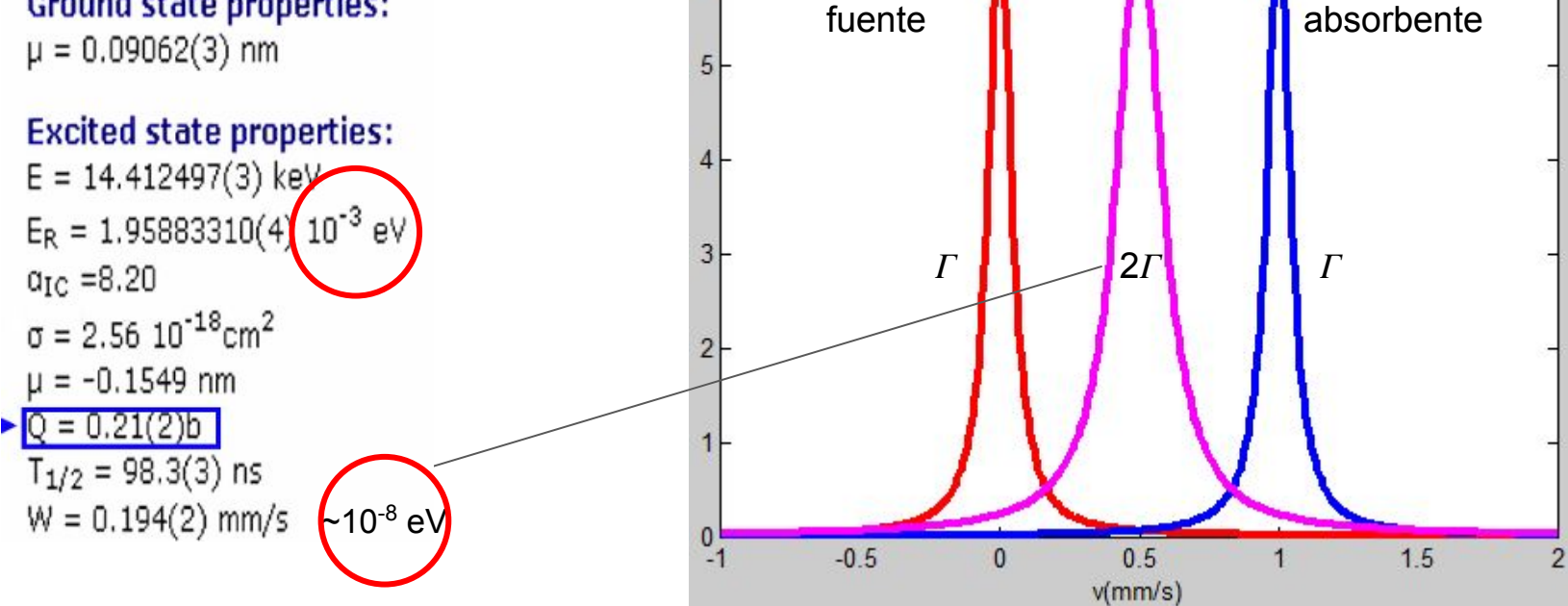

6

#### **Motor**

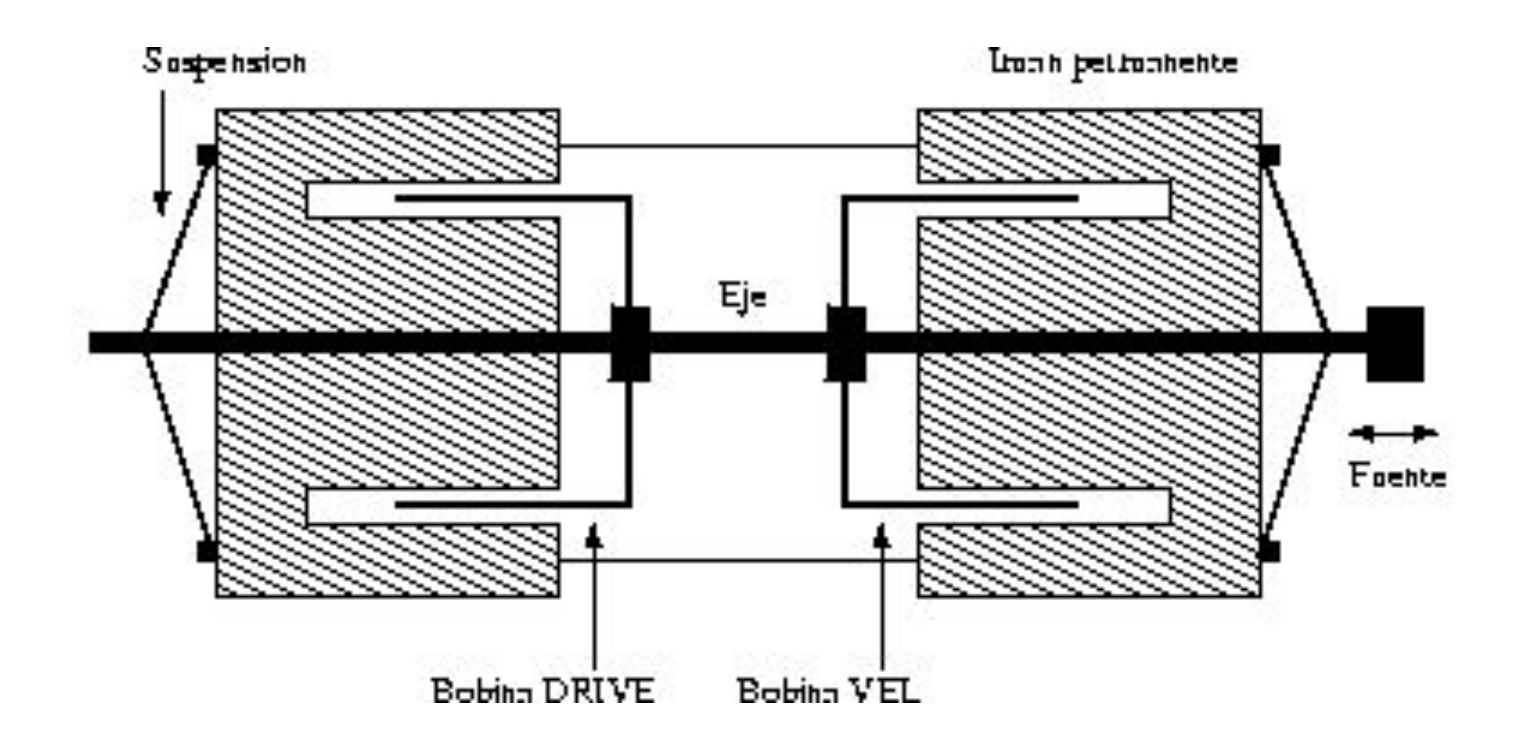

## Motor

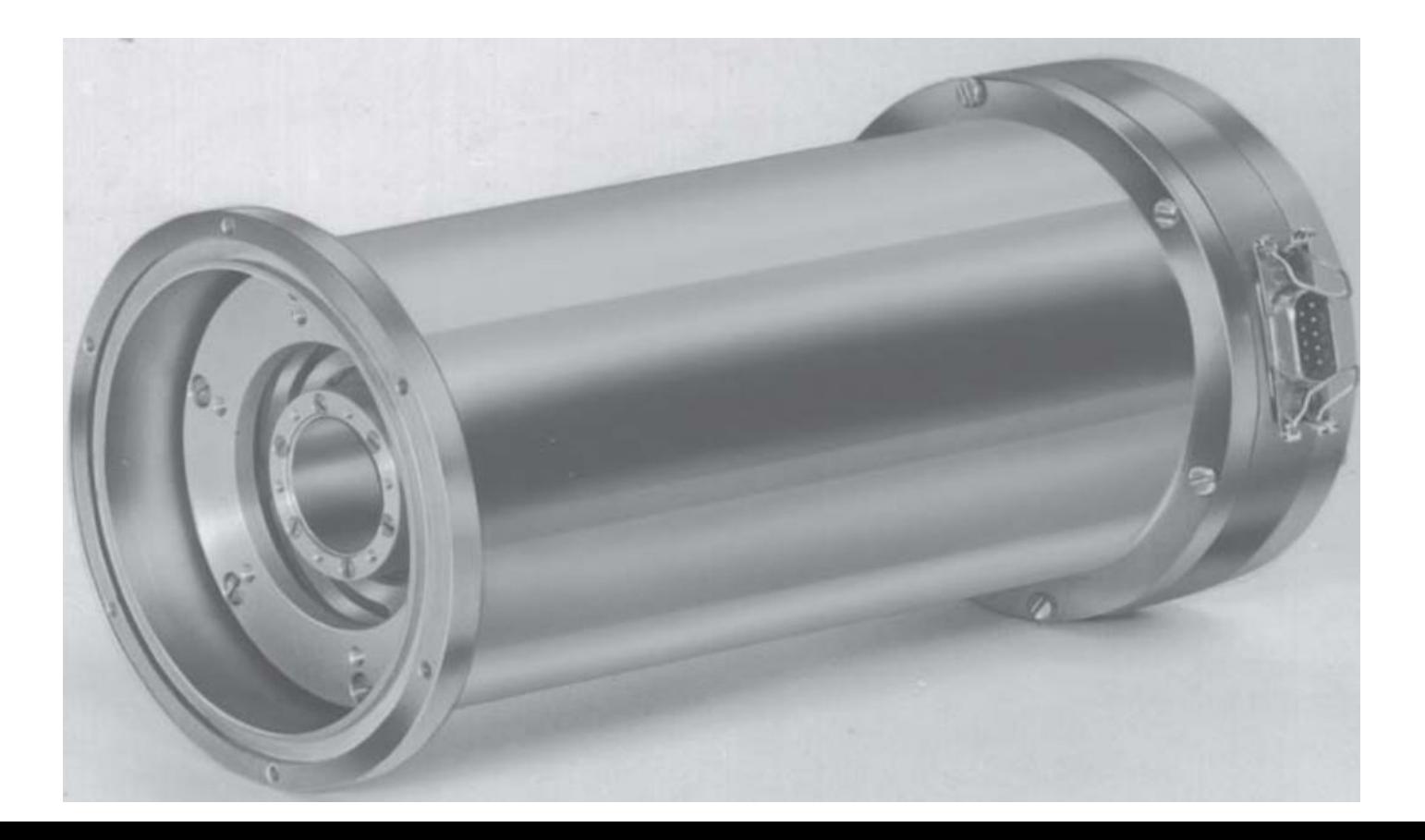

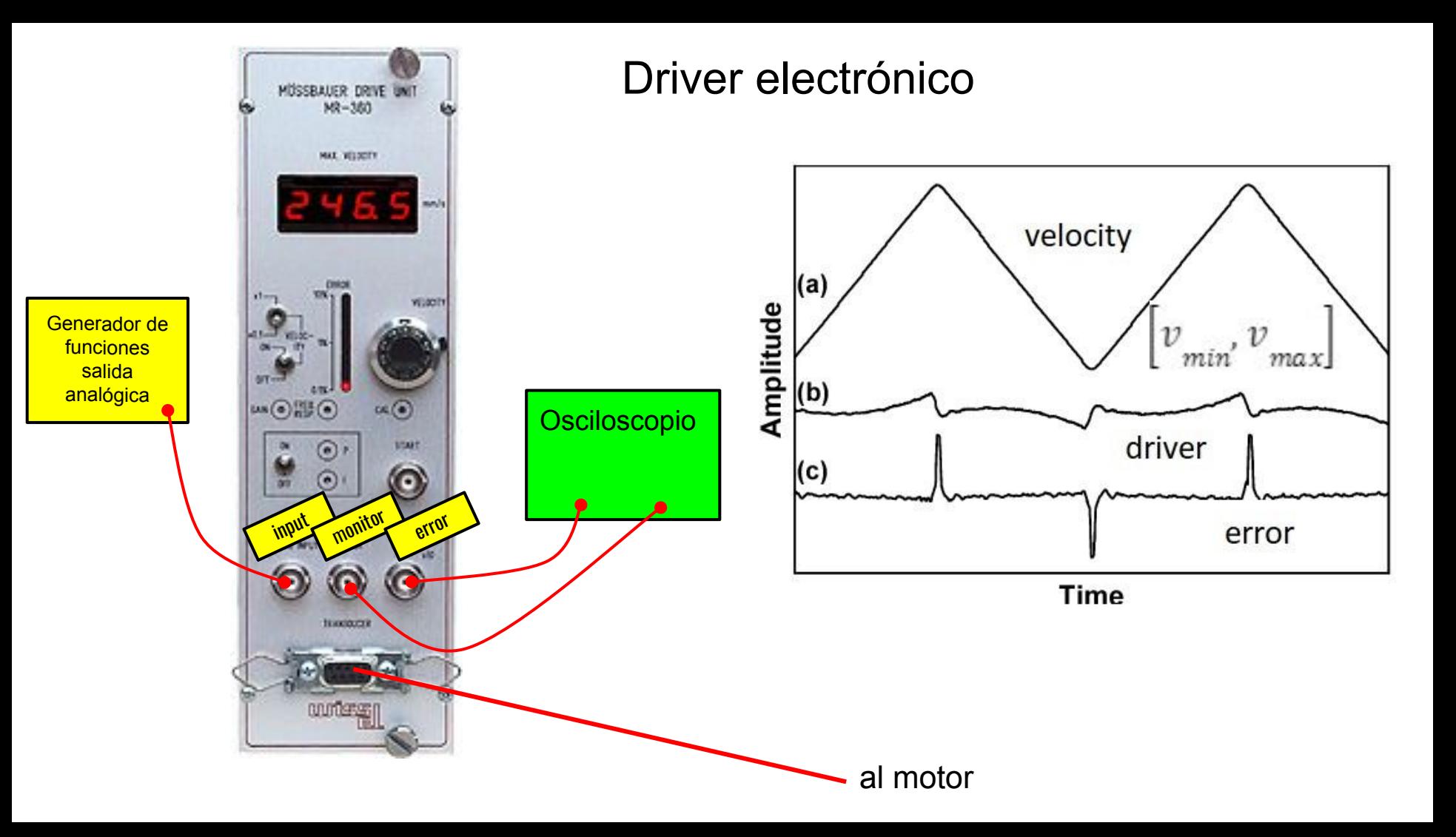

# Contador proporcional

Argon/ Krypton/ Xenon +  $Co<sub>2</sub>$ 

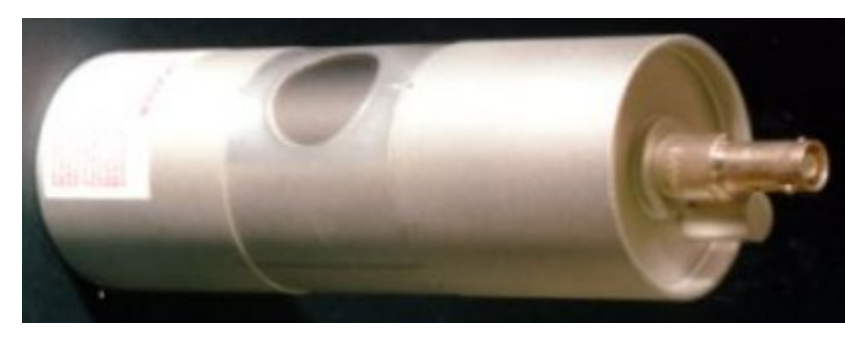

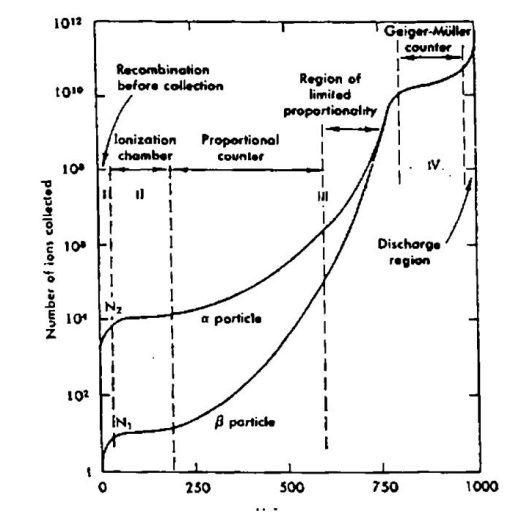

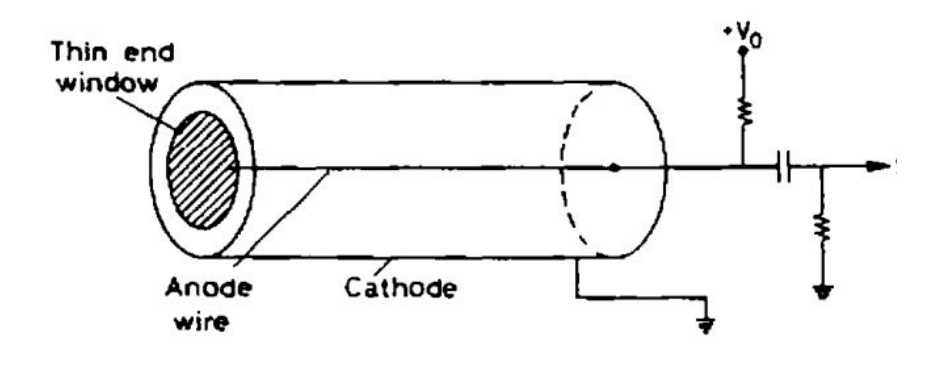

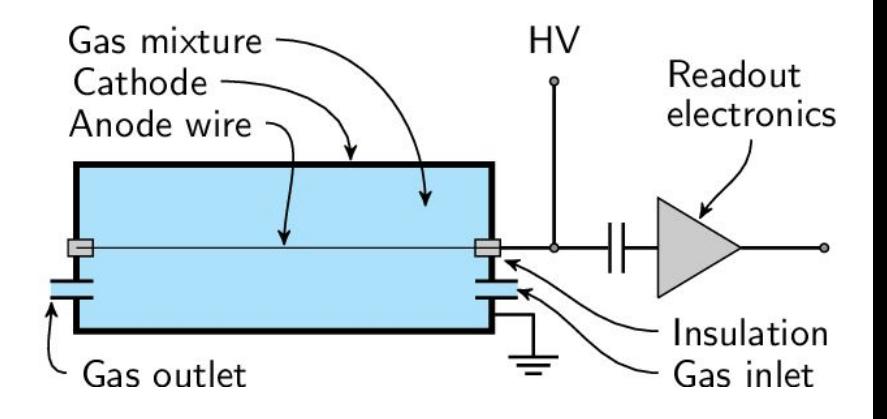

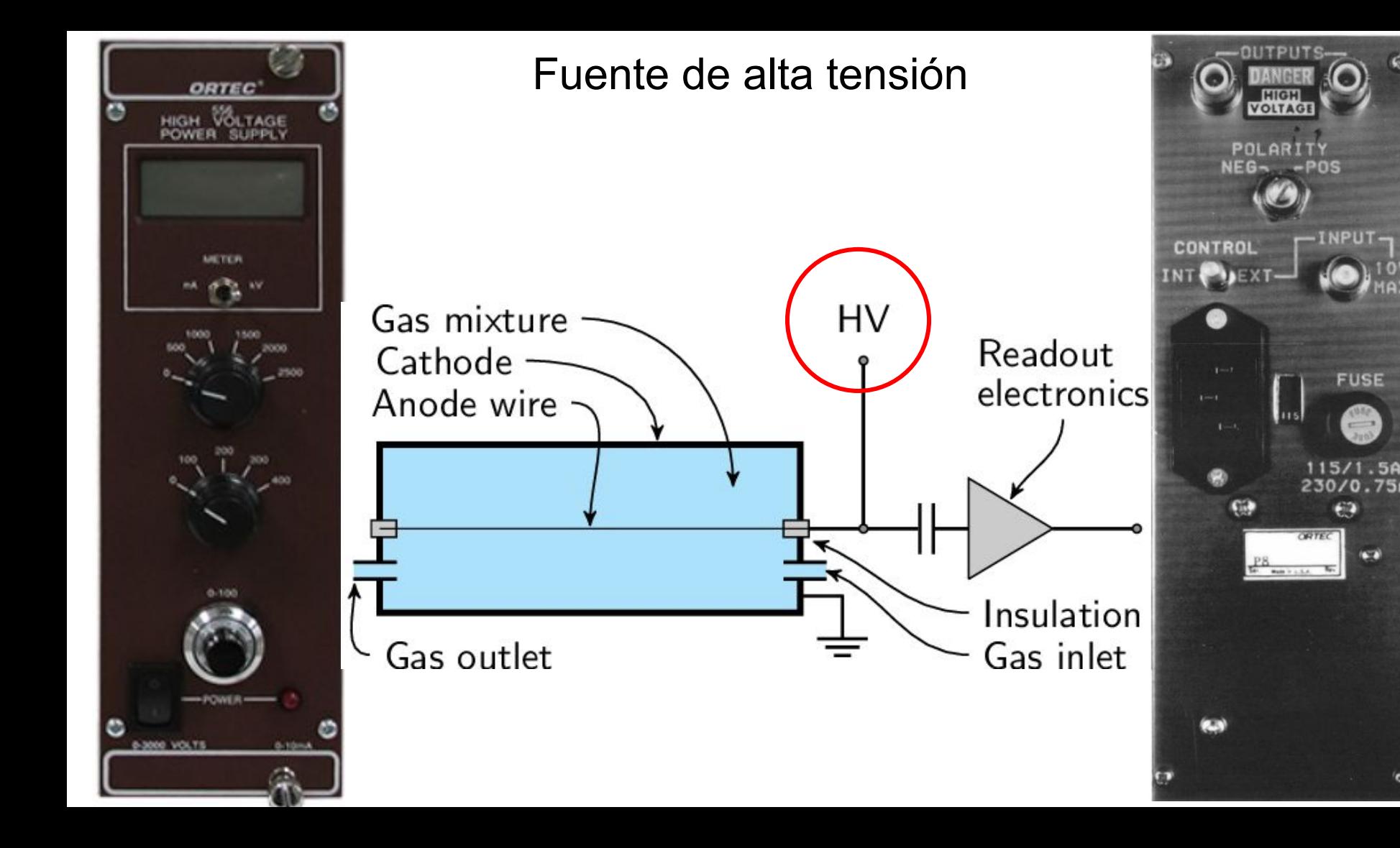

**FUSE** 

₩

 $69$ 

 $(\infty)$ 

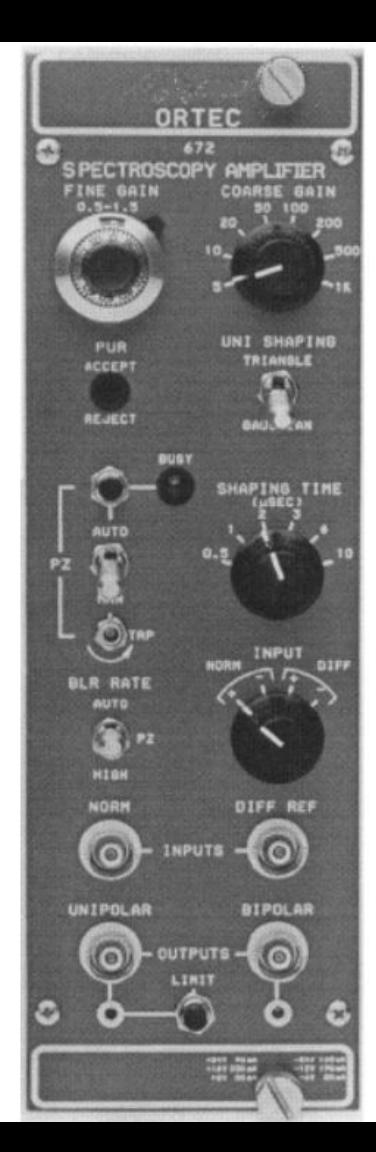

## Amplificador lineal

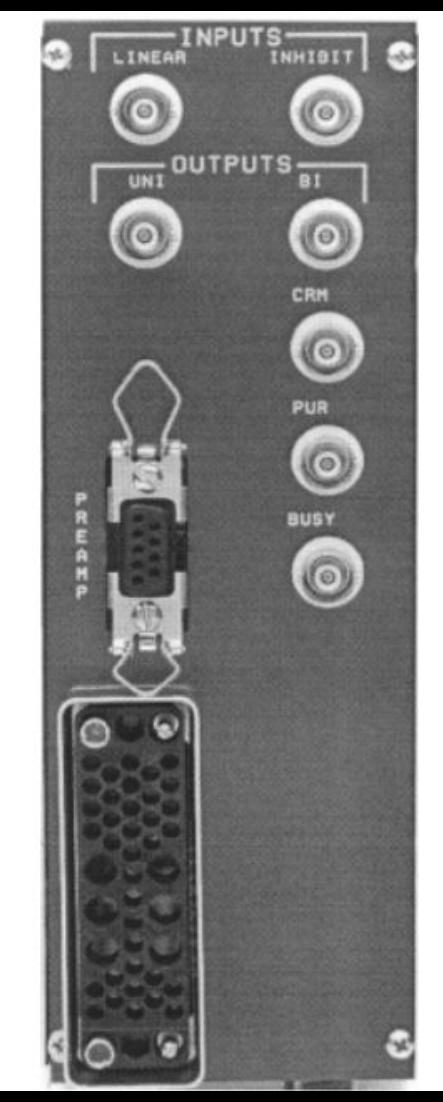

## Analizador monocanal

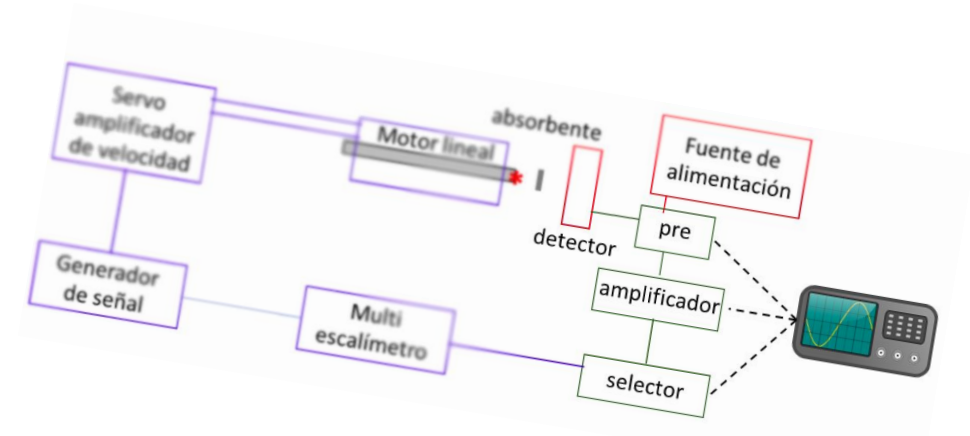

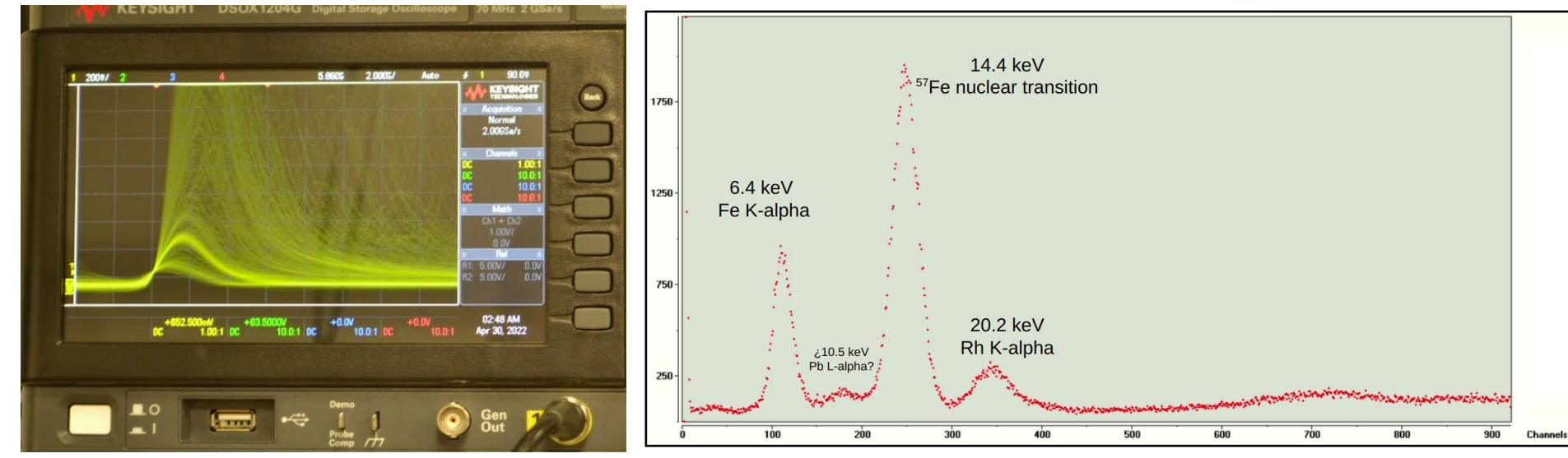

## Analizador monocanal

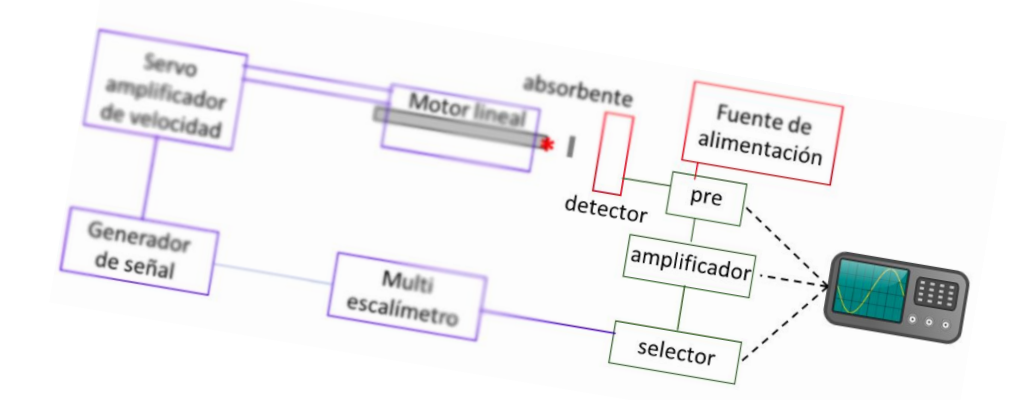

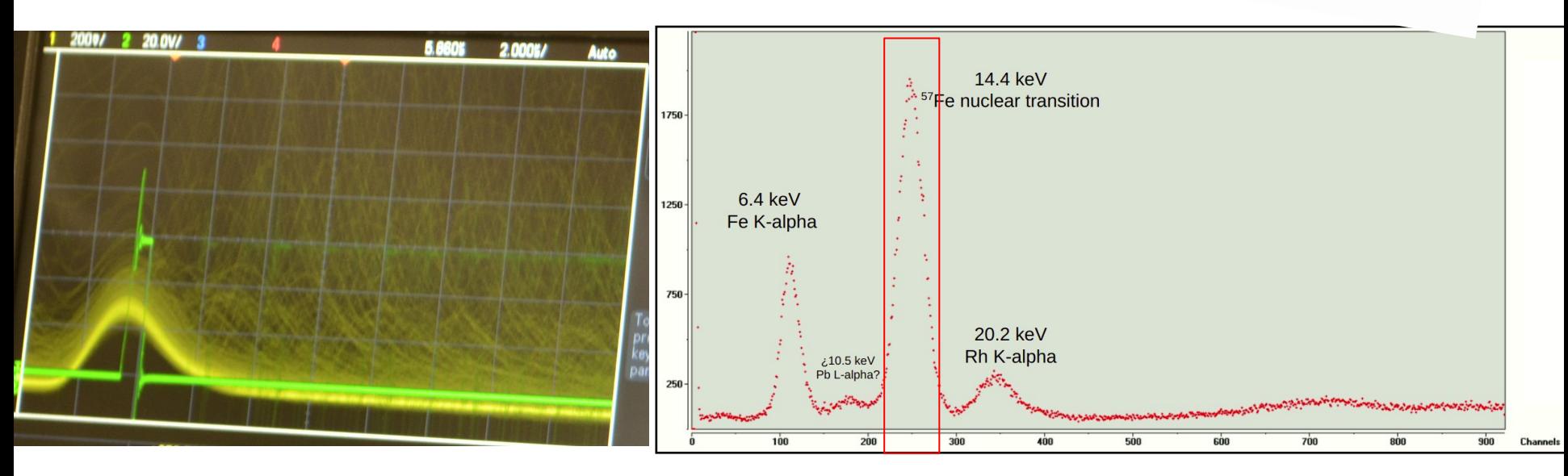

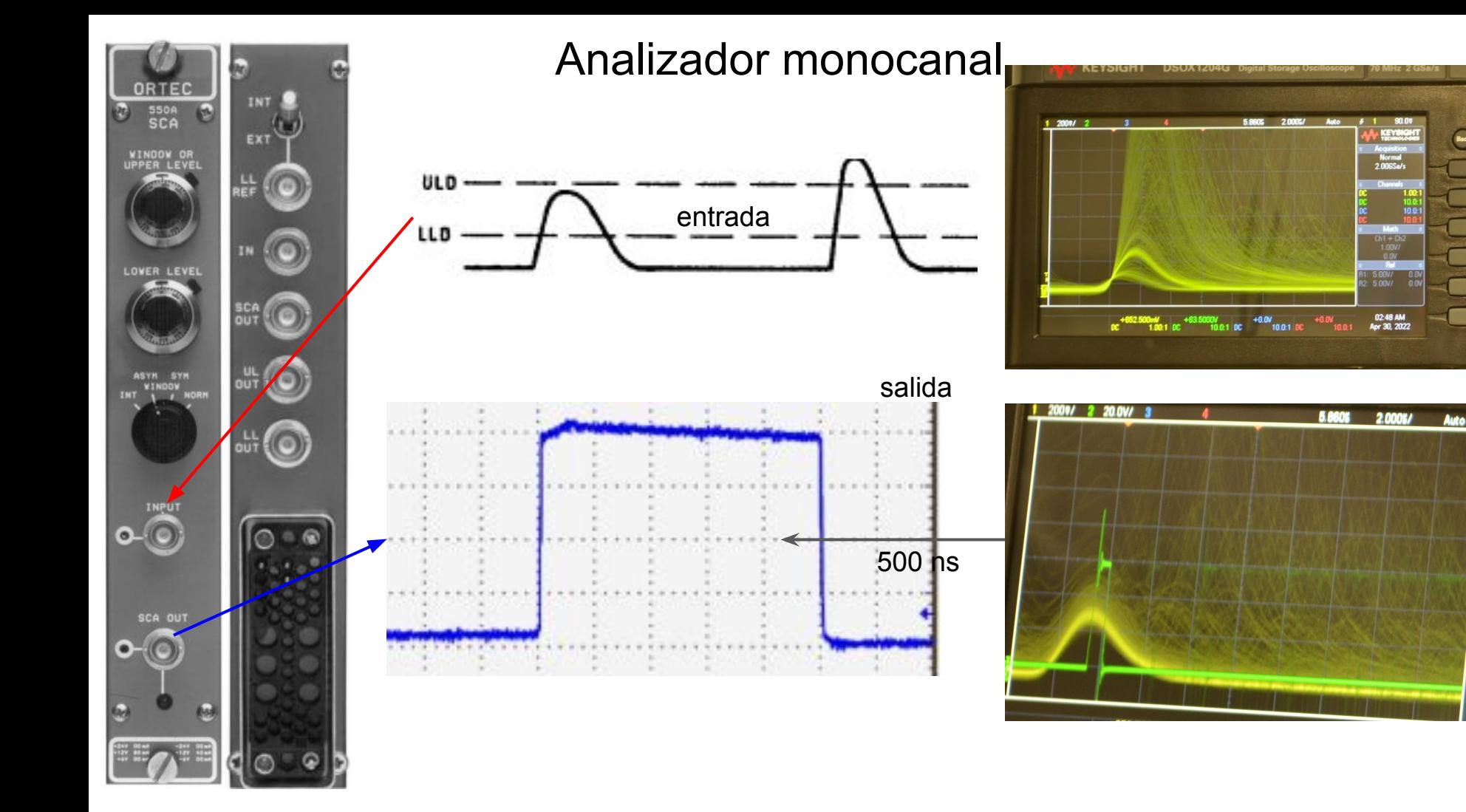

Rex

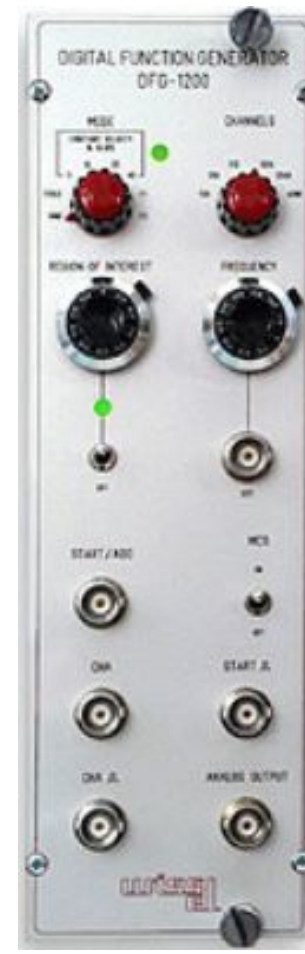

## Generador de forma de onda

#### Output Waveforms

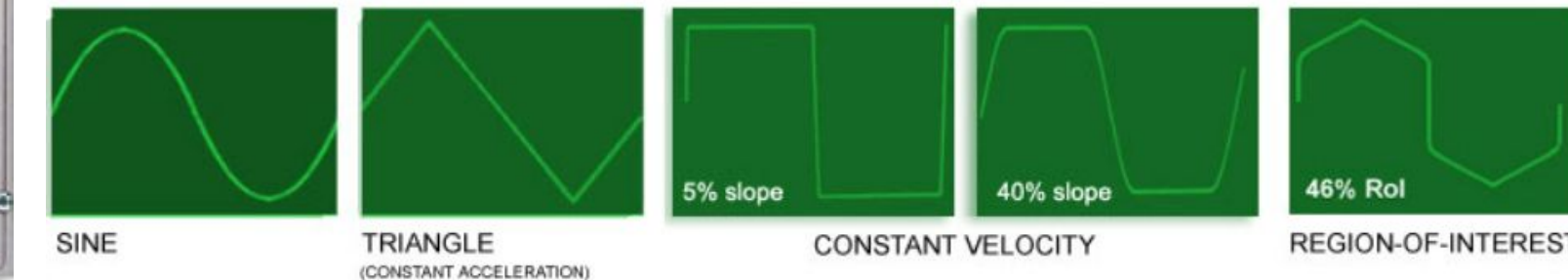

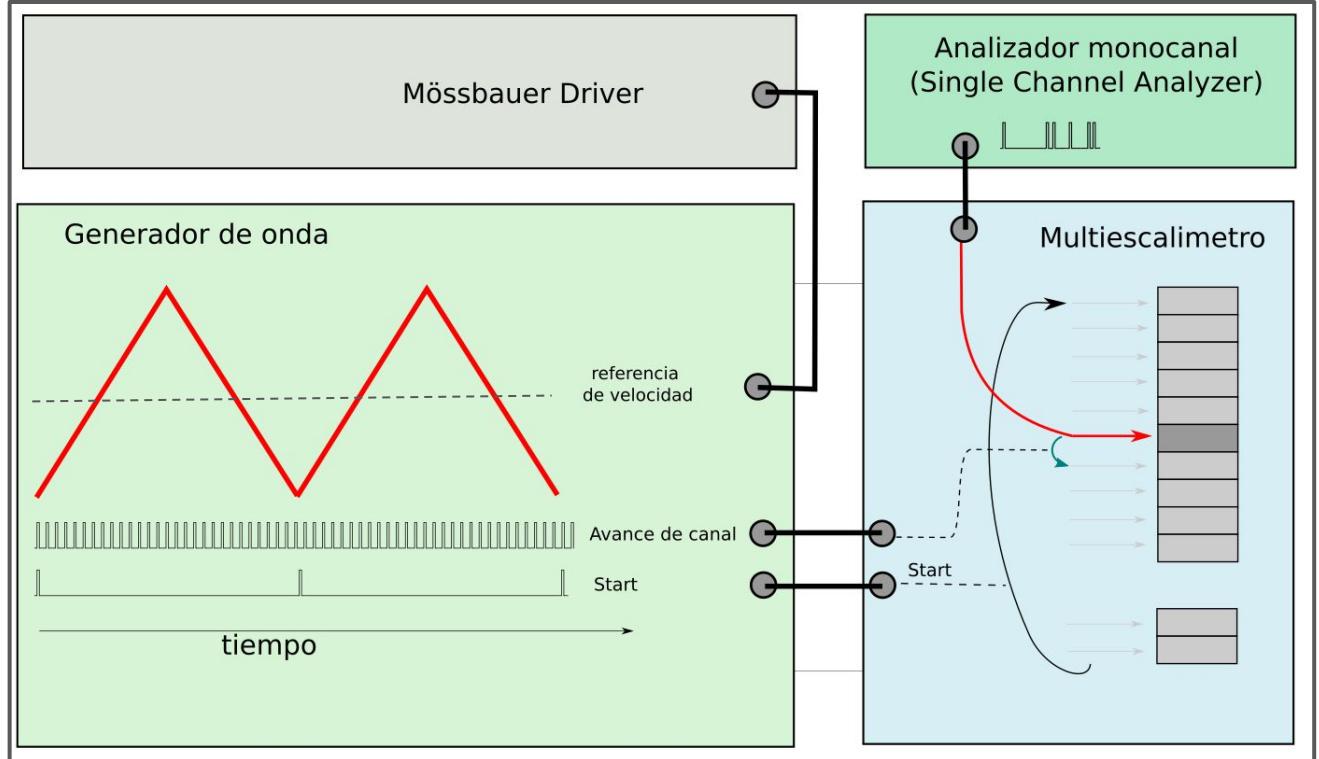

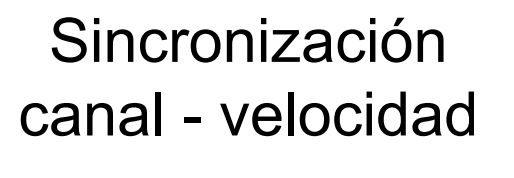

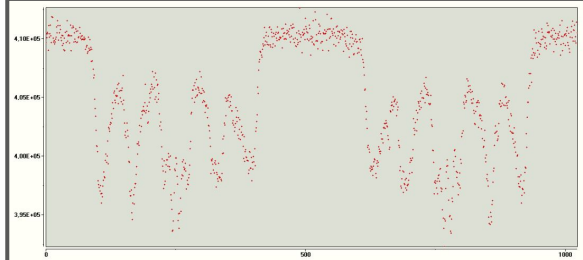

- frecuencia
- amplitud de velocidad
- número de canales
- forma de onda de velocidad
- ❏ triangular
- ❏ diente de sierra
- ❏ sinusoide
- ❏ velocidad constante

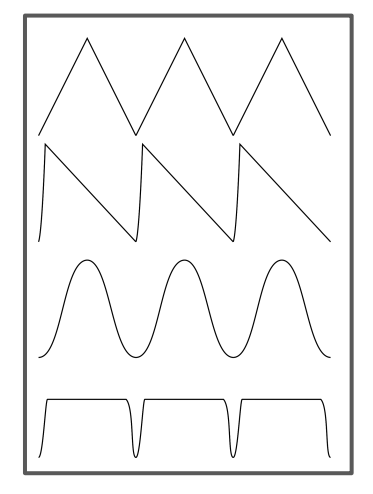

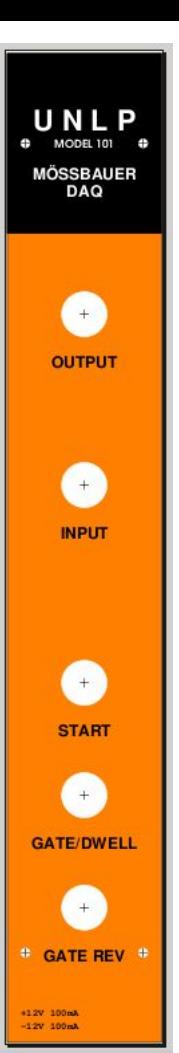

## Multiescalímetro

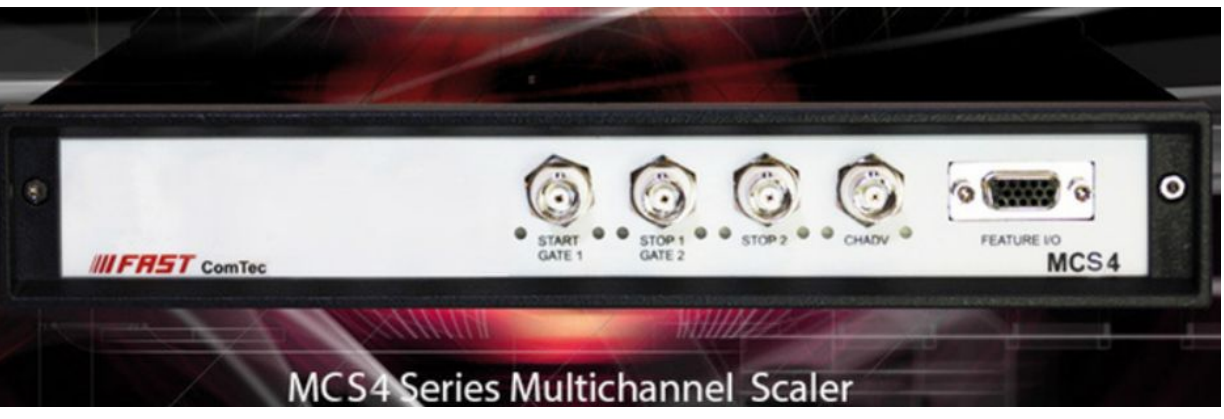

#### módulo de adquisición de datos

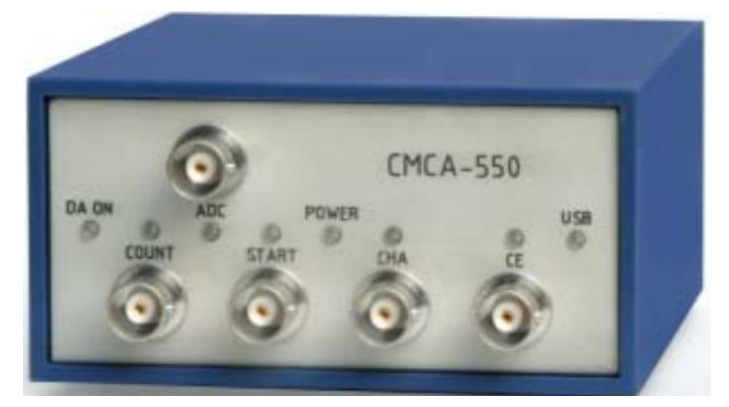

## Multiescalímetro

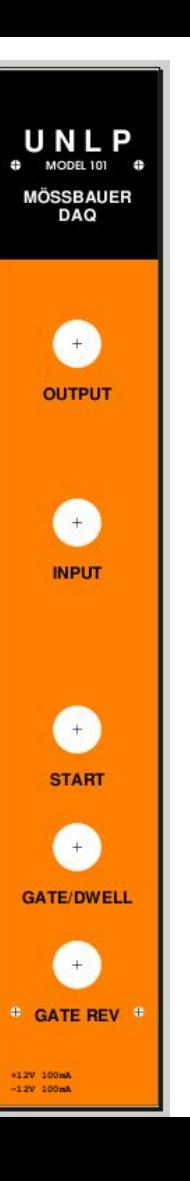

## calibración

Lámina de  $\alpha$ -Fe de 6-12 um

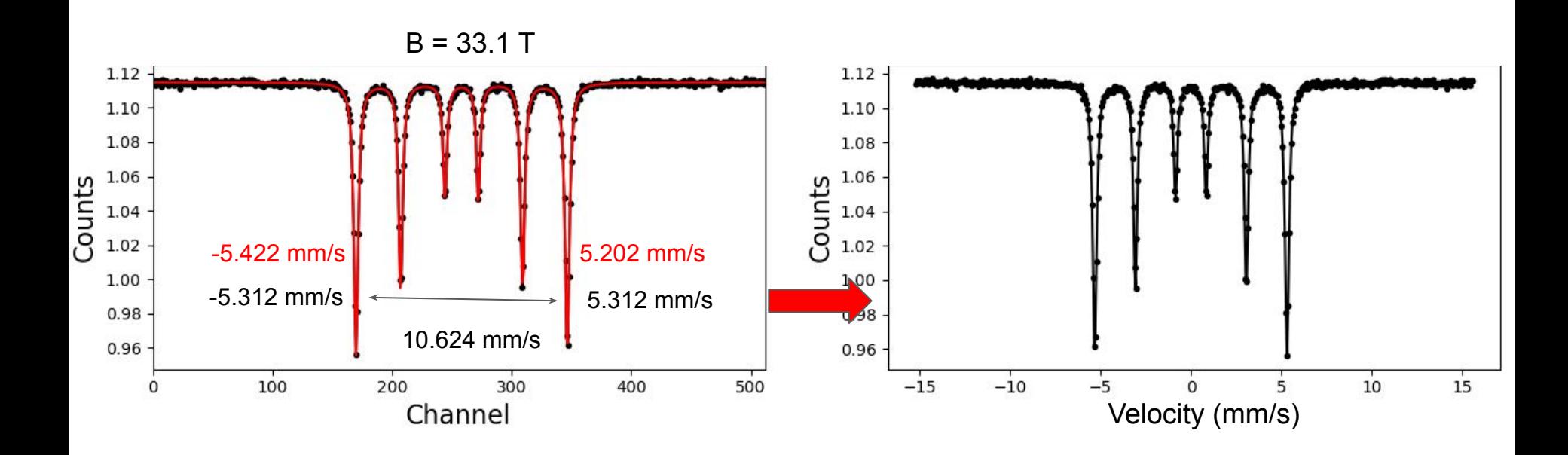

# Seguridad

Contadores de radiación

Blindaje alrededor de zonas con radiactividad

Dosímetros personales

Protocolos de seguridad, utensilios protectores y herramientas adecuadas para la colocación y remoción de las fuentes radiactivas y para la operación de los equipos

Aprobación de la agencia reguladora nuclear del país

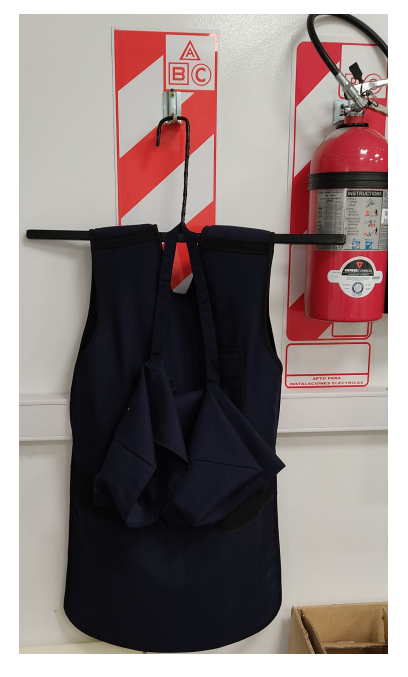

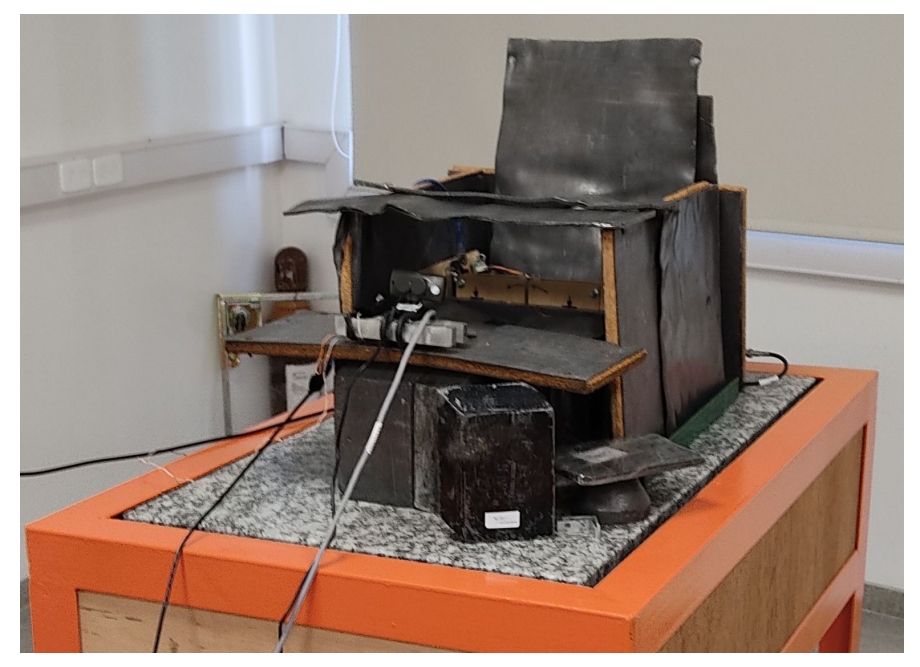

#### Absorbente

## Radiación de 14.4 keV ¿resonante?

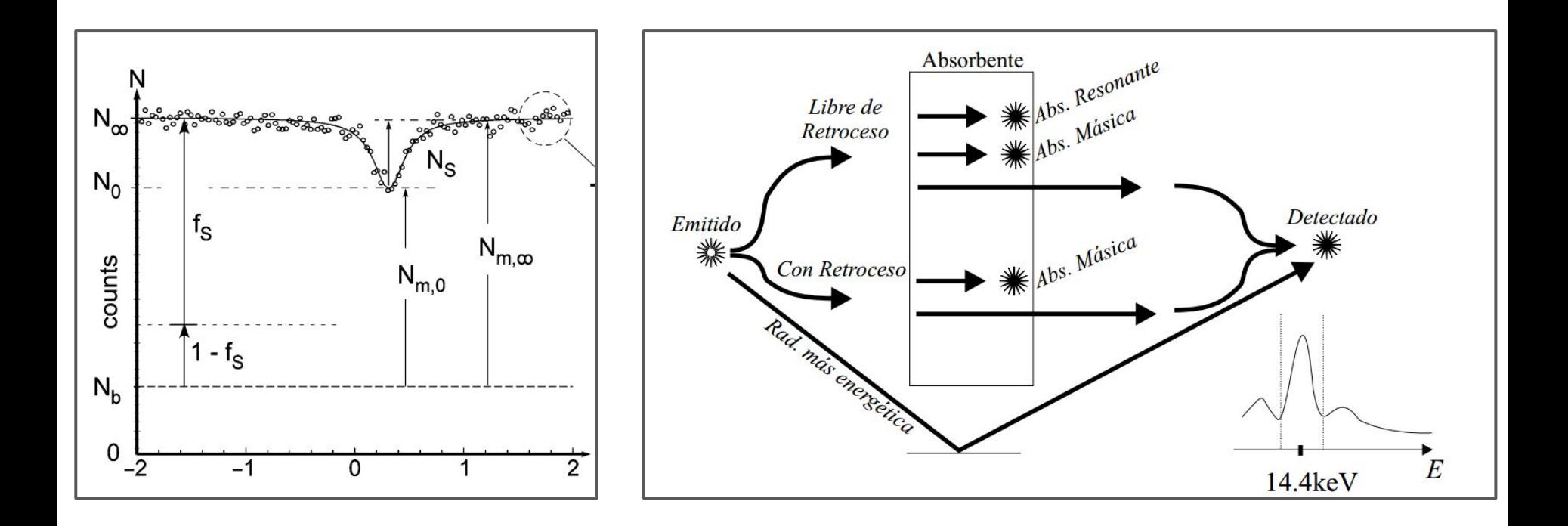

#### Absorbente

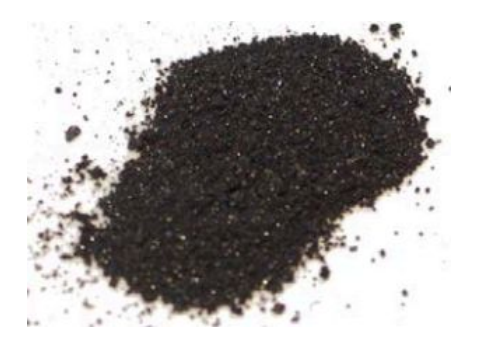

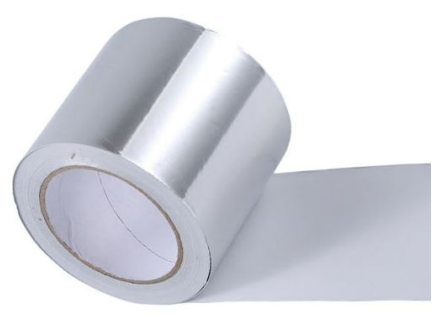

 $\sqrt{}$  20  $\mu$ m x 20 mm

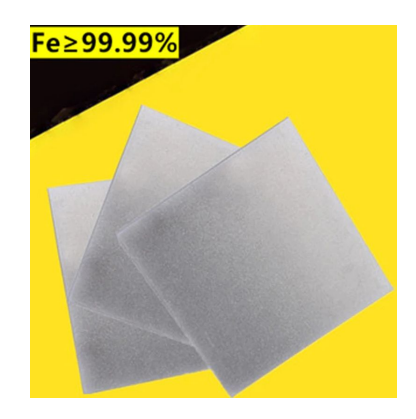

6-12  $\mu$ m x 10-20 mm

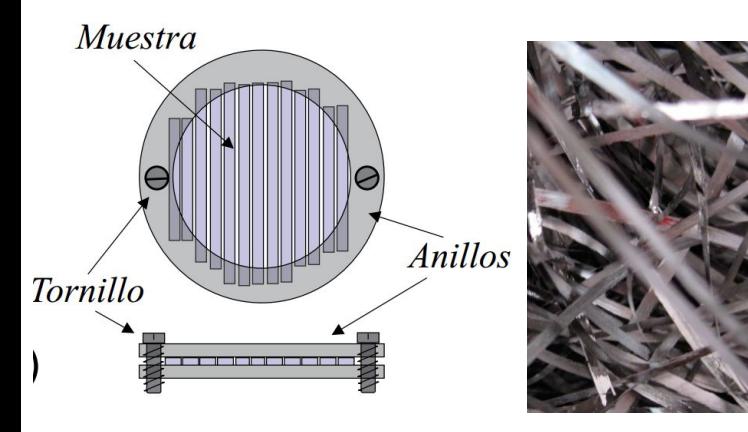

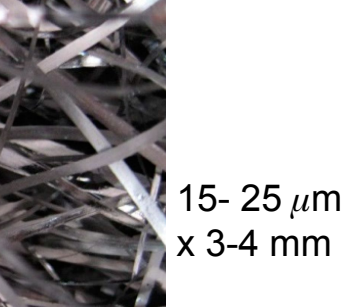

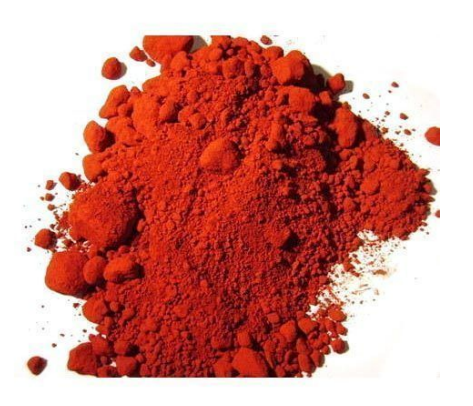

# Absorbente polvo

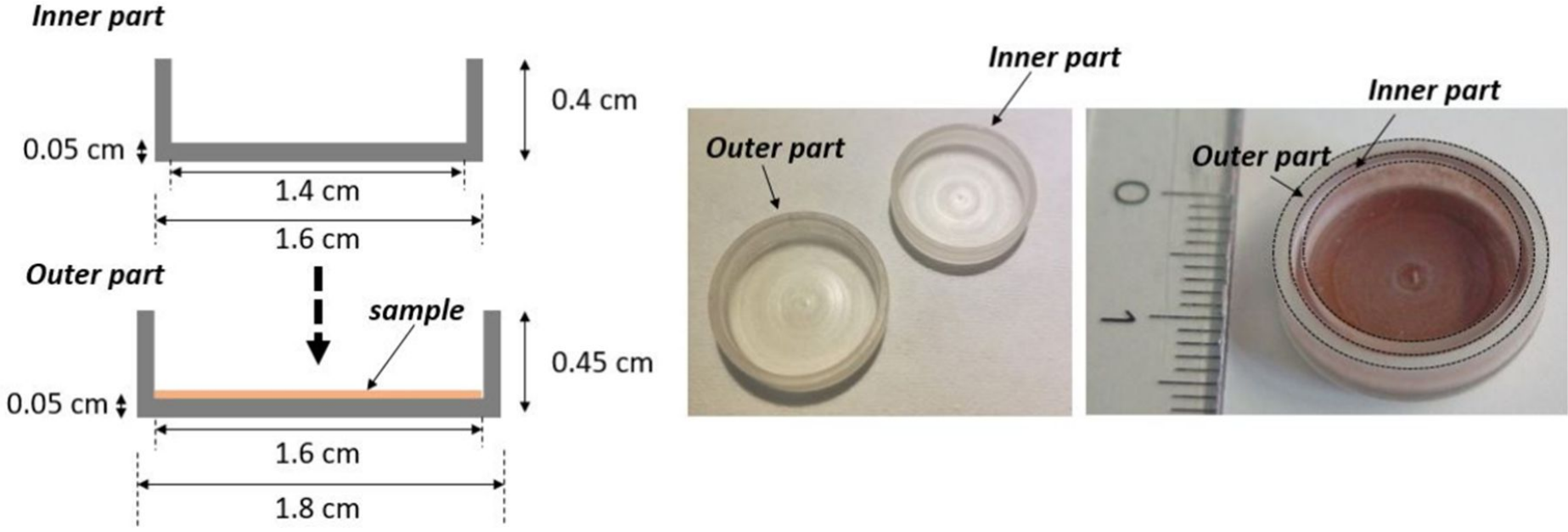

**Nuestros** portamuestras  $\phi$  = 20 mm

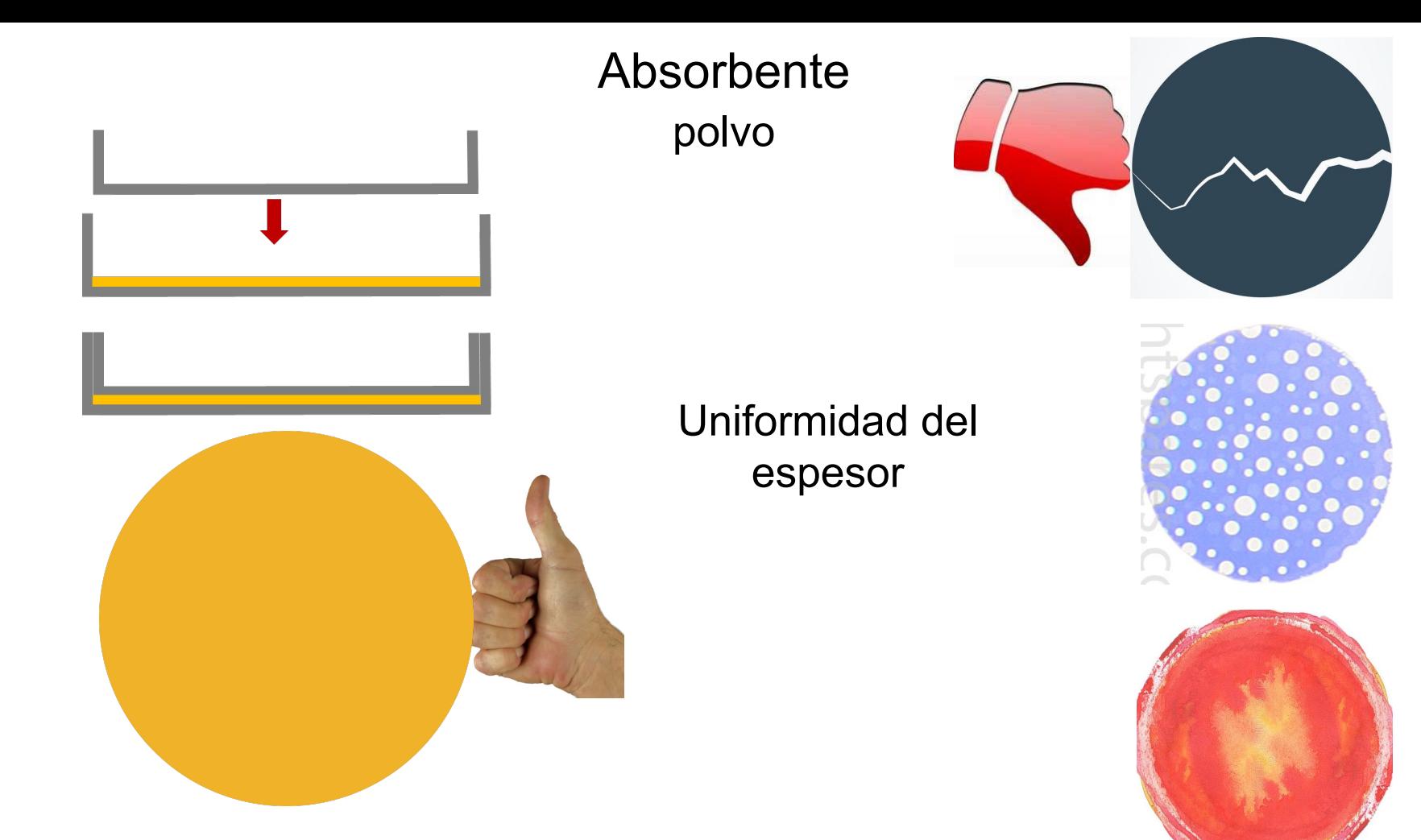

#### Absorbente - espesor efectivo - caso singlete

$$
t' = \rho \bigl(m g / cm^3 \bigr) d (cm)
$$

$$
t_{Fe}^{'} = x_{Fe}^{m} t'
$$

$$
t = f_a n_M t' \sigma_0 = f_a N_M \sigma_0
$$

 $x_{F_e}^m$  fracción de masa de Fe

factor de Lamb-Mössbauer  $f_{\alpha}$ 

- sección eficaz resonante, 2.56x10<sup>-18</sup> cm<sup>2</sup>  $\sigma_{\alpha}$
- núcleos de 57Fe por unidad de masa  $n_{\overline{M}}$
- núcleos de 57Fe por unidad de área  $N_{M}$
- $\mu_{\mathsf{e}}$ coeficiente de absorción másica

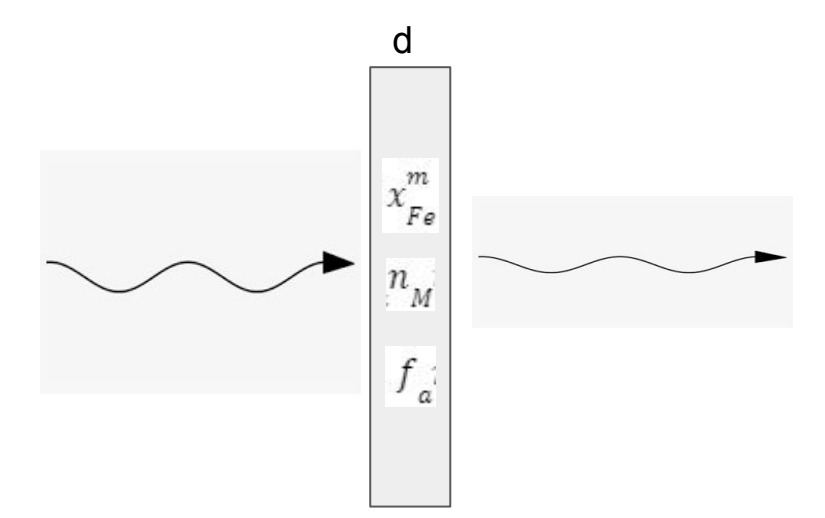

absorbente delgado absorbente óptimo  $t \ll 1$ 

$$
t'_{\rm opt}=1/\mu_{\rm e}
$$

#### Absorbente - espesor efectivo - sextete

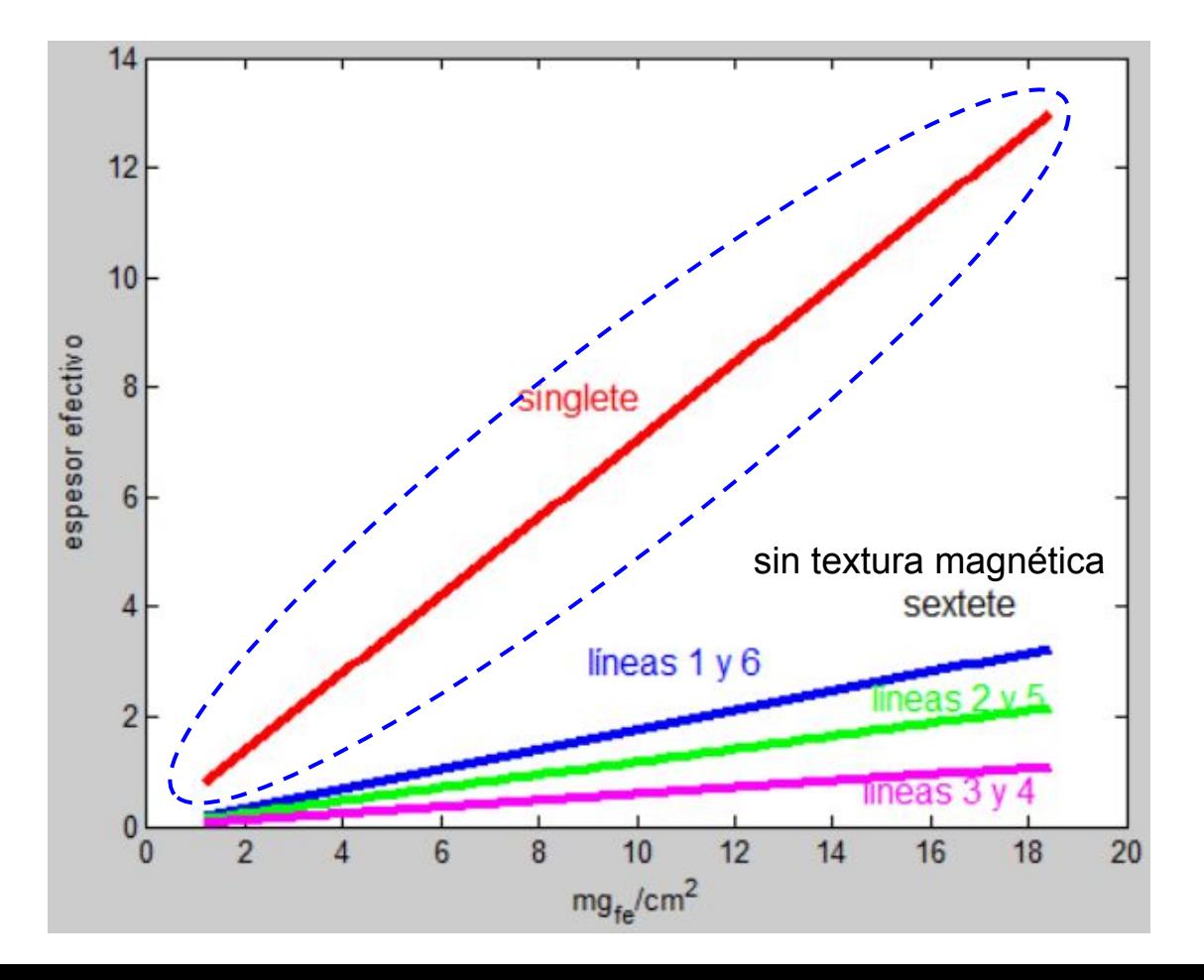

## Absorbente - espesor efectivo Ancho de línea aproximado vs. espesor efectivo

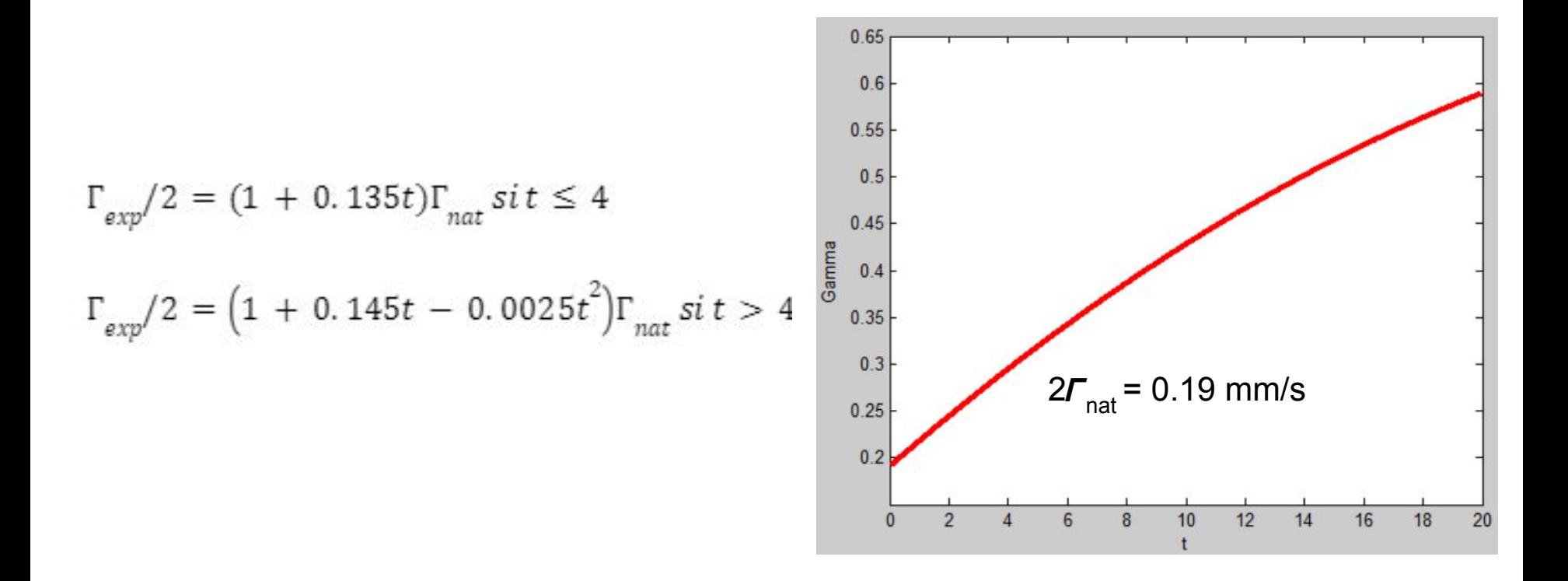

Absorbente - espesor efectivo Ancho de línea, ejemplos

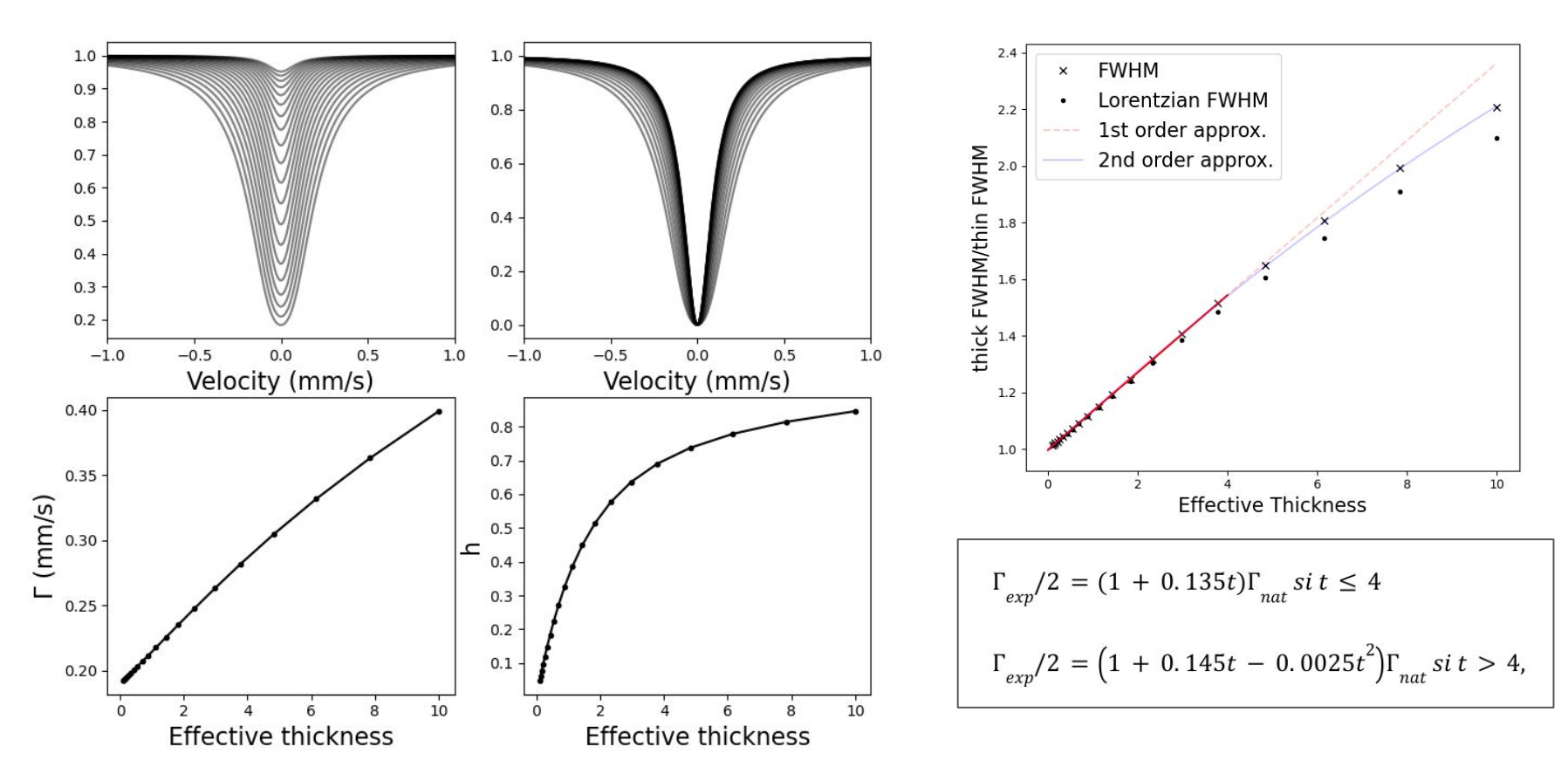

Absorbente - espesor efectivo Ancho de línea, ejemplos

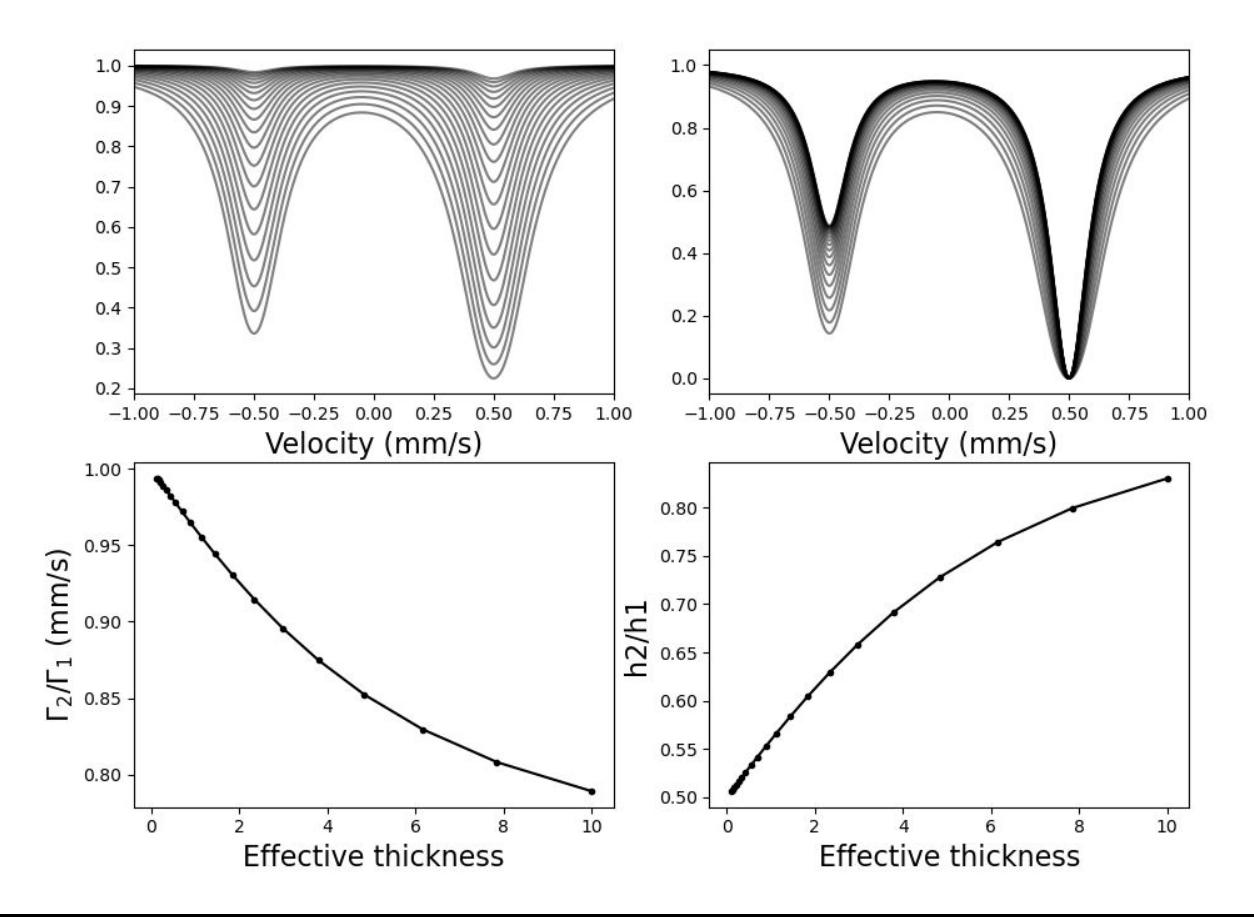

#### Absorbente - espesor efectivo

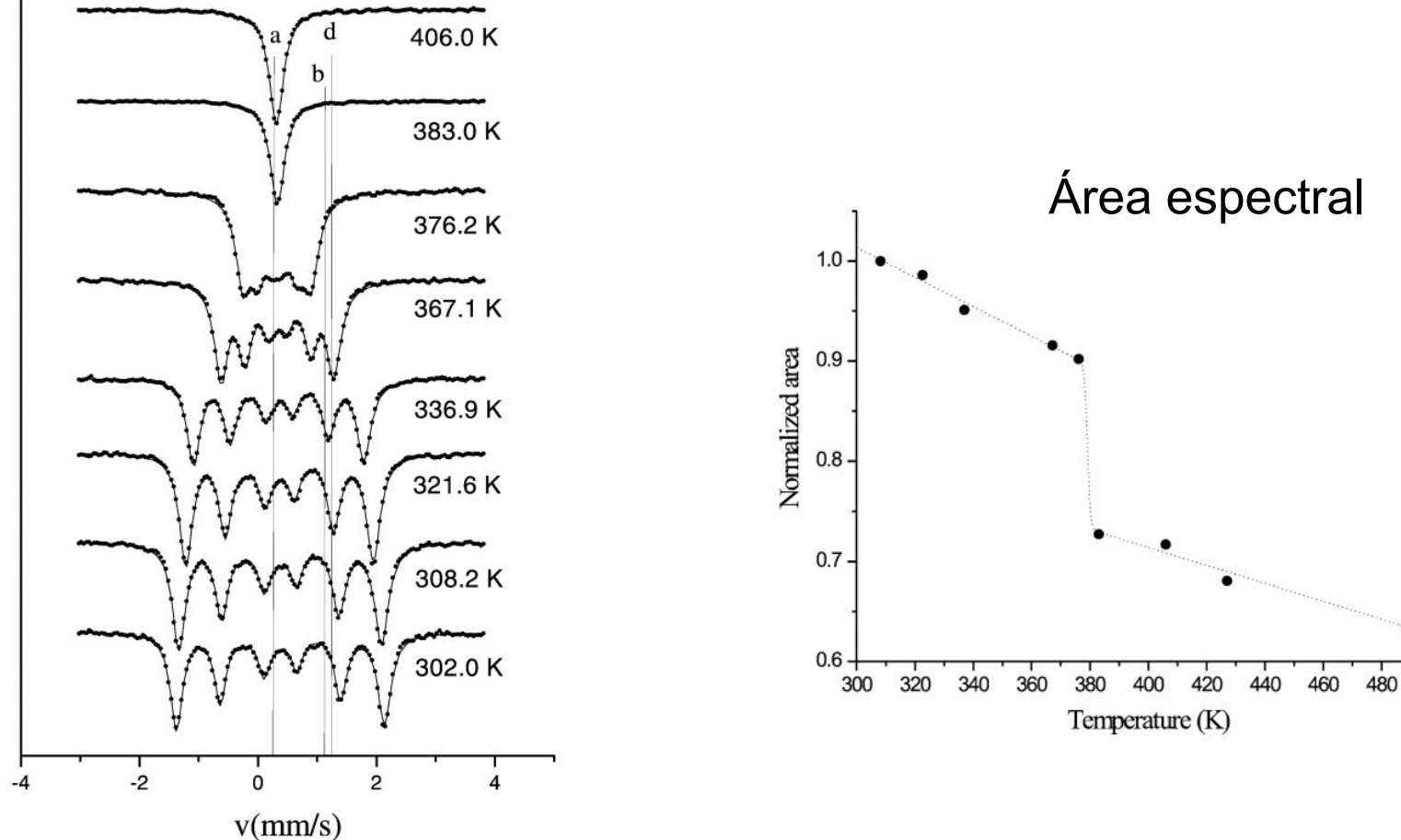

500

# Absorbente Dispersión en un dispersante inerte

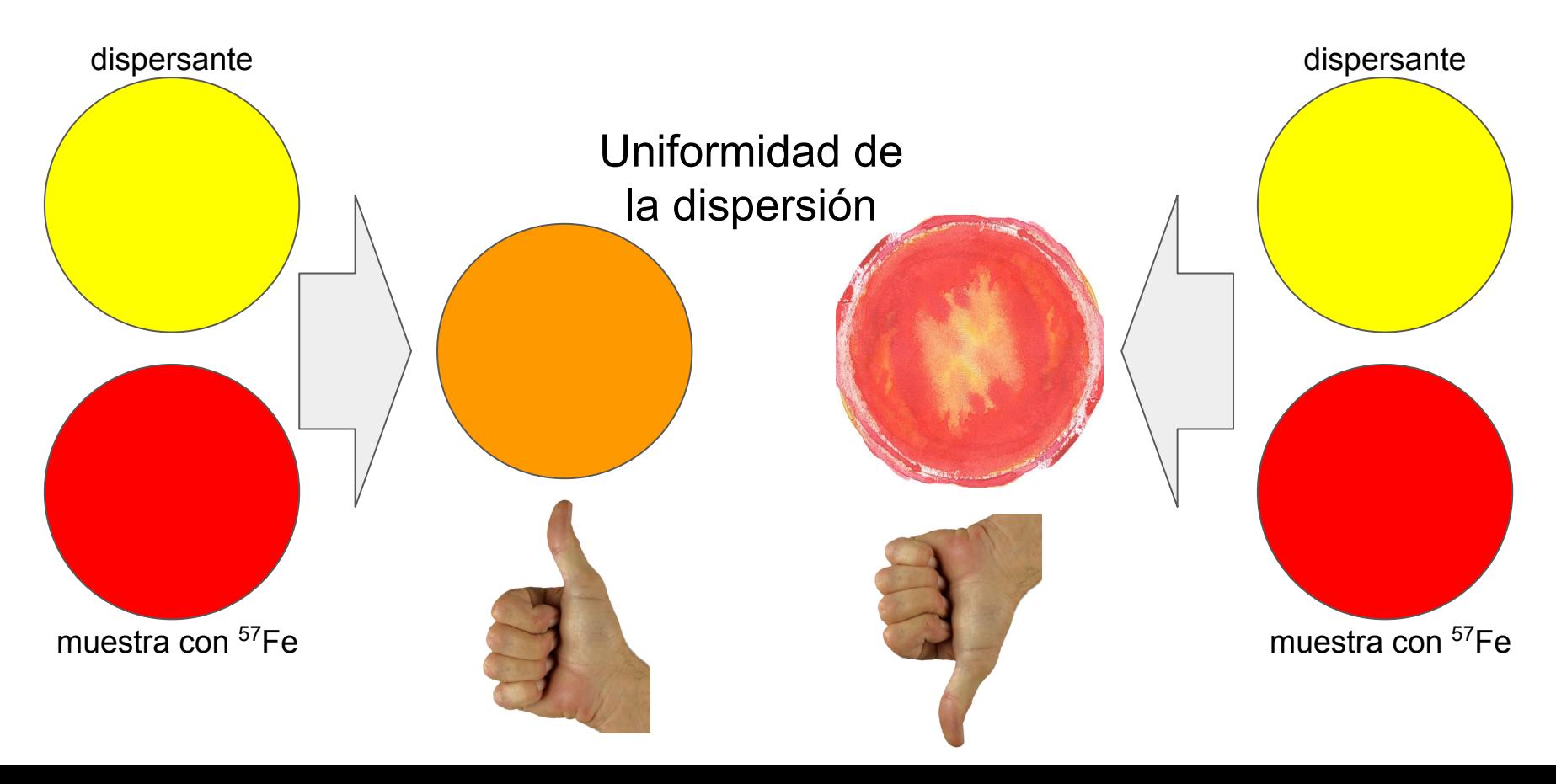
Equipo adicional - Accesorios

#### Criostatos y hornos

Algunos ejemplos de cantidades que varían con la temperatura

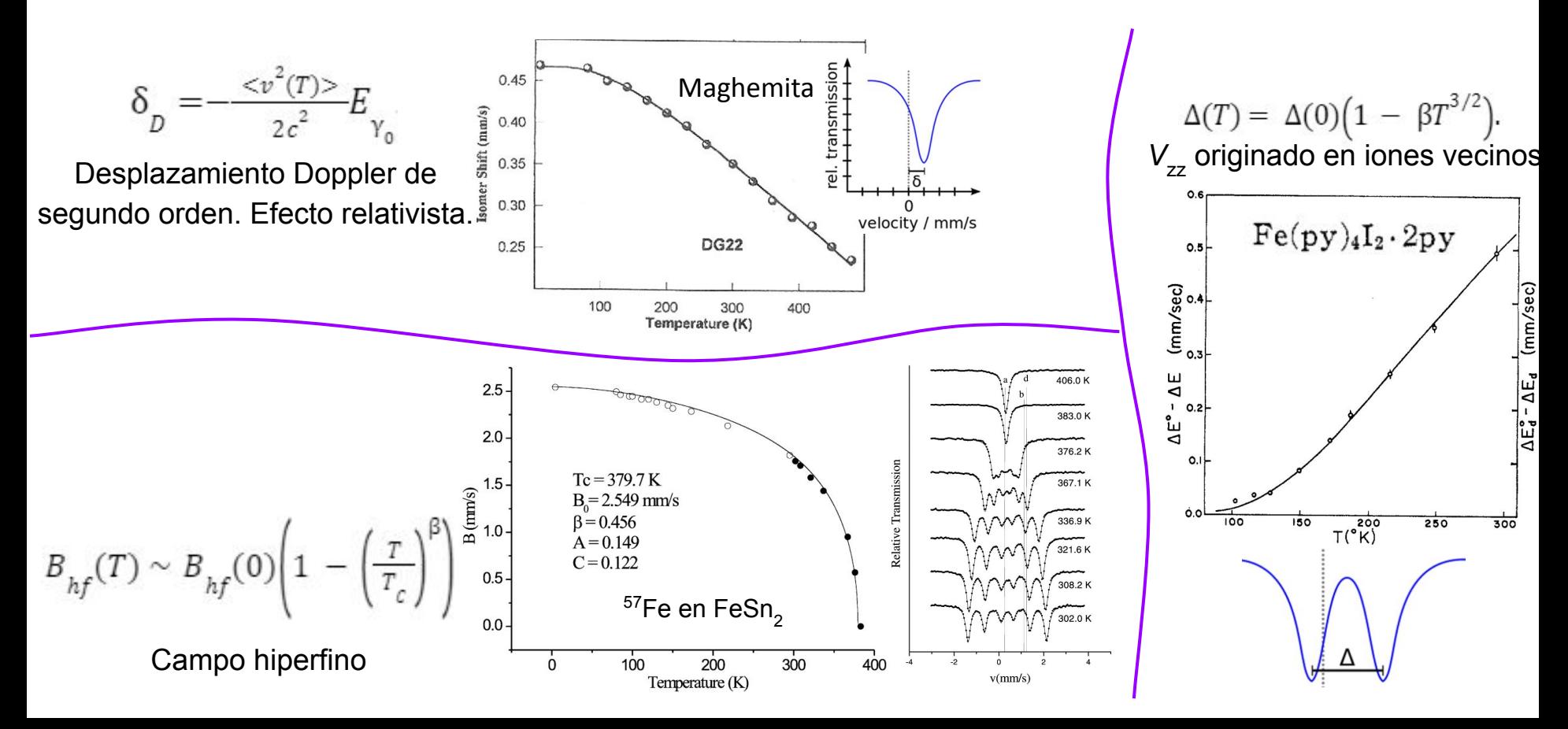

## Criostatos y hornos

#### **Condiciones**

Baja atenuación del haz de fotones de 14.4 keV

Bajo nivel de vibraciones mecánicas

Estabilidad en temperatura (evitar promedio indeseado de espectros de diferentes temperaturas).

Operan en vacío P < 10-5 mBar, y tienen una etapa de intercambio con gas He.

# Hornos

#### Mössbauer Furnace MBF-1100, Wissel

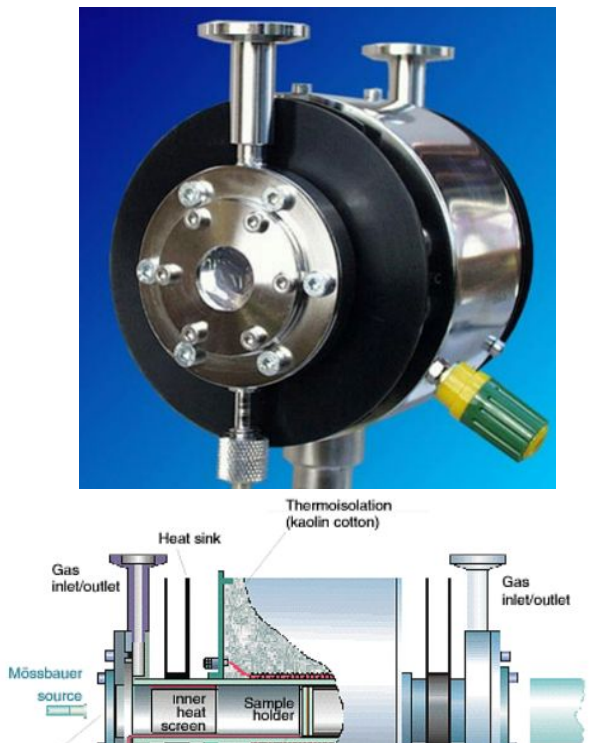

Mylar<br>window

Vacuum tight<br>connection for

thermocouple

Chromel-Alumel<sup>®</sup> Thermo-couple

Detector

Removable vacuum tight

flange

п

#### **SPECIFICATIONS**

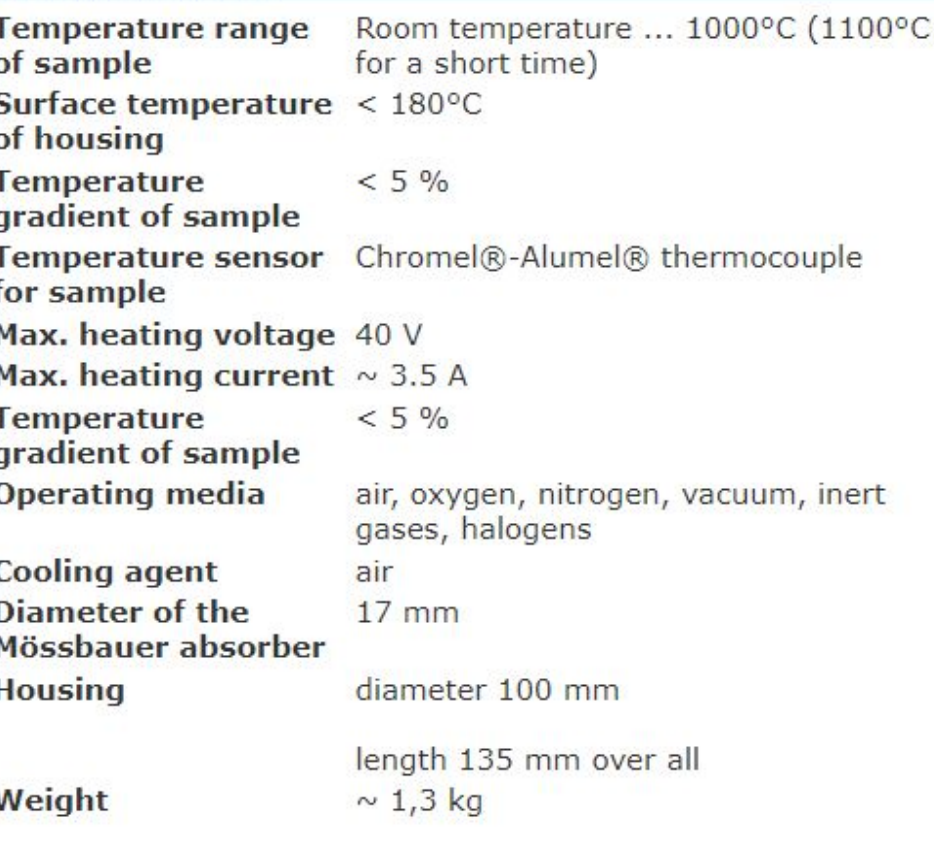

# **Criostatos**

**MBBC - HE0106 - Wissel**

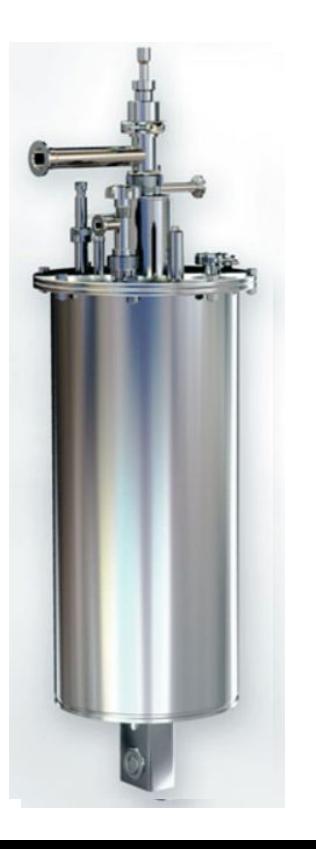

**SHI-850-5 - Janis**

**DRY ICE 4K**

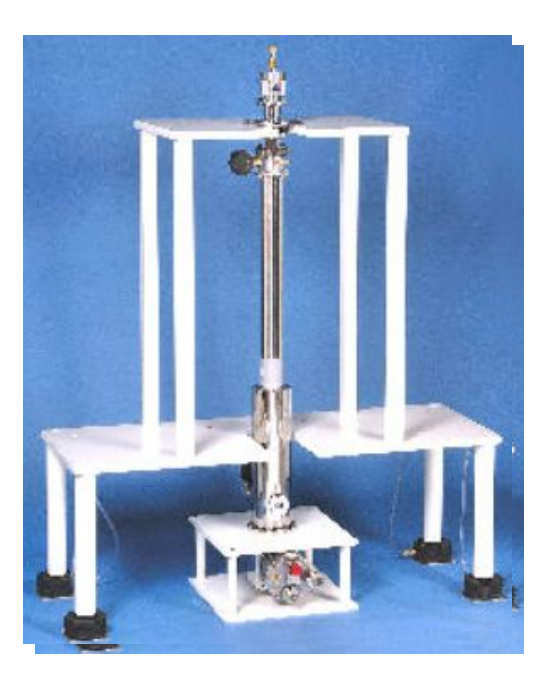

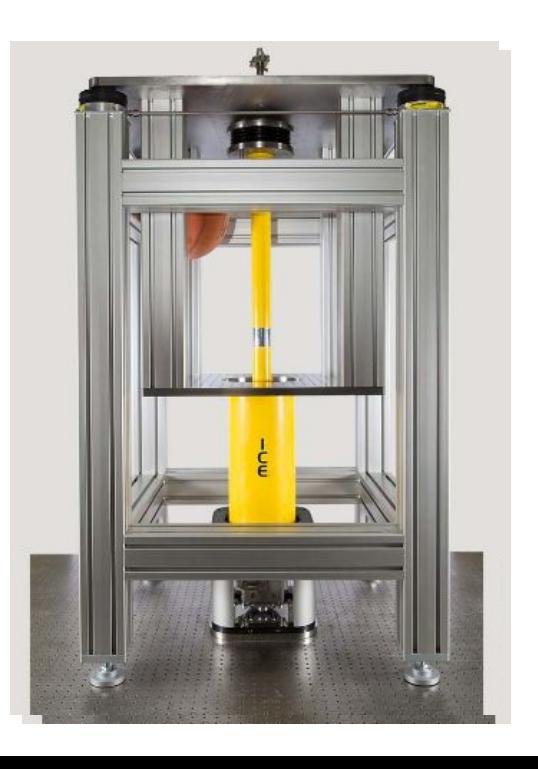

# **Criostatos**

#### **SPECIFICATION**

Magnetic Field

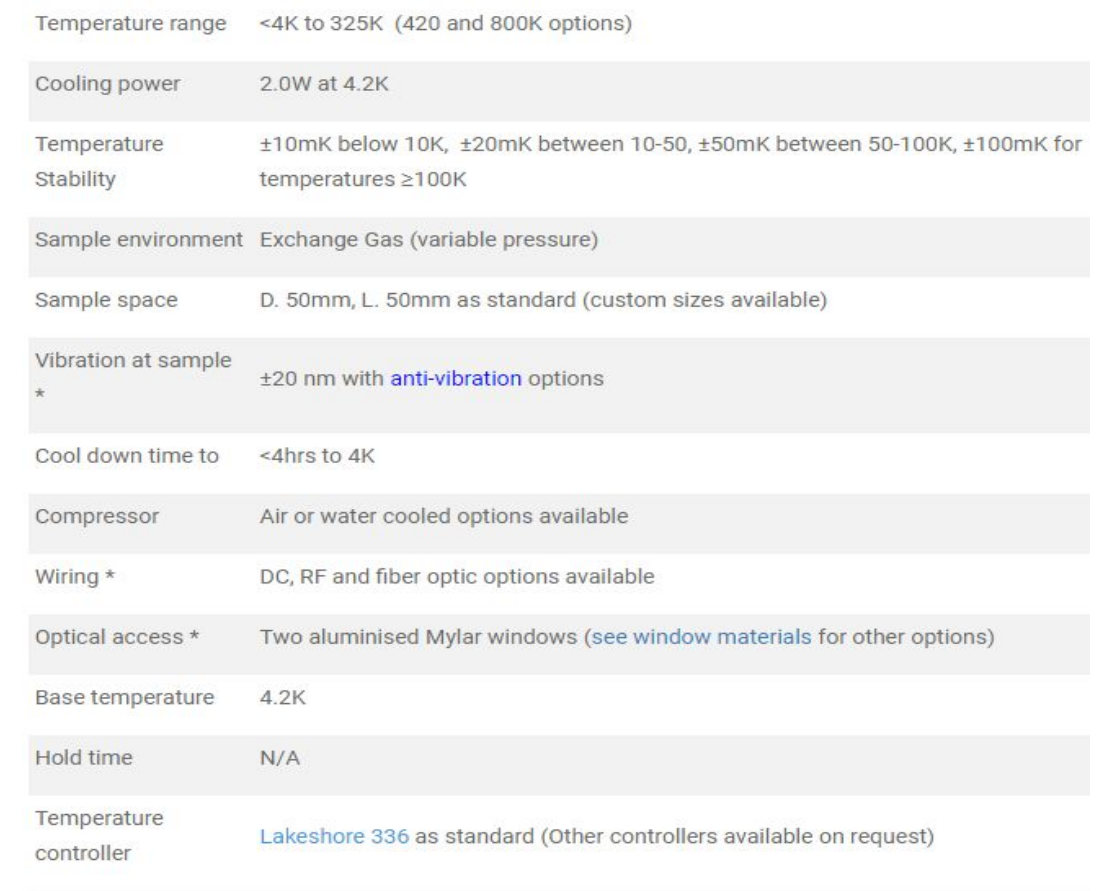

Designed to suit requirements (see magnet options)

 $\epsilon$ 

#### **DRY ICE 4K**

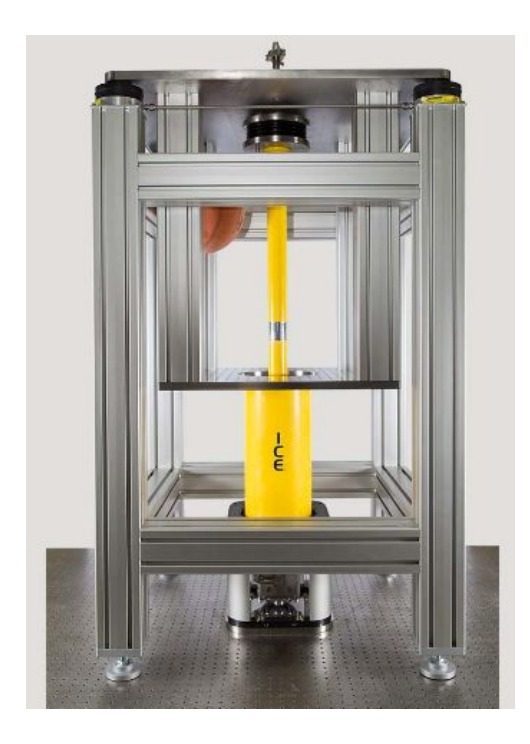

# Celdas (anvil) de alta presión

P > 500 GPa

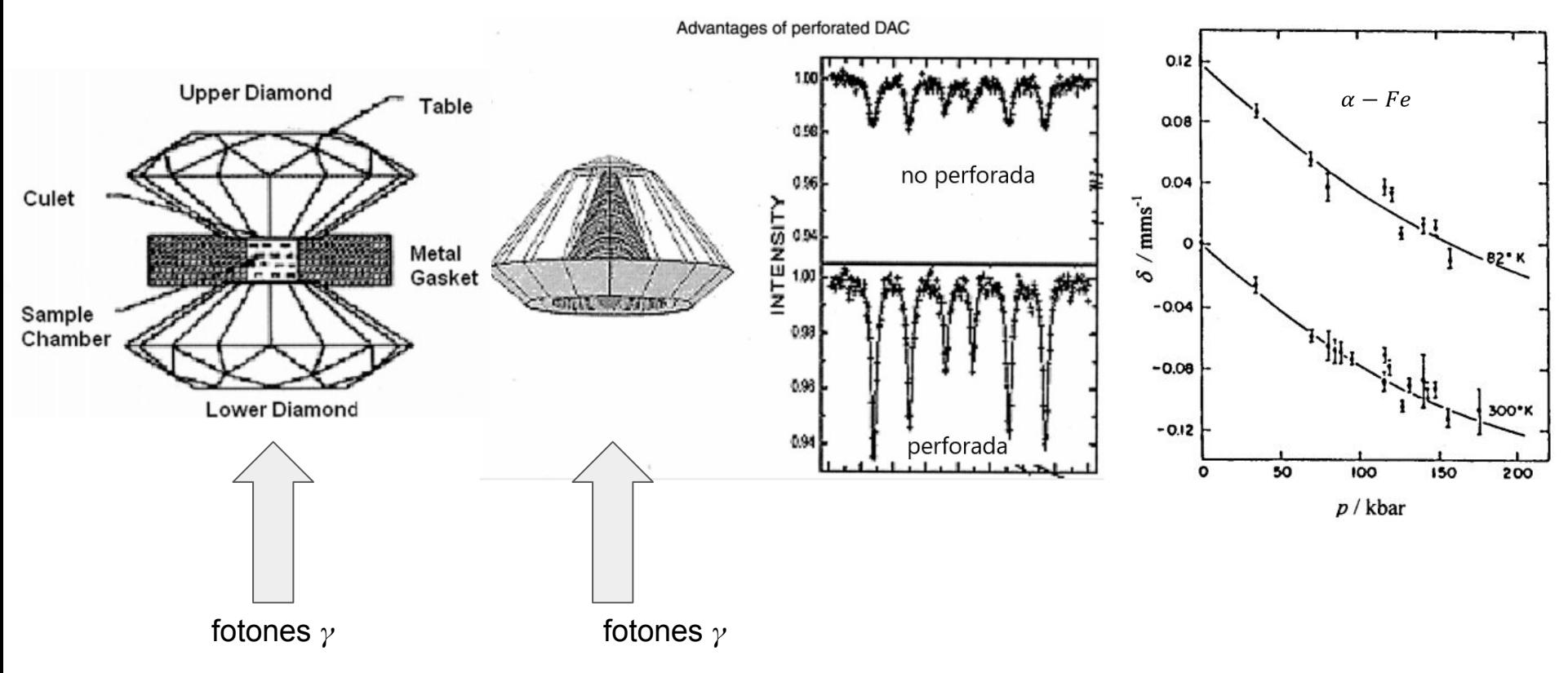

# Aplicación de campo magnético

#### **Standard OptiMag systems specifications**

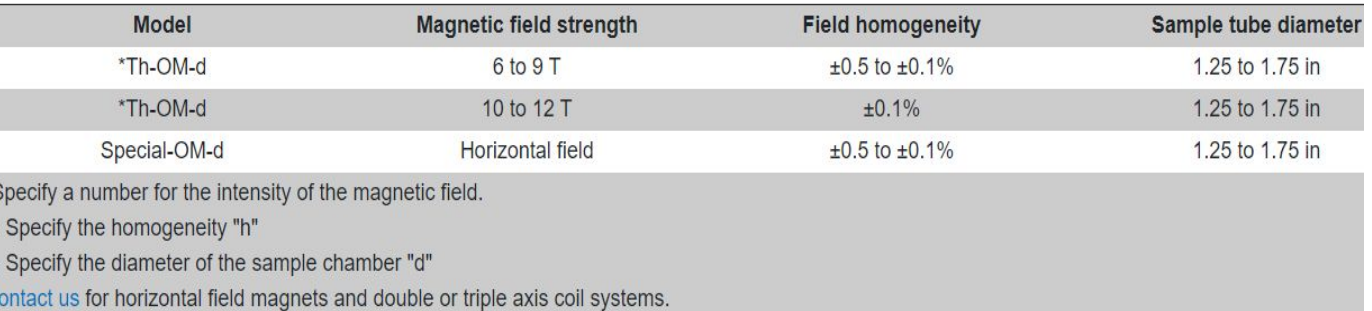

 $B < 20-50$  mT en la posición de la fuente radiactiva de  $57$ Co (ensanchamiento de línea)

**Paramagnetos** 

 $B > 1.6$  T  $\rightarrow$  ensanchamiento  $> 0.5$  mm/s.

B > 5 T desdoblamiento Zeeman > 1.6 mm/s en paramagnetos

Ferro, ferri y antiferromagnetos

Reorientación de los momentos magnéticos

Alteración del patrón magnético

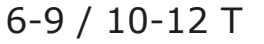

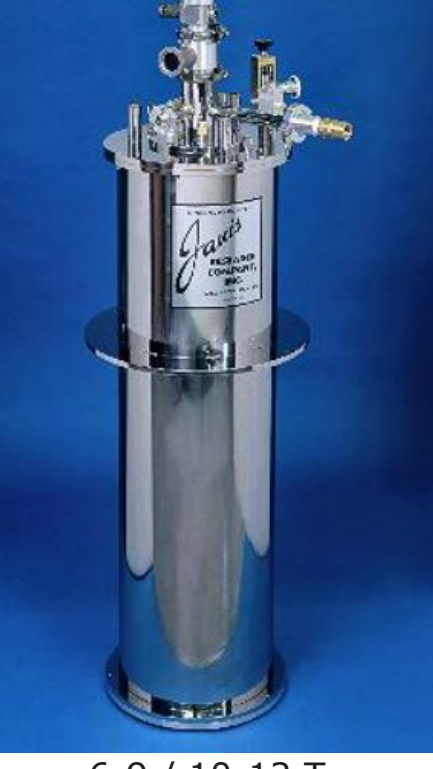

# Aplicación de campo magnético

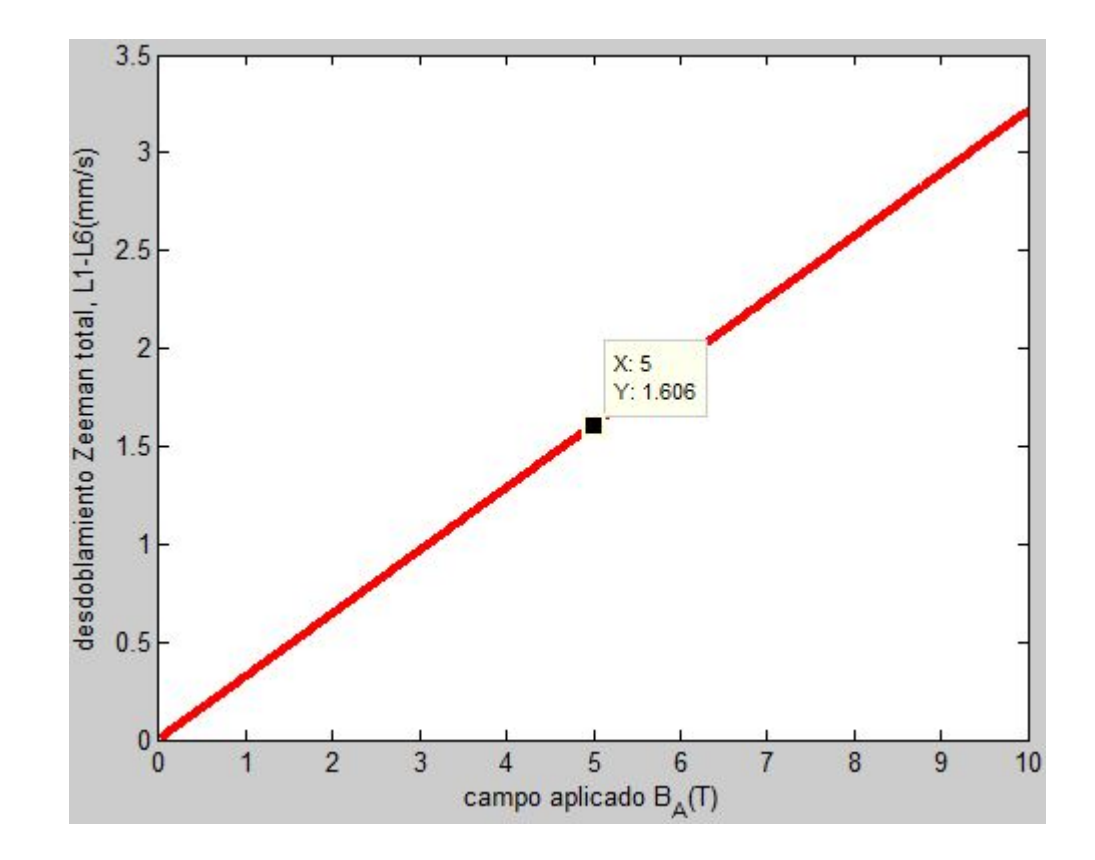

# Aplicación de campo magnético

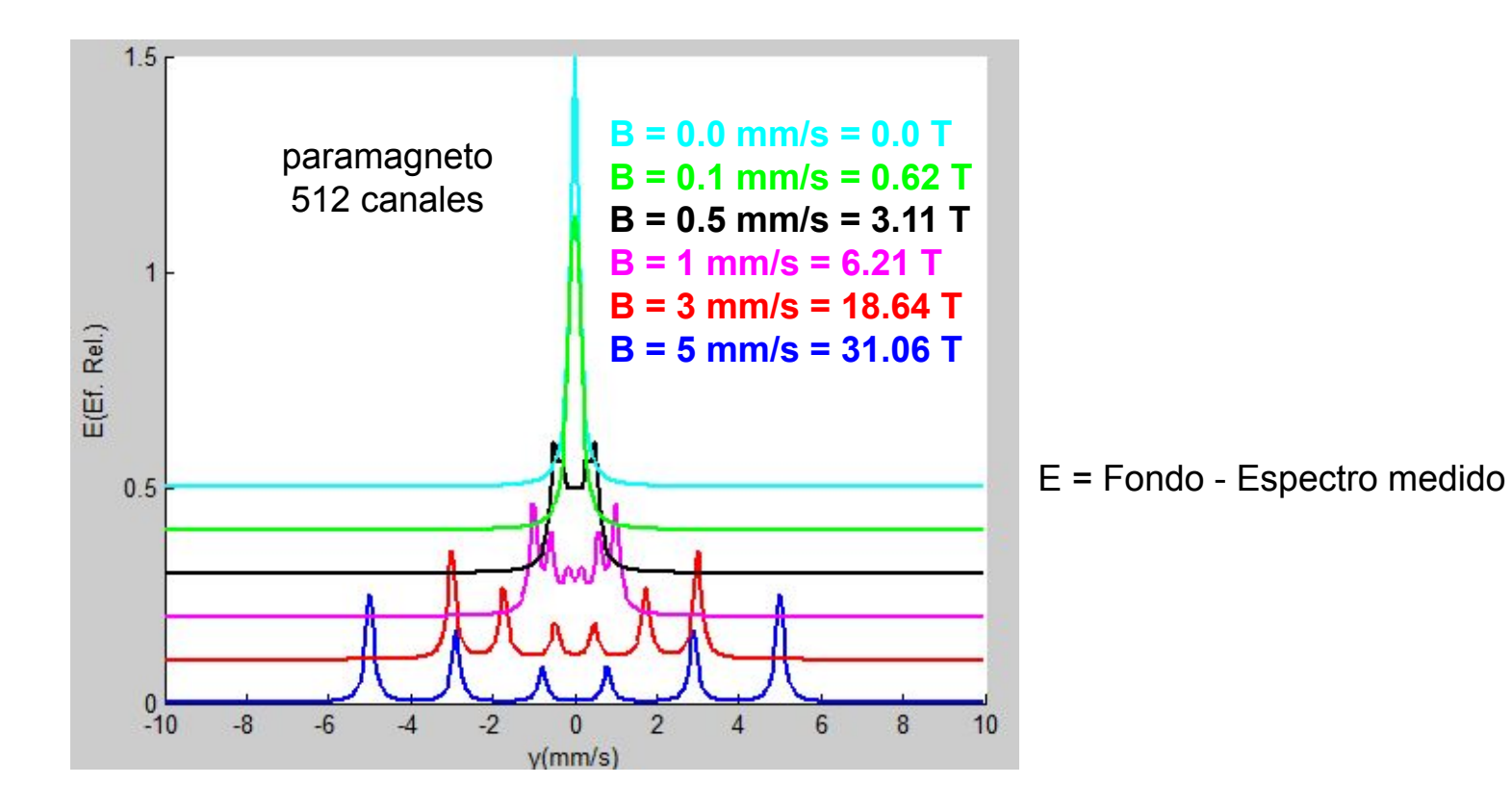

Buenas prácticas experimentales

# Minimización de vibraciones

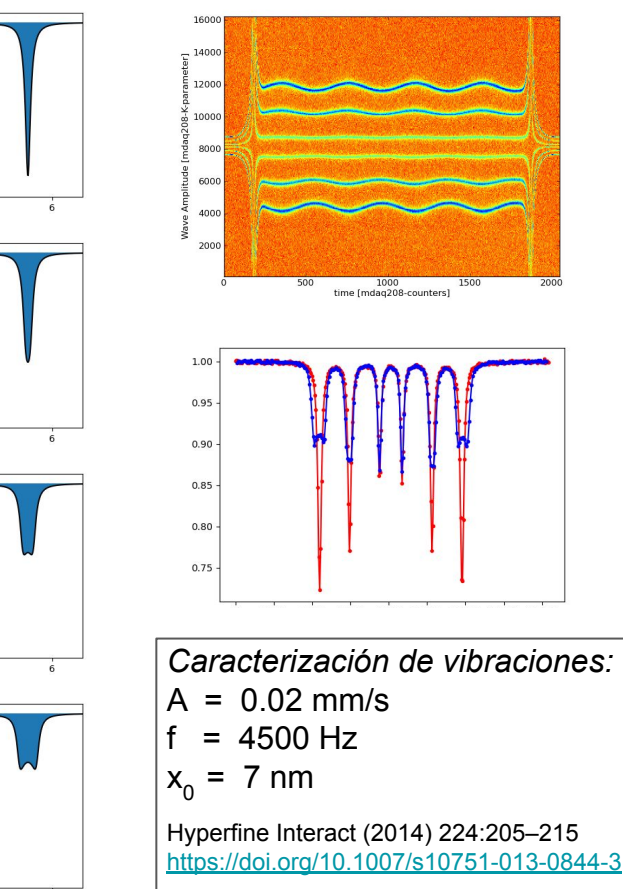

- Elección adecuada de la ubicación del Lab
- Uso de accesorios atenuadores
- Acceso sólo de personas autorizadas
- Acceso sólo cuando es estrictamente necesario
- Verificar que el bloque fuente-motor-absorbente esté firmemente montado
- Eliminar rozamientos en el motor

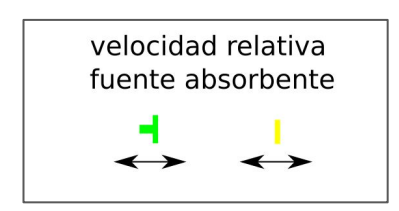

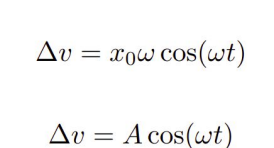

 $\Delta x = x_0 \sin(\omega t)$ 

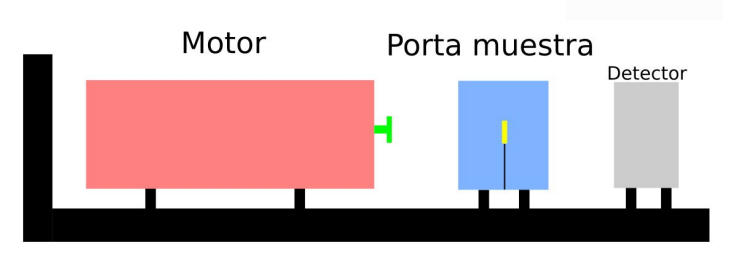

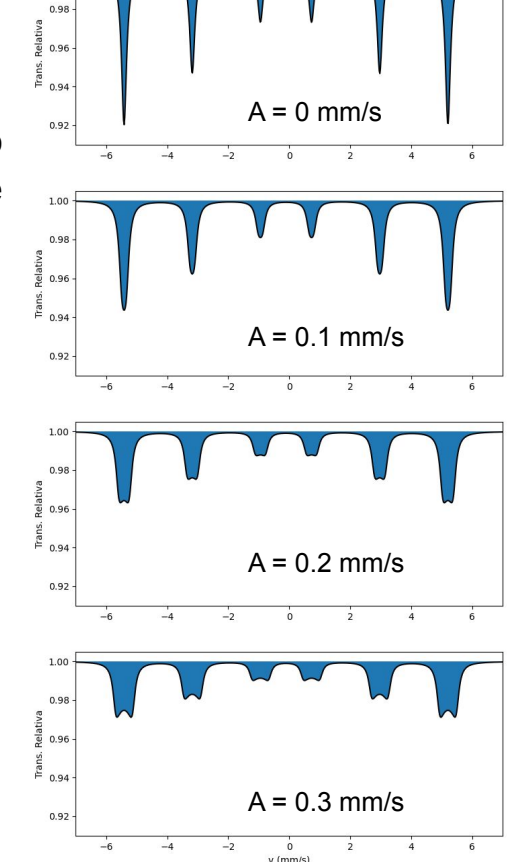

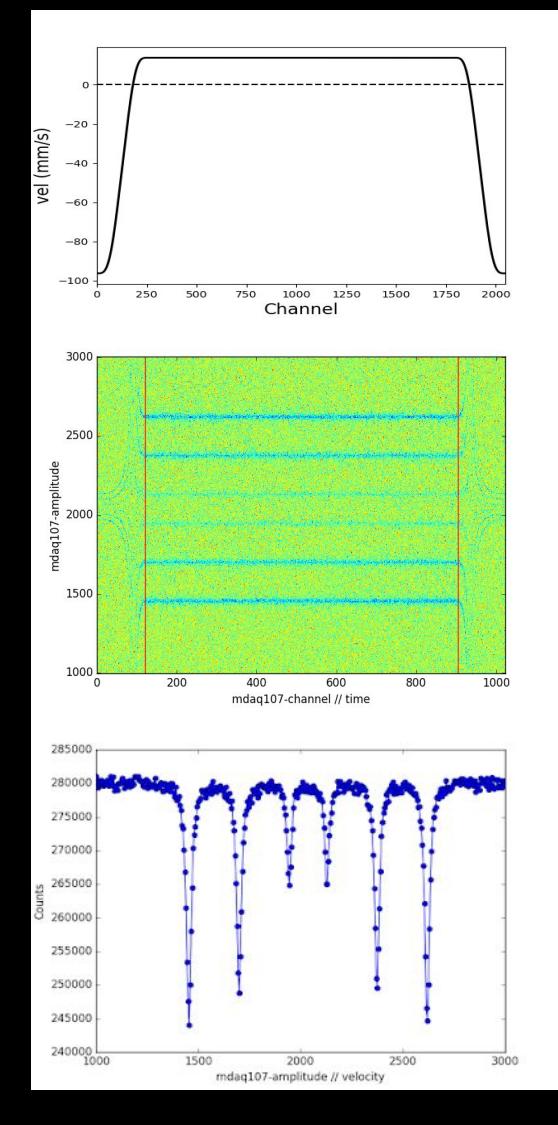

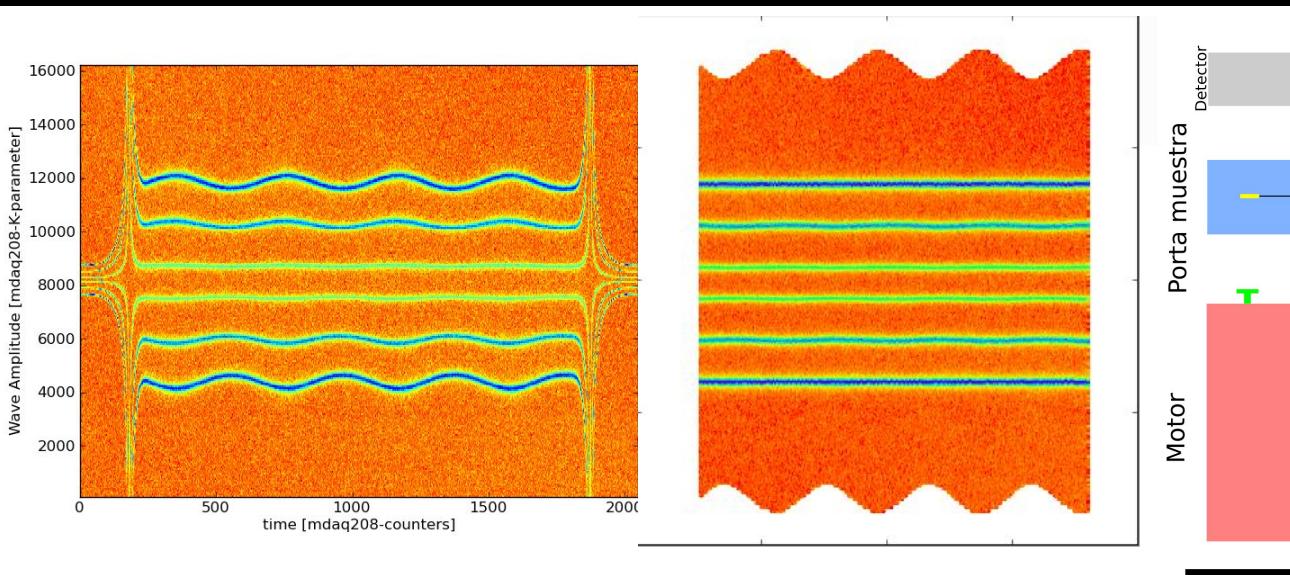

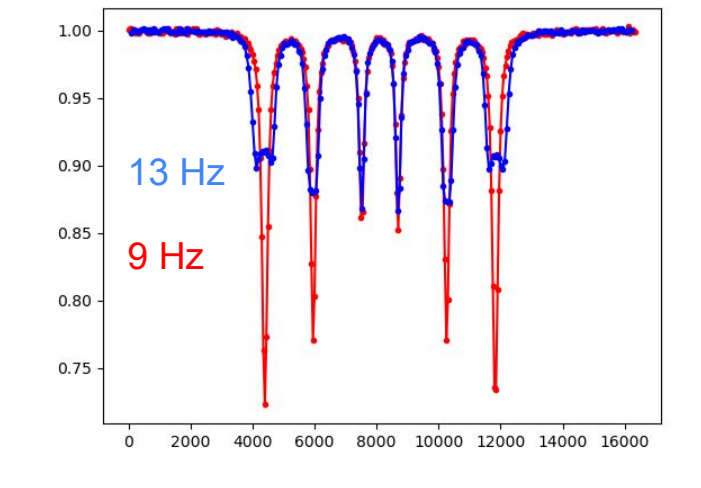

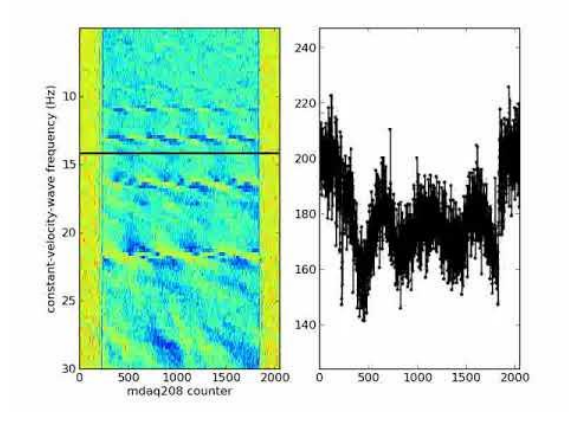

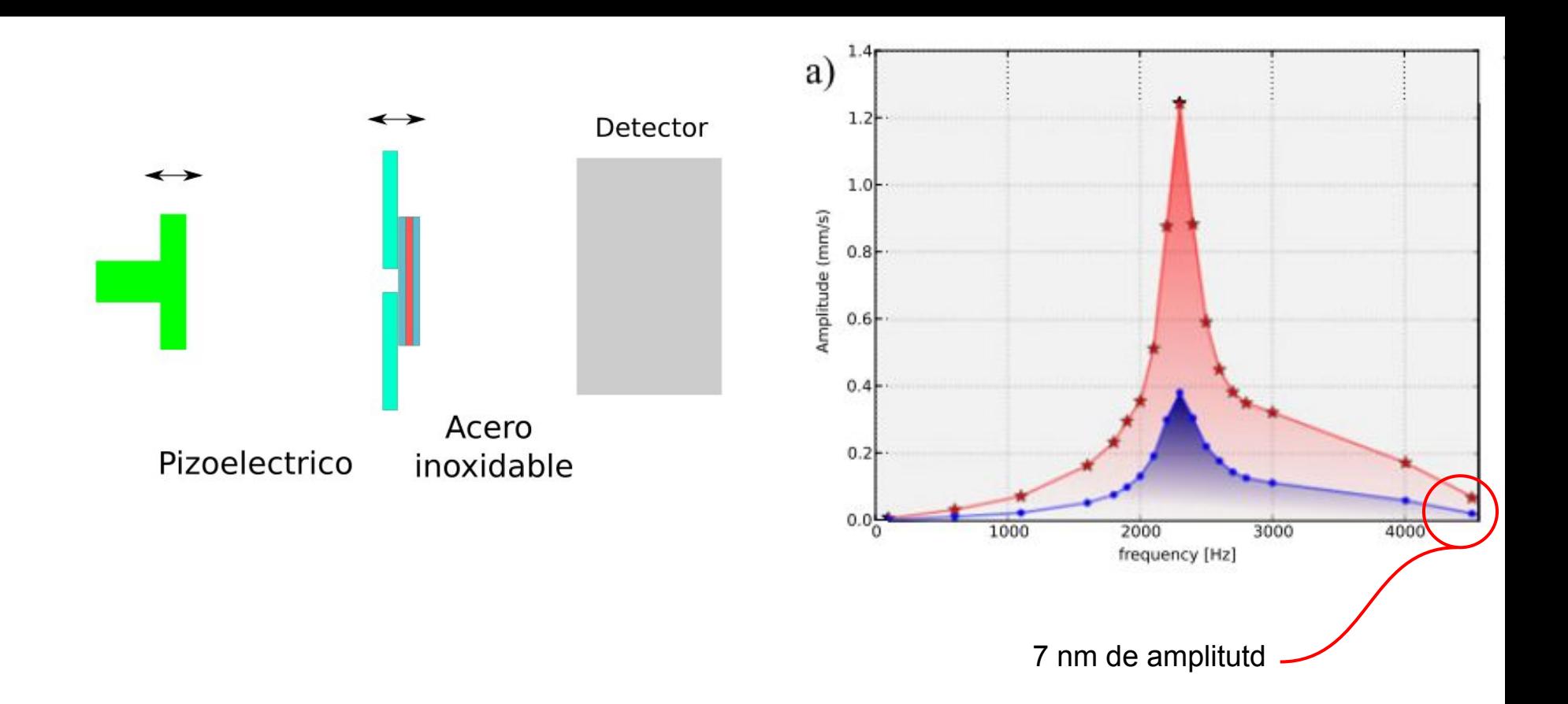

## Selección del rango de velocidades

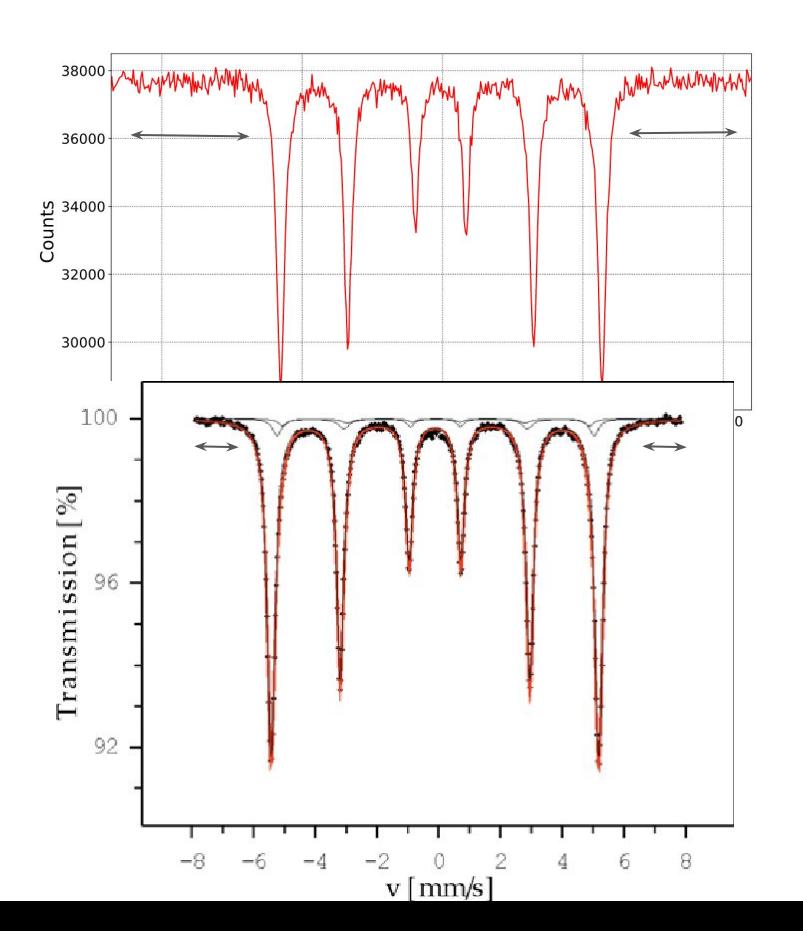

Tener en cuenta

Suficientes canales para determinación de fondo

Buena resolución de las líneas espectrales

Tiempo de adquisición

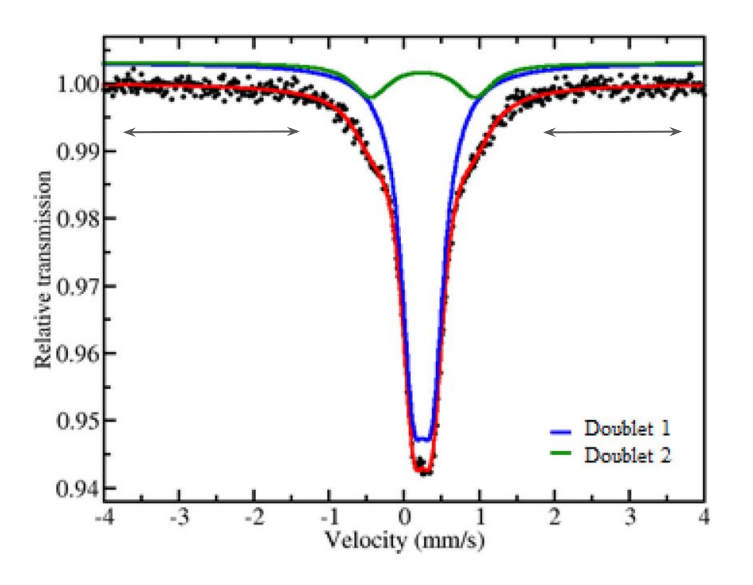

# Selección del número de canales

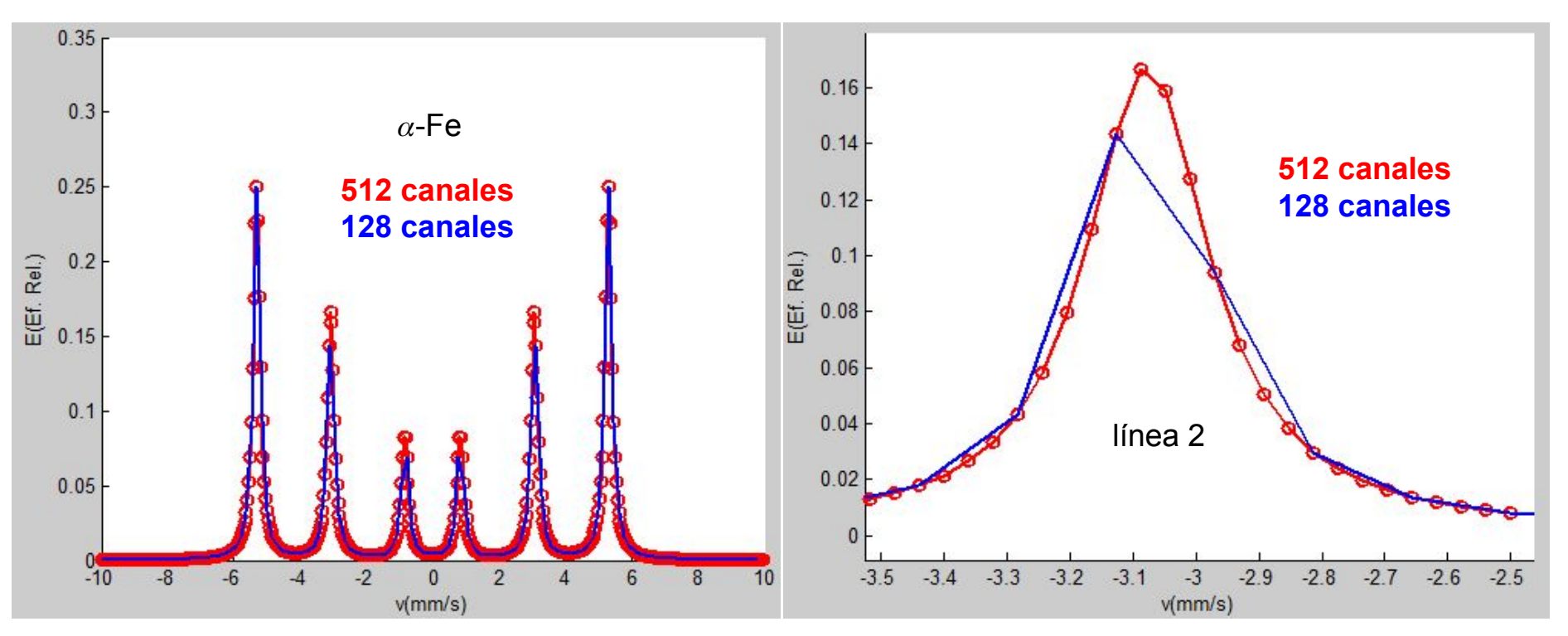

E = Fondo - Espectro medido

 $v_{max} - v_n$ min Resolución  $\Lambda$ 12

 $vmax = (nc/2)*(0.25/5)$ 

al menos 5 puntos por encima del ancho a mitad de altura, para una línea de 0.25 mm/s  $\Rightarrow$  13 mm/s

# Estimación del tiempo/contaje de medida (relación señal-ruido del espectro)

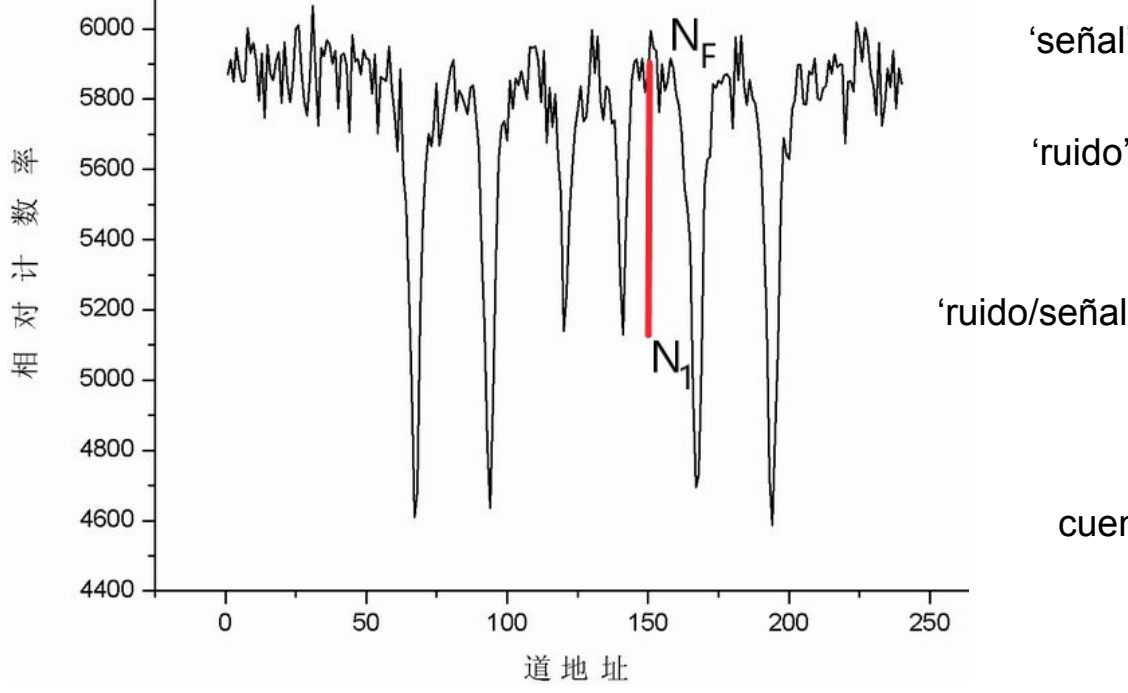

$$
\begin{aligned}\n\text{mif } \quad S &= N_F - N_1 \\
\text{mif } \quad r &= \sqrt{\left(\Delta N_1\right)^2 + \left(\Delta N_F\right)^2} = \sqrt{N_1 + N_F} \\
\text{mif } \quad R_S &= \frac{\sqrt{1 + a}}{1 - a} \frac{1}{\sqrt{N_F}} \qquad a = N_1 / N_F\n\end{aligned}
$$

cuentas en el fondo para una  $\mathsf{R}^{}_{\mathcal{S}}$  dada

$$
N_F = \frac{(1+a)}{(1-a)^2 R_S^2}
$$

# Estimación del tiempo/contaje de medida (relación señal-ruido del espectro)

cuentas en el fondo para una Rs dada

$$
N_{F} = \frac{(1+a)}{(1-a)^{2}R_{S}^{2}}
$$

**Deseamos** *R***<sub>S</sub> = 0.01** 

Determinamos (medida parcial),  $\alpha$  = ( $N_{\gamma}/N_{F}\rangle_{\rm parcial}$  ~ 5200/5900 = 0.88

Obtenemos, *N<sub>F</sub> (t)*= 1336500

Si el contaje en el fondo es  $\textsf{\textit{T}}_{\textsf{\textit{F}}}\sim 10$  cuentas/s

Tiempo estimado de medida *t* = *N<sub>F</sub>/T<sub>F</sub>* ~ 1.5 días

# Monitoreo remoto / multiportamuestras

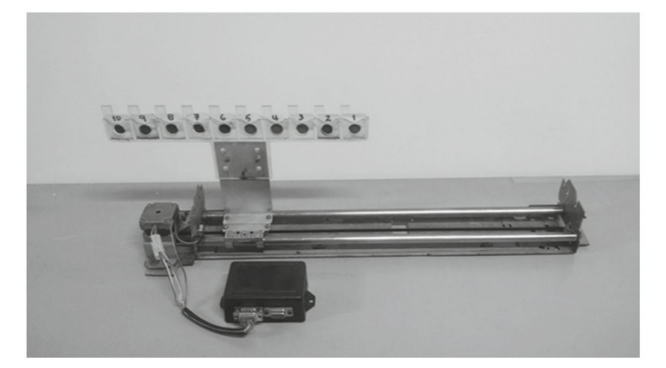

López, J. H., J.et.al."Hyperfine Interactions 238 (1). https://doi.org/10.1007/s10751-017-1424-8.

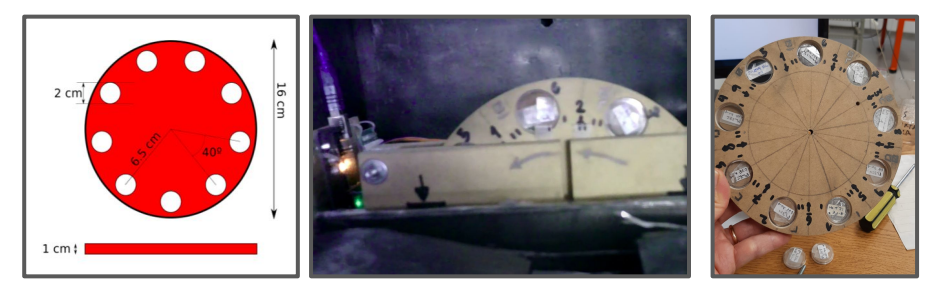

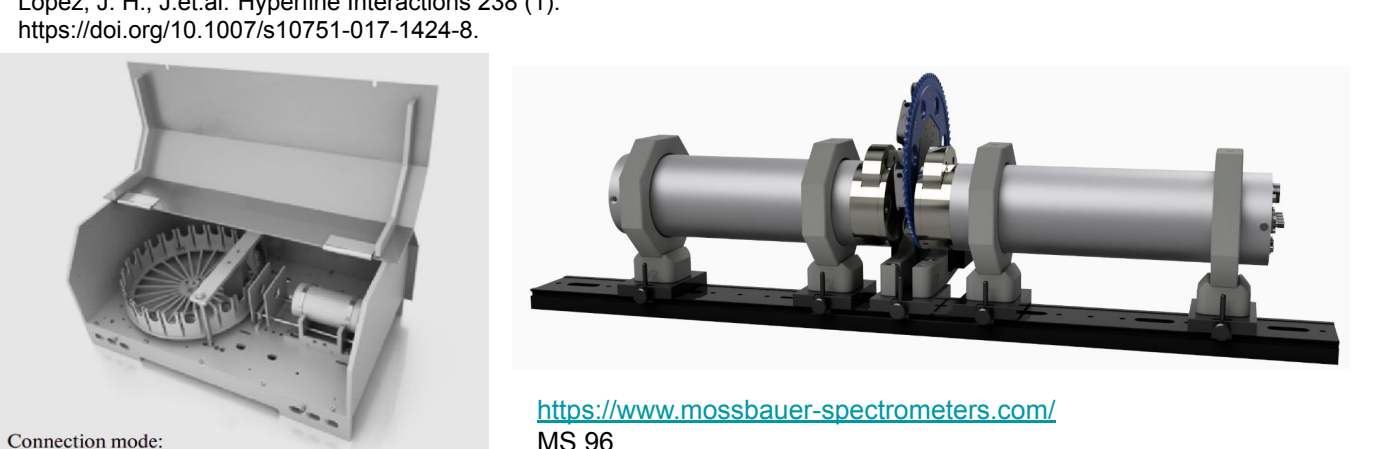

Silaev, A. A., Godovikov, S. K., Postnikov, E. B., Radchenko, V. V., & Silaev, A. A. (2013). Remote access mössbauer spectrometry. Bulletin of the Russian Academy of Sciences: Physics, 77(6), 790–794. doi:10.3103/s1062873813060324

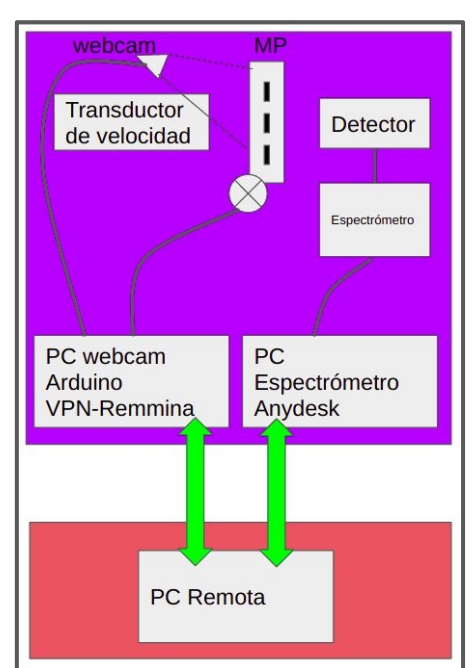

# Análisis y modelado de los espectros

# Análisis visual: interpretación en términos de lo que se ve y de lo que se espera.

Ejemplo: óxido de Fe a RT

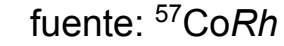

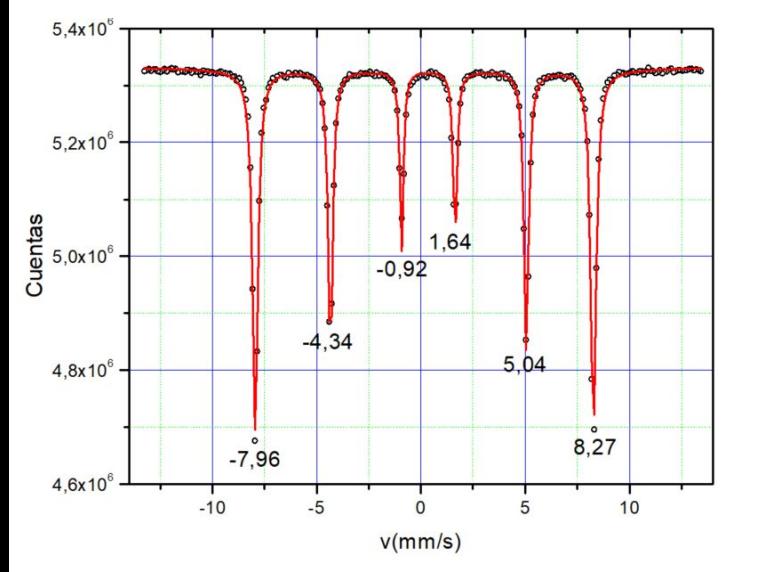

posiciones de los mínimos de las líneas

$$
v_1 = \delta - \frac{B}{2} + \varepsilon; \ v_2 = \delta - 0.2895B - \varepsilon; \ v_3 = \delta - 0.0790B - \varepsilon;
$$
  

$$
v_4 = \delta + 0.0790B - \varepsilon; \ v_5 = \delta + 0.2895B - \varepsilon; \ v_6 = \delta + \frac{B}{2} + \varepsilon;
$$

de estas expresiones se deduce

$$
v_6 - v_1 = B; v_1 + v_2 + v_5 + v_6 = 4\delta; (v_1 - v_2) - (v_5 - v_6) = 4\varepsilon
$$

# Análisis visual: interpretación en términos de lo que se ve y de lo que se espera.

Ejemplo: óxido de Fe a RT

fuente: 57Co*Rh*

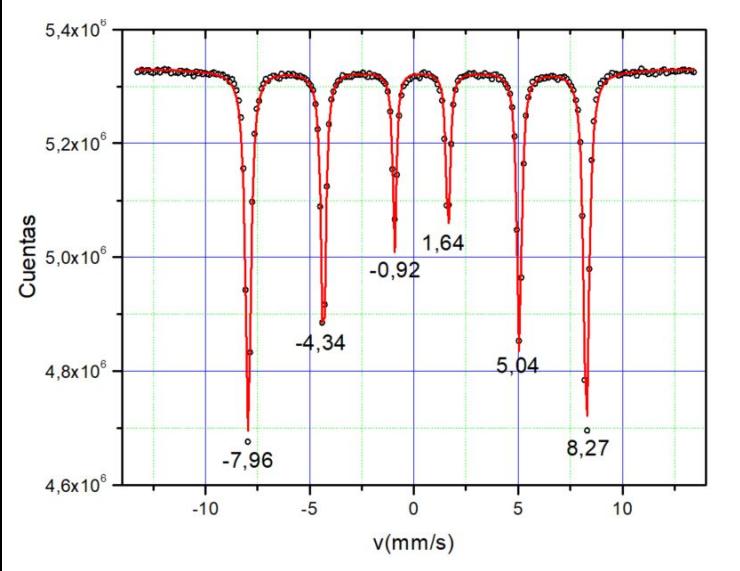

obtenemos

 $\delta$  ~ 0.25 mm/s; Bhf ~ 16.28mms = 50.7 T;  $\varepsilon$  ~ -0.10 mm/s

Un ajuste con un programa sofisticado debería darnos valores próximos a estos estimados.

El corrimiento isomérico está medido relativo al de la fuente ( $57$ Fe*Rh*). Para expresarlo relativo al  $\alpha$ -Fe se deben sumar 0.11 mm/s para compensar el corrimento isomérico de Fe en Rh relativo al  $\alpha$ -Fe. Luego, los parámetros determinados por este método simple son:

 $\delta$  ~ 0.36 mm/s; Bhf ~ 16.28 mms = 50.7 T;  $\varepsilon$  ~ -0.10 mm/s

Estos valores, estimados por un método simple, se aproximan a los correspondiente a la hematita

 $\delta$  = 0.37(1) mm/s; Bhf = 16.6 mms = 51.8(1) T;  $\varepsilon$ =~ -0.11(1) mm/s

(Murad and Cashion, 2004)

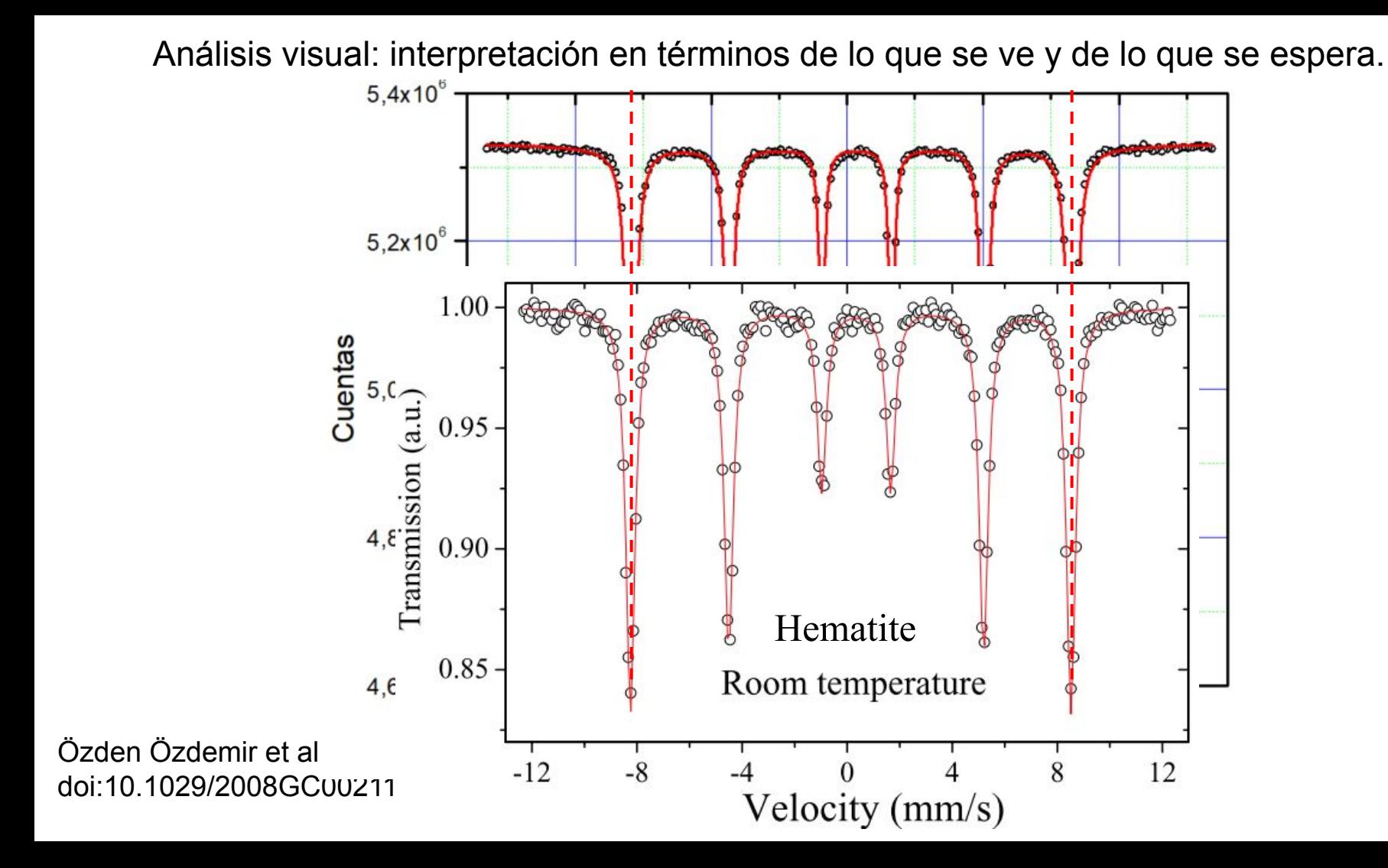

Análisis visual: interpretación en términos de lo que se ve y de lo que se espera.

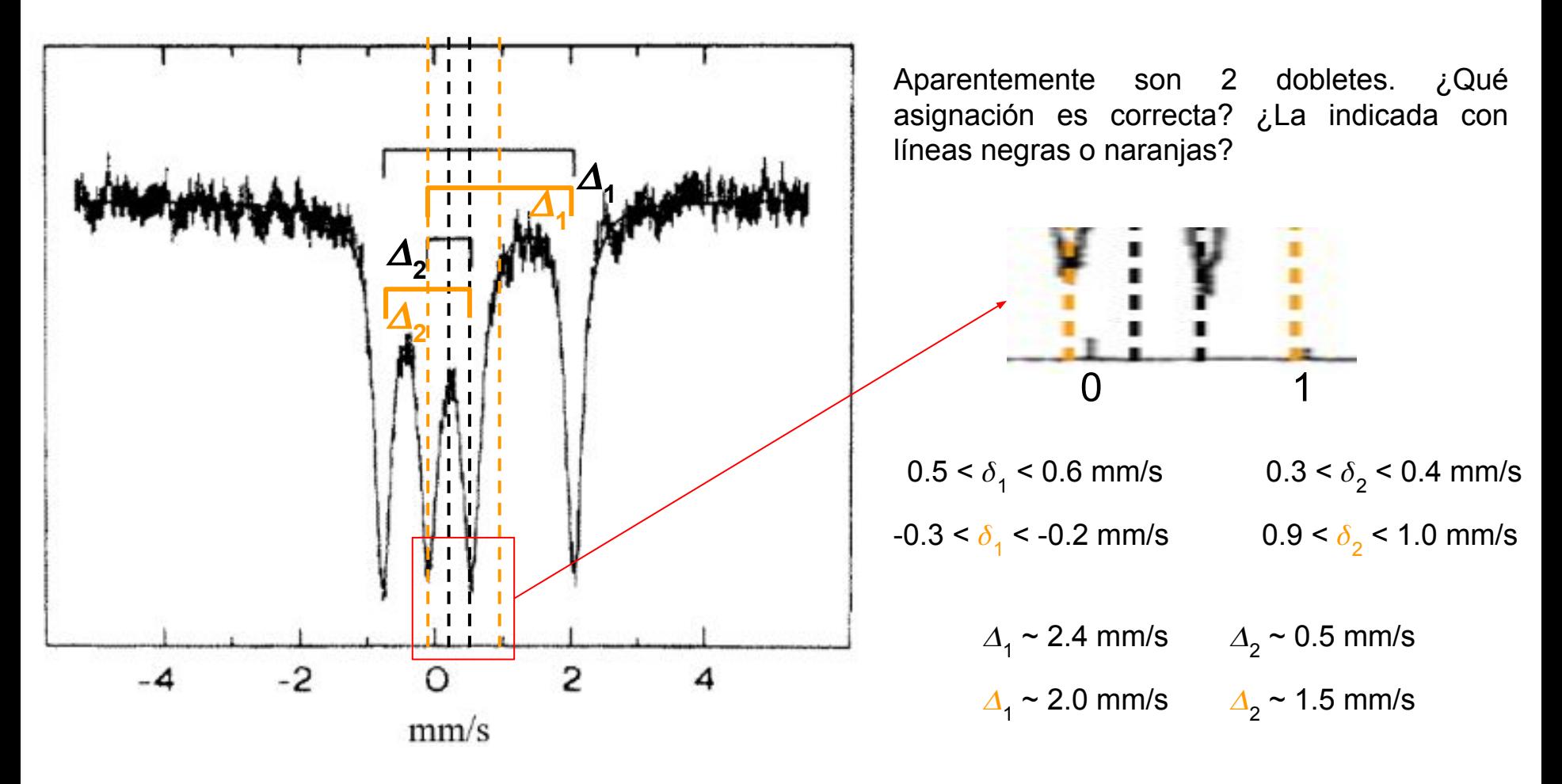

# Programas de ajuste

1. Moessfit ([http://climbindex.eu/Moessfit/](https://www.researchgate.net/deref/http%3A%2F%2Fclimbindex.eu%2FMoessfit%2F)).

2. MossA

([http://www.clemensprescher.com/programs/mossa\)](https://www.researchgate.net/deref/http%3A%2F%2Fwww.clemensprescher.com%2Fprograms%2Fmossa).

3. Happy Sloth [\(http://www.happysloth.ru/index.html](https://www.researchgate.net/deref/http%3A%2F%2Fwww.happysloth.ru%2Findex.html) and [e-mail:happysloth@mail.ru\)](https://www.researchgate.net/deref/mailto%3Ae-mail%3Ahappysloth%40mail.ru).

4. iMoss

[\(https://researchdata.edu.au/mossbauer-spectra-fitting](https://www.researchgate.net/deref/https%3A%2F%2Fresearchdata.edu.au%2Fmossbauer-spectra-fitting-program-imoss%2F653627)[program-imoss/653627](https://www.researchgate.net/deref/https%3A%2F%2Fresearchdata.edu.au%2Fmossbauer-spectra-fitting-program-imoss%2F653627) ).

5. Recoil

[\(http://activistteacher.blogspot.com/search/label/Recoil](https://www.researchgate.net/deref/http%3A%2F%2Factivistteacher.blogspot.com%2Fsearch%2Flabel%2FRecoil) , [http://mosstool.com/learn\\_recoil.html](https://www.researchgate.net/deref/http%3A%2F%2Fmosstool.com%2Flearn_recoil.html) )

6. Mosstool ([http://mosstool.com/learn\\_fitprog.html](https://www.researchgate.net/deref/http%3A%2F%2Fmosstool.com%2Flearn_fitprog.html), [http://mosstool.com/links.html](https://www.researchgate.net/deref/http%3A%2F%2Fmosstool.com%2Flinks.html) ).

7. Vinda by H. P. Gunnlaugsson, (Hyperfine Interact. (2016) 237:79, <https://e-ms.web.cern.ch/content/vinda>).

8. Moss Win

[\(http://www.mosswinn.com/english/mwabout.htm\)](http://www.mosswinn.com/english/mwabout.htm).

9. UnivemMS

[\(http://moss.ip.rsu.ru/wp-content/uploads/2017/05/Uni](http://moss.ip.rsu.ru/wp-content/uploads/2017/05/UnivemMS.zip) [vemMS.zip,](http://moss.ip.rsu.ru/wp-content/uploads/2017/05/UnivemMS.zip) [http://moss.ip.rsu.ru/?page\\_id=73\)](http://moss.ip.rsu.ru/?page_id=73).

10. CMspectra ([https://files.catbox.moe/o4s7nm.zip\)](https://www.researchgate.net/deref/https%3A%2F%2Ffiles.catbox.moe%2Fo4s7nm.zip).

11. Fit ;o) ([http://hjollum.com/jari/zzbug/fit/,](https://www.researchgate.net/deref/http%3A%2F%2Fhjollum.com%2Fjari%2Fzzbug%2Ffit%2F) [https://www.youtube.com/watch?v=7laCCbHsrRo&t=1s\)](https://www.youtube.com/watch?v=7laCCbHsrRo&t=1s)

12. WinNormos

[\(http://www.wissel-gmbh.de/index.php?option=com\\_co](http://www.wissel-gmbh.de/index.php?option=com_content&task=view&id=55&Itemid=116) [ntent&task=view&id=55&Itemid=116](http://www.wissel-gmbh.de/index.php?option=com_content&task=view&id=55&Itemid=116))

13. Programas de usuario, *ad hoc.*

# A tener en cuenta en un modelo de ajuste

- Las transiciones nucleares tienen una distribución Lorentziana de energías. Ello conduce a que su contribución a un espectro se describa con distribuciones Lorentzianas de la velocidad fuente-absorbente. Todo análisis y/o ajuste del espectro tiene que tener en cuenta este hecho.
- Las propiedades del sólido, eléctricas y/o magnéticas, pueden estar distribuidas por razones composicionales, por desorden estructural: en las posiciones atómicas, por desorden químico: en las ocupaciones atómicas de las diferentes especies, por existencia de impurezas, por distribución de tamaños de nanopartículas que dan lugar a la influencia derivada de la distribución de relaciones superficie/volumen, etc. Esas distribuciones pueden aproximarse con modelos Binomial, Normal, LogNormal, etc. En el espectro ello se traduce en una distribución Binomial, Normal, LogNormal, etc., de perfiles Lorentzianos.
- Si los cristales del material no presentan propiedades elásticas anisotrópicas (el poco frecuente efecto Goldanskii-Karyagin), las dos líneas Lorentzianas de un doblete tienen la misma intensidad.
- Si no hay textura en la magnetización del material, las líneas Lorentzianas de un sextete tienen la relación de intensidades: 3:2:1:1:2:3. La existencia de textura conduce a relaciones 3:x:1:1:x:3, con x en el intervalo [0,4]. Otras relaciones de intensidades no son físicamente aceptables para una componente espectral tipo sextete.

# Distribuciones e histogramas

Distribución de interacciones magnéticas (sextetes) en un amorfo magnético metálico + contribución de una fracción creciente de fase cristalina.

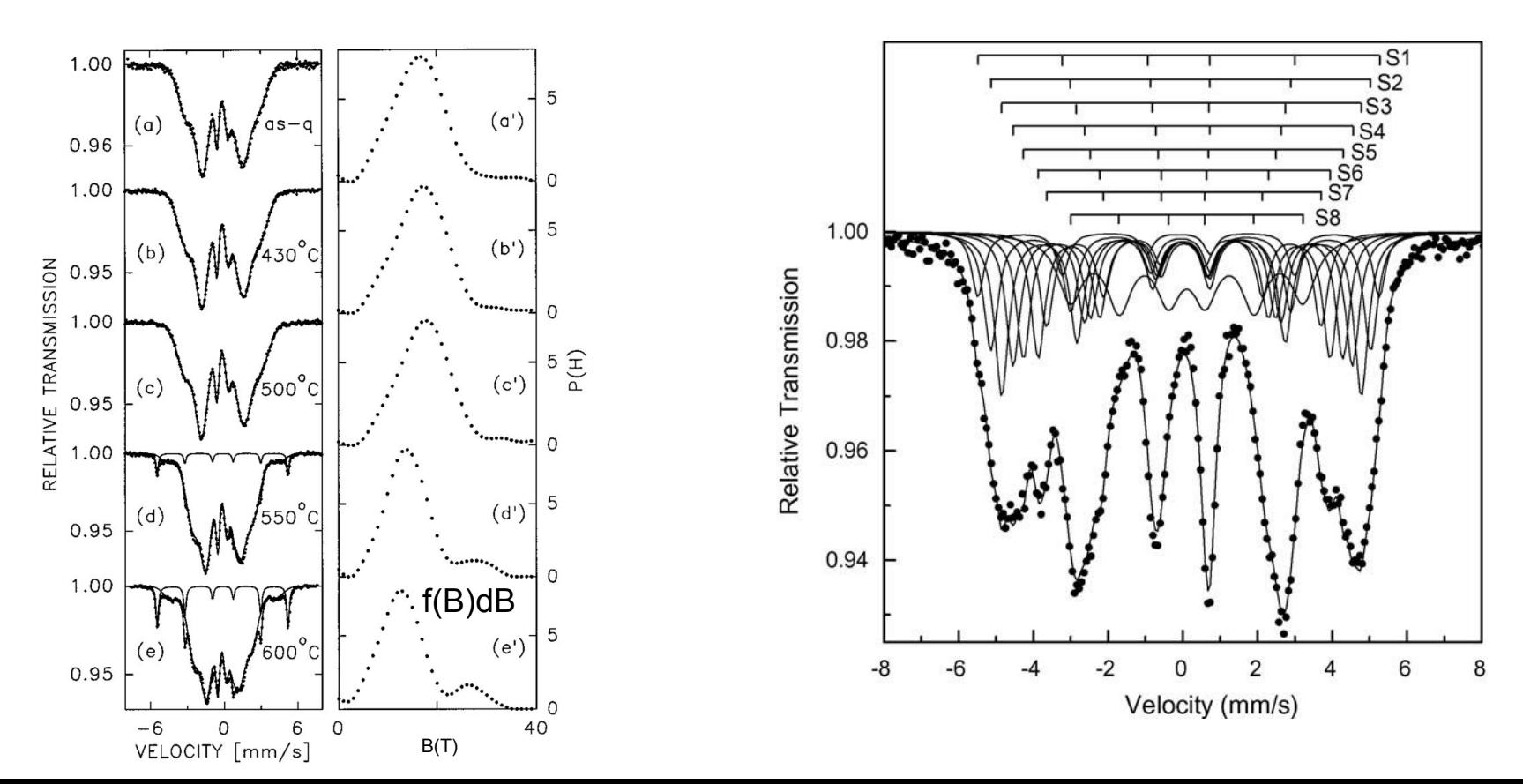

# Distribuciones e histogramas

Correlaciones:

B vs.  $\delta$ ;  $\delta = \delta_0 + c_1 + B$  P(B)dB  $\rightarrow P(\delta) d\delta$ B vs.  $\Delta$ ;  $\angle \Delta = \Delta_0 + c_2 + B$ ? P(B)dB  $\rightarrow P(\Delta) d\Delta$  $\Delta$  vs.  $\delta$ ;  $\dot{\epsilon} \delta = \delta_0 + c_3 \Delta$ ? P( $\Delta$ )d $\Delta \rightarrow P(\delta)$ d $\delta$ 

Impureza no magnética en matriz magnética

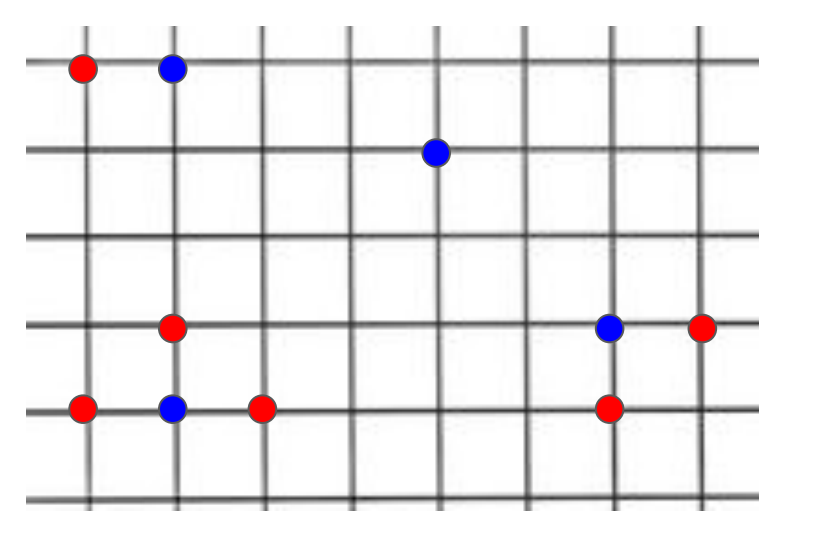

líneas Voightianas:

convolución de Gaussiana y Lorentziana

$$
G(x;\sigma)\equiv \frac{e^{-x^2/(2\sigma^2)}}{\sigma\sqrt{2\pi}}.
$$

Para histogramas

"parámetro de suavidad":

P(B) continua con derivada continua + Condición sobre valor máximo de la derivada

$$
L(x;\gamma)\equiv\frac{\gamma}{\pi(x^2+\gamma^2)}
$$

- En el laboratorio Mössbauer la mayor parte del trabajo se realiza fuera del mismo. (Tener respeto por la radiactividad).
- Extremar las precauciones para eliminar vibraciones espurias.
- En 3 años una fuente de inicialmente 50 mCi, tiene una actividad de sólo 3 mCi: ¡Es tiempo de cambiarla!
- Armar el mejor absorbente posible teniendo en cuenta criterios de espesor.
- Mantener el equipo bien alineado, y la radiación bien ventaneada.
- Mantener el laboratorio a temperatura constante.
- Hacer buenas elecciones del rango de velocidades y del número de canales a emplear.
- Agrupar muestras que requieran condiciones de medida similares.
- Implementar portamuestras múltiples que se puedan manipular de forma remota.
- Enriquecer la información sobre la muestra con medidas complementarias pertinentes y usar modelos adecuados. Hacer reuniones frecuentes del grupo para discutir los resultados abiertamente.
- En el marco de una investigación, si es posible, hacer medidas sistemáticas variando un parámetro a la vez.
- Buscar información adicional en la literatura. Participar de eventos científicos, seminarios, etc.
- Si se brinda un servicio, ofrecer un reporte breve pero científica y técnicamente bien fundamentado, con conclusiones.
- Ser científicamente generoso, participar en colaboraciones y buscar la forma de compartir el equipamiento con otros colegas, especialmente locales. Que no haya **dueños** sino **responsables**.

# Muchas Gracias!!

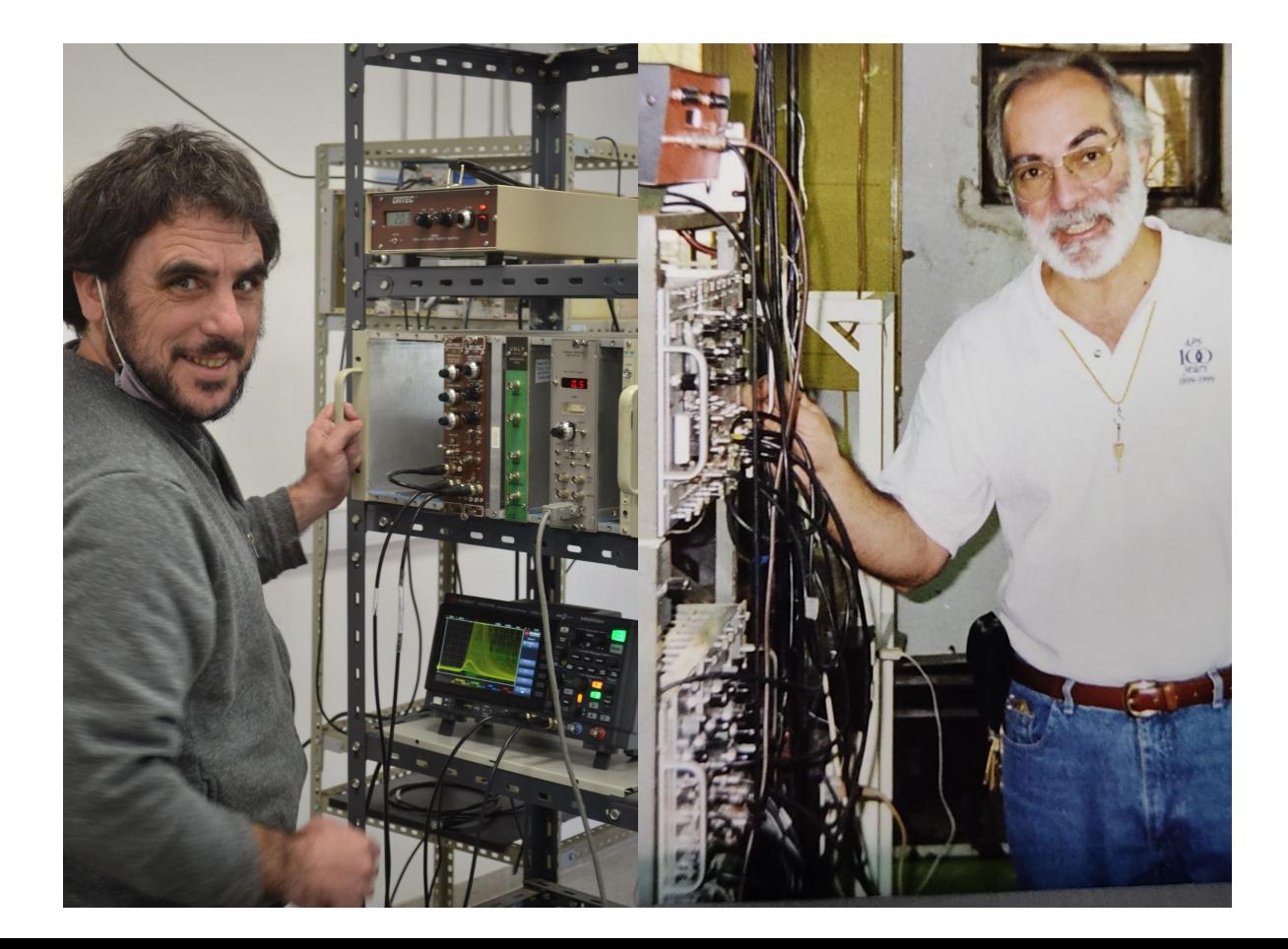